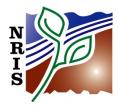

# **FSVeg**

# **DATA DICTIONARY**

**SECTION III: APPLICATION TABLES** 

February 2014

### **TABLE OF CONTENTS**

| NRV_APPLICATION_INFO          | DD/AT-5  |
|-------------------------------|----------|
| NRV_BARK_REF                  | DD/AT-5  |
| NRV_CN_TEMP                   | DD/AT-6  |
| NRV_COEF                      | DD/AT-7  |
| NRV_CONTROLS                  | DD/AT-7  |
| NRV_CON_GRP_MTX               | DD/AT-9  |
| NRV_COVER_ID_CONTROL          | DD/AT-10 |
| NRV_DEFECT_REF                | DD/AT-11 |
| NRV_FIA_STOCKING_COEF         | DD/AT-11 |
| NRV_FIA_STOCKING_SPECIES      | DD/AT-12 |
| NRV_FIALDR_CROSSWALK          | DD/AT-12 |
| NRV_FIALDR_ERROR_WARNING_LOG  | DD/AT-13 |
| NRV_FIALDR_FIADB_REF          | DD/AT-14 |
| NRV_FIALDR_FIADB_TAB_PRIORITY | DD/AT-14 |
| NRV_FIALDR_FSVEG_REF          | DD/AT-15 |
| NRV_FIALDR_MANUAL_REF         | DD/AT-15 |
| NRV_FIALDR_MANUAL_RULE        | DD/AT-16 |
| NRV_FIALDR_MANUAL_RULE_MATRIX | DD/AT-16 |
| NRV_FIALDR_PROJECT_DATA       | DD/AT-17 |
| NRV_FIALDR_RULE               | DD/AT-17 |
| NRV_FIALDR_RXLOAD_VALUE       | DD/AT-18 |
| NRV_FIALDR_SCHEMA_MATRIX      | DD/AT-18 |
| NRV_FIALDR_SCHEMA_REF         | DD/AT-18 |
| NRV_FIALDR_SETTING_DATA       | DD/AT-19 |
| NRV_FIALDR_SQL_INSERT         | DD/AT-20 |
| NRV_FIALDR_SQL_JOIN_MATRIX    | DD/AT-21 |
| NRV_FIALDR_SQL_SELECT         | DD/AT-21 |
| NRV_FIALDR_VALUE_DEFINITION   | DD/AT-22 |
| NRV FORM REF                  | DD/AT-23 |

| NRV_FSVEG_SUM_DEBUG            | DD/AT-24 |
|--------------------------------|----------|
| NRV_FVS_VARIANTS               | DD/AT-24 |
| NRV_GROUPS                     | DD/AT-25 |
| NRV_GROUPS_MASTER              | DD/AT-25 |
| NRV_GRP_BY_SUMMARY_TEMP        | DD/AT-25 |
| NRV_GRP_BY_SUMM_COV_TEMP       | DD/AT-29 |
| NRV_HEIGHT_REF                 | DD/AT-30 |
| NRV_IMAGE_SETMEAS_MTX          | DD/AT-31 |
| NRV_INTERFACE_PRODUCTS         | DD/AT-31 |
| NRV_LIST_METADATA              | DD/AT-32 |
| NRV_LIST_SETTINGS              | DD/AT-33 |
| NRV_MSN_FOR_USE                | DD/AT-33 |
| NRV_MSN_METADATA               | DD/AT-34 |
| NRV_PDR_SOFTWARE               | DD/AT-35 |
| NRV_PREFERENCES                | DD/AT-36 |
| NRV_PRIORITIES                 | DD/AT-37 |
| NRV_REAGG_CONTROLS             | DD/AT-37 |
| NRV_REAGG_MENU_LOCKS           | DD/AT-38 |
| NRV_REAGG_PLOT_COUNTS          | DD/AT-39 |
| NRV_REAGG_PROJECT_LOCKS        | DD/AT-39 |
| NRV_REAGG_SAMPLE_DESIGNS       |          |
| NRV_REAGG_SELECTION_CRITERIA   | DD/AT-42 |
| NRV_REAGG_SETTING_MEASUREMENTS | DD/AT-44 |
| NRV_REAGG_SOURCE_INFO          | DD/AT-58 |
| NRV_RSETS_PLOT_COUNTS          | DD/AT-59 |
| NRV_RSETS_SAMPLE_DESIGNS       | DD/AT-60 |
| NRV_RSETS_SELECTION_CRITERIA   | DD/AT-61 |
| NRV_RSETS_SETTING_MEASUREMENTS | DD/AT-63 |
| NRV_SAMPLE_DESIGN_GROUPS       | DD/AT-77 |
| NRV_SAMPLE_DESIGN_SUBGROUPS    | DD/AT-78 |
| NRV_SELCRIT_SUBGROUPS          | DD/AT-79 |
| NRV_SETTING_ID                 | DD/AT-80 |

| NRV_SPECIES_DEFAULTS         | DD/AT-80 |
|------------------------------|----------|
| NRV_SPECIES_GROUPS           | DD/AT-84 |
| NRV_SPECIES_GROUPS_MASTER    | DD/AT-85 |
| NRV_SPECIES_SUBGROUPS        | DD/AT-85 |
| NRV_SPECIES_SUBGROUPS_MASTER | DD/AT-85 |
| NRV_STID_SUMMARY_BASE_TEMP   | DD/AT-85 |
| NRV_SUBGROUPS                | DD/AT-87 |
| NRV_SUBGROUPS_MASTER         | DD/AT-88 |
| NRV_SUBGROUPS_TEMP           | DD/AT-88 |
| NRV_SUMM_CN_TEMP             | DD/AT-88 |
| NRV_SUMM_COVER_TEMP          | DD/AT-89 |
| NRV_SUMM_STID_BASE_TEMP      | DD/AT-90 |
| NRV_TAPER_REF                | DD/AT-94 |
| NRV_VOLUME_REF               | DD/AT-95 |
| NRV_VOL_R8_CLARK_COEF        | DD/AT-96 |
| NRV_VOL_R8_DIRECT_COEF       | DD/AT-98 |
| NRV WITNESS TYPES            | DD/AT-99 |

### NRV\_APPLICATION\_INFO

Contains the version number, date, description, and contact person for each version of the FSVeg interface program. This information is displayed on the first FSVeg interface screen.

| Name                    | Size    | Description                                                |
|-------------------------|---------|------------------------------------------------------------|
| APPLICATION_ID          | VC(12)  | Unique identifier for each application.                    |
| Required                |         |                                                            |
| CREATED_BY              | VC(30)  | The name of the person who created the record.             |
| Required                |         |                                                            |
| CREATED_DATE            | DATE    | The date the record was created.                           |
| Required                |         |                                                            |
| CREATED_IN_INSTANCE     | N(6)    | The database ID where the record was created.              |
| Required                |         |                                                            |
| VERSION_NUMBER          | VC(30)  | The current version of each application.                   |
| Required                |         |                                                            |
| APPLICATION_DESCRIPTION | VC(255) | Description of each application.                           |
| COMMENTS                | VC(255) | Comments about each application.                           |
| CONTACT_INFO            | VC(255) | Person to contact for additional information or assistance |
|                         |         | with each application.                                     |
| FORMS_LOADER_VERSION    | VC(15)  | The value the forms use to put into the                    |
|                         |         | nrv_setting_measurement.loader_version column              |
| MODIFIED_BY             | VC(30)  | The name of the person who modified the record.            |
| MODIFIED_DATE           | DATE    | The date the record was modified.                          |
| MODIFIED_IN_INSTANCE    | N(6)    | The database ID where the record was modified.             |
| VERSION_DATE            | DATE    | The date the current version of each application was       |
|                         |         | released.                                                  |

### NRV\_BARK\_REF

This table contains references for the bark thickness equations which are used in the volume calculations.

| Name          | Size    | Description                                           |
|---------------|---------|-------------------------------------------------------|
| BARK_EQ       | VC(10)  | A unique, numeric identifier for each bark thickness  |
| Required      |         | equation                                              |
| DESCRIPTION   | VC(960) | A brief description of each bark thickness equation   |
|               |         | (not currently used)                                  |
| FUNCTION_NAME | VC(128) | The name of the PL/SQL function used in the           |
|               |         | NRV_Bark package. This package computes the           |
|               |         | bark thickness                                        |
| LOCALITY      | VC(240) | The geographic locality over which each equation      |
|               |         | applies. This is usually specified in terms of Region |
|               |         | and Forest Vegetation Simulator (FVS) variant.        |

#### NRV BARK REF (cont.)

| NRV_BARK_REF (cont.) | Size                                             | Description                                                                                                    |
|----------------------|--------------------------------------------------|----------------------------------------------------------------------------------------------------|
| ON_OFF               | VC(3)                                            | A flag to specify if this equation is available or not in the Species Configuration form                                                                                                    |
|                      |                                                  | Code Description Use                                                                                                    |
|                      |                                                  | ON Available for use in the form All                                                                                                    |
|                      |                                                  | OFF Not available All                                                                                                    |
| REFERENCE            | VC(240)                                          | A brief note about the equation source                                                                                                    |
| REQUIREMENTS         | VC(10)                                           | A composite field to determine the requirement                                                                                                    |
|                      |                                                  | status of three entry fields on the Species                                                                                                    |
|                      |                                                  | Configuration form. Three characters are used; species, coef1, and coef2. Valid values are:                                                                                                    |
|                      |                                                  | Code Description                                                                                                    |
|                      |                                                  | 0 Optional                                                                                                    |
|                      |                                                  | N Not applicable                                                                                                    |
|                      |                                                  | R Required                                                                                                    |
|                      |                                                  | For example, a value of "ONN" means cpecies is optional, coef1 is not used, and coef2 is not used on the Species Configuration form.                                                                                                    |
| SPECIES              | VC(8)                                            | Bark equations are designed for a finite list of species, and each species has its own set of coefficient values. This field contains the species code for each bark equation. Constrained by by the list of species in species_list column below. If this field is NULL, the bark equation uses the species identified in Nrv_species_defaults, if appropriate. |
| SPECIES_LIST         | Varray(200) of<br>NRV_species_list_type<br>VC(8) | List of species that are valid input parameters when executing this function.                                                                                                    |

# NRV\_CN\_TEMP

This table temporarily stores the control numbers of included records.

| Name          | Size   | Description                                        |
|---------------|--------|----------------------------------------------------|
| CN            | VC(34) | A number that uniquely identifies a record from in |
|               |        | an Oracle table.                                   |
| USER_OPS_ACCT | VC(30) | The OPS\$ account number of the user who created   |
|               |        | the record.                                        |

### NRV\_COEF

This table supports the volume reports and stores species-specific coefficients for each

volume and taper equation.

| Name        | Size    | Description                                                     |
|-------------|---------|-----------------------------------------------------------------|
| COMPUTATION | VC(10)  | The type of computation, such as HT for a height                |
| Required    | VG(10)  | computation. This field is used as part of the primary key.     |
| CR_RF       | VC(30)  | Either a crown ratio, in percent, or the concatenated           |
| Required    | 10(00)  | Region and Forest numbers.                                      |
| EQUATION    | VC(20)  | The equation number. There may be multiple equations,           |
| Required    | 10(20)  | such as height equations, for each specieand this field         |
| noquii eu   |         | differentiates the equations. This field is used as part of     |
|             |         | the primary key.                                                |
| SPECIES     | VC(10)  | The NRCS PLANTS code of the species represented by this         |
| Required    |         | record. For example, PSME = <i>Pseudotsuga menziesii</i> . This |
| 1           |         | field is used as part of the primary key.                       |
| COEF1       | NUMBER  | First species-specific coefficient.                             |
| COEF2       | NUMBER  | Second species-specific coefficient.                            |
| COEF3       | NUMBER  | Third species-specific coefficient.                             |
| COEF4       | NUMBER  | Fourth species-specific coefficient.                            |
| COEF5       | NUMBER  | Fifth species-specific coefficient.                             |
| COEF6       | NUMBER  | Sixth species-specific coefficient                              |
| COEF7       | NUMBER  | Seventh species-specific coefficient.                           |
| COEF8       | NUMBER  | Eighth species-specific coefficient.                            |
| DESCRIPTION | VC(480) | Information about this set of species-specific coefficients.    |

### NRV\_CONTROLS

This table contains user defined summary control data entered in the "Summary

Strategies" and the "Spatial/Non-Spatial" data input screens.

| Name                | Size   | Description | n                                       |        |
|---------------------|--------|-------------|-----------------------------------------|--------|
| CREATED_BY          | VC(30) | The name    | of the person who created the record.   |        |
| Required            |        |             |                                         |        |
| CREATED_DATE        | DATE   | The date    | the record was created.                 |        |
| Required            |        |             |                                         |        |
| CREATED_IN_INSTANCE | N(6)   | The datab   | pase server ID where the record was cro | eated. |
| Required            |        |             |                                         |        |
| ON_OFF              | VC(3)  | Flag to in  | dicate if the summary should be run.    |        |
| Required            |        |             |                                         |        |
|                     |        | Code        | Description                             | Use    |
|                     |        | ON          | Process the summary                     | All    |
|                     |        | OFF         | Do not process the summary              | All    |
|                     |        |             |                                         |        |

#### NRV\_CONTROLS (cont.)

| Name               | Size         | Description                                                                                                    |
|--------------------|--------------|----------------------------------------------------------------------------------------------------|
| SPATIAL Req        | vuired VC(1) | Flag to indicate if the summary will use spatiall or non-spatial data.                                                                                                    |
|                    |              | Code Description Use                                                                                                    |
|                    |              | S Summary will use a spatial All mechanism                                                                                                    |
|                    |              | N Summary will use a non-spatial All mechanism                                                                                                    |
| SUMMARY_METHOD Req | vuired VC(1) | Flag to indicate if a new or updated summary will be created.                                                                                                    |
|                    |              | Code Description Use                                                                                                    |
|                    |              | A Add/Update records to an existing All summary                                                                                                    |
|                    |              | N New summary. If this summary All already exists it will completely to replace the existing summary                                                                                                 |
| SUMMARY_NAME  Rea  | VC(30)       | Summary description                                                                                                    |
| SUMMARY_NO         | VC(10)       | Unique summary number                                                                                                    |
| VPDUNIT_ID Req     | vC(10)       | Code which lets a user access specific data in the database. In most cases this is the Region and Forest number which allows the user to only access and manipulate that Region's and Forest's data. |
| AGENCY             | VC(4)        | A non-spatial summary is restricted to data containing the specified agency. Valid choices are "USFS" or "BLM."                                                                                      |
| ARCHIVE_FLAG       | VC(1)        | Should the summary include data flagged as "archived"? Valid choices are "Y" and NULL.                                                                                                    |
| COUNTY             | VC(3)        | Non-spatial summary is restricted to data containing the specified 3-digit county code. This field is constrained by Nrv_counties.                                                                   |
| DATE_MAX           | DATE         | Summary is restricted to data collected before the specified date.                                                                                                    |
| DATE_MIN           | DATE         | Summary is restricted to data collected after the specified date.                                                                                                    |
| DIAMETER_TYPE      | VC(4)        | Holds the value the user chooses for calculating diameter in the summary applications. Valid choces are AVG, QMD, QMD1 and QMD5. The default is QMD1.                                                |
| DISTRICT_NO        | VC(2)        | Non-spatial summary is restricted to data containing the specified District number.                                                                                                    |
| EXCEED_AGE         | N(3)         | Summary is restricted to data younger than the specified age.                                                                                                    |
| FOREST_ADMIN       | VC(2)        | Non-spatial summary is restricted to data containing the specified administrative Forest number.                                                                                                    |
| FOREST_PROC        | VC(2)        | Non-spatial summary is restricted to data containing the specified proclaimed Forest number.                                                                                                    |
| LAST_RUN_DATE      | DATE         | <b>System generated.</b> Date on which the summary was last started.                                                                                                    |

#### NRV\_CONTROLS (cont.)

| Name                 | Size    | Description                                                                                                    |
|----------------------|---------|----------------------------------------------------------------------------------------------------|
| LAST_RUN_START_TIME  | DATE    | <b>System generated</b> . Time at which the summary was last started.                                                                                                    |
| LAST_SETTING_CNT     | N(5)    | <b>System generated.</b> The number of settings summarized the last time the summary was run. This is also the number of records located in Nrv_characterizations associated with this summary. |
| LAST_SUBGRP_CNT      | N(6)    | <b>System generated.</b> The number of subgroups attached to a summary the last time it was run.                                                                                                |
| LAST_TEMP_CNT        | N(3)    | <b>System generated.</b> The number of templates attached to the summary the last time it was run.                                                                                              |
| LOCATION             | VC(16)  | Non-spatial summary is restricted to data containing the specified location data.                                                                                                    |
| MEASUREMENT_DATE     | DATE    | Summary is restricted to data containing the specified measurement date.                                                                                                    |
| MEASUREMENT_NO       | VC(4)   | Non-spatial summary is restricted to data containing the specified measurement number.                                                                                                    |
| MODIFIED_BY          | VC(30)  | The name of the person who last modified the record.                                                                                                    |
| MODIFIED_DATE        | DATE    | The date the record was last modified.                                                                                                    |
| MODIFIED_IN_INSTANCE | N(6)    | The database server ID where the record was last modified.                                                                                                    |
| PROJECT_NAME         | VC(25)  | Non-spatial summary is restricted to data containing the specified project name.                                                                                                    |
| PURPOSE_CODE         | VC(4)   | Summary is restricted to data containing the specified exam purpose code.                                                                                                    |
| REGION_ADMIN         | VC(2)   | Non-spatial summary is restricted to data containing the specified administrative Region number.                                                                                                |
| REGION_NO            | VC(2)   | Non-spatial summary is restricted to data containing the specified proclaimed Region number.                                                                                                    |
| REMARKS              | VC(255) | Remarks about the summary.                                                                                                    |
| STAND_CLUSTER_FLAG   | VC(1)   | Flag to indicate if the data is stand or cluster data.                                                                                                    |
| STATE                | VC(2)   | Non-spatial summary is restricted to data containing the specified 2-character State code. Constrained by Nrv_states                                                                            |
| SUMMARIZE_COVER      | VC(1)   | Include sumaarized cover data? Valid values are "Y" and "N," the default is "N."                                                                                                    |

### NRV\_CON\_GRP\_MTX

This table contains columns describing summary groupings that are used to group setting data. This matrix is generated from the Nrv\_groups table.

| Name          | Size   | Description              |
|---------------|--------|--------------------------|
| SUMMARY_NO    | VC(10) | Nrv_controls.summary_no  |
| Required      |        |                          |
| TEMPLATE_NAME | VC(24) | Nrv_groups.template_name |
| Required      |        |                          |
| USER_OPS_ACCT | VC(30) | Nrv_groups.user_ops_acct |
| Required      |        |                          |

### NRV\_COVER\_ID\_CONTROL

Contains columns describing the spatial strategies to create each summary. The user, in the "Spatial/Non-Spatial" data input screen, enters this data.

| Name                                | Size     | Description                                                                      |           |
|-------------------------------------|----------|----------------------------------------------------------------------------------|-----------|
| COVERAGE_NAME                       | VC(30)   | The name of the spatial data coverage(s) driving the                             | e         |
| -<br>Required                       |          | summary.                                                                         |           |
| CREATED_BY                          | VC(30)   | The name of the person who created the record.                                   |           |
| Required                            |          | -                                                                                |           |
| CREATED_DATE                        | DATE     | The date the record was created.                                                 |           |
| Required                            |          |                                                                                  |           |
| CREATED_IN_INSTANCE                 | N(6)     | The database server ID where the record was creat                                | ed.       |
| Required                            |          |                                                                                  |           |
| SUMMARY_NO                          | VC(10)   | Nrv_controls.summary_no                                                          |           |
| Required                            |          |                                                                                  |           |
| ARCHIVE_FLAG                        | VC(1)    | Used for spatial summary data selection.                                         |           |
|                                     |          | Y = Should the summary include data flagged as "ar                               |           |
| CURRENT_FLAG                        | VC(1)    | Flag to indicate if the summary will use the current                             |           |
|                                     |          | coverage or a historic coverage                                                  |           |
|                                     |          |                                                                                  |           |
|                                     |          | Code Description                                                                 | Use       |
|                                     |          | C Current coverage                                                               | All       |
|                                     |          | H Historic coverage                                                              | All       |
|                                     |          |                                                                                  |           |
| DATE_MAX                            | DATE     | Used for spatial summary data selection. The summ                                | ary is    |
| DAME MAN                            | D 4 mp   | restricted to data younger than the specified age.                               |           |
| DATE_MIN                            | DATE     | Used for spatial summary data selection. The summ                                | iary is   |
| DVGDDD AGD                          | N(O)     | restricted to data collected after the specified date.                           |           |
| EXCEED_AGE                          | N(3)     | Used for spatial summary data selection. The summ                                | iary is   |
| CIC DELATE VEV                      | 110(20)  | restricted to data collected after the specified date.                           | ID        |
| GIS_RELATE_KEY                      | VC(30)   | Item name in the coverage that contains the polygo                               |           |
|                                     |          | key which links the polygon to the attribute data in The polygon ID is stored in | rsveg.    |
|                                     |          | Nrv_setting_measurements.gis_link                                                |           |
| LAST_SETTING_CNT                    | N(5)     | The number of settings summarized the last time the                              | 10        |
| LASI_SETTING_CIVI                   | 11(3)    | summary was run.                                                                 | IC        |
| MODIFIED_BY                         | VC(30)   | The name of the person who last modified the reco                                | rd        |
| MODIFIED_DIT                        | DATE     | The date the record was last modified.                                           | u         |
| MODIFIED_DATE  MODIFIED_IN_INSTANCE | N(6)     | The database server ID where the record was last n                               | nodified  |
| PATH                                | VC(150)  | The path to the spatial data coverage                                            | iouiiicu. |
| REMARKS                             | VC(255)  | Remarks about the spatial data coverage.                                         |           |
| KEMUKKS                             | V ((233) | Memains about the spatial tata coverage.                                         |           |

### NRV\_DEFECT\_REF

Contains the methods used to compute tree defect for net volume computations.

| Name          | Size        | Description                                                |
|---------------|-------------|------------------------------------------------------------|
| DEFECT_EQ     | VC(10)      | Unique defect equation identifier.                         |
| Required      |             |                                                            |
| DESCRIPTION   | VC(960)     | Description of each defect equation.                       |
| FUNCTION_NAME | VC(128)     | The function name and input parameters used to execute     |
|               |             | the equation from an SQL query.                            |
| LOCALITY      | VC(240)     | Geographic location where the equation is valid.           |
| ON_OFF        | VC(3)       | Flag to determine if the reference should be displayed on  |
|               |             | the forms. Valid values are "ON" and "OFF".                |
| REFERENCE     | VC(240)     | Author and title of the document from which the equation   |
|               |             | was obtained                                               |
| REQUIREMENTS  | VC(10)      | Codes used by the data input forms to indicate which input |
|               |             | parameters are required, optional, or not applicable.      |
| SPECIES       | VC(8)       | Species for which the equation is valid.                   |
| SPECIES_LIST  | Varray(200) | List of species that are valid input parameters when       |
|               | of VC(8)    | executing the function.                                    |

### NRV\_FIA\_STOCKING\_COEF

Describes the coefficients for forest stocking calculation of each stocking species group.

| Name             | Size    | Description                                      |
|------------------|---------|--------------------------------------------------|
| STOCKING_SPGRPCD | Integer | FIA numberic code for species group.             |
| Required         |         |                                                  |
| B0               | Number  | The first coefficient for stocking calculation.  |
| Required         |         |                                                  |
| B1               | Number  | The second coefficient for stocking calculation. |
| Required         |         |                                                  |
| CREATED_BY       | VC(30)  | Contact who created these coefficients.          |
| Required         |         |                                                  |
| CREATED_DATE     | Date    | Date the coefficients were created.              |
| Required         |         |                                                  |
| MODIFIED_BY      | VC(30)  | Contact who modified these coefficients.         |
|                  |         |                                                  |
| MODIFIED_DATE    | Date    | Date modifications were made.                    |
|                  |         |                                                  |

### NRV\_FIA\_STOCKING\_SPECIES

List of FIA species symbols, numeric codes and their stocking and forest type group codes.

| Name                | Size    | Description                                          |
|---------------------|---------|------------------------------------------------------|
| SPECIES_SYMBOL      | VC(8)   | NRCS PLANTS code of this species.                    |
| Required            |         |                                                      |
| SPCD                | Integer | FIA numberic code for the species.                   |
| Required            |         |                                                      |
| STOCKING_SPGRPCD    | Integer | FIA numberic group code for the species stocking     |
| Required            |         | calculation.                                         |
| FOREST_TYPE_SPGRPCD | Integer | FIA numberic group code for the species forest type  |
| Required            |         | calculation.                                         |
| SOFT_HARD           | VC(1)   | Indicator of hardwood or softwood. H = hardwood, S = |
| Required            |         | softwood                                             |
| CREATED_BY          | VC(30)  | Contact who created these coefficients.              |
| Required            |         |                                                      |
| CREATED_DATE        | Date    | Date the coefficients were created.                  |
| Required            |         |                                                      |
| MODIFIED_BY         | VC(30)  | Contact who modified these coefficients.             |
|                     |         |                                                      |
| MODIFIED_DATE       | Date    | Date modifications were made.                        |
|                     |         |                                                      |

### NRV\_FIALDR\_CROSSWALK

Describes the relationships between four different FIA reference tables.

| Name     | -        | Size   | Description                                 |
|----------|----------|--------|---------------------------------------------|
| FIADB_CN |          | VC(34) | Foreign key to Nrv_fialdr_fiadb_ref.        |
|          | Required |        |                                             |
| FSVEG_CN |          | VC(34) | Foreign key to Nrv_fialdr_fSVeg_ref.        |
|          | Required |        |                                             |
| RULE_CN  |          | VC(34) | Foreigh key to Nrv_fialdr_rule.             |
|          | Required |        |                                             |
| VALUE_CN | _        | VC(34) | Foreign key to Nrv_fialdr_value_definition. |
|          | Required |        |                                             |

## NRV\_FIALDR\_ERROR\_WARNING\_LOG

Used by the NIMSLOAD program to store warning and error information, this may occur when the program is executed.

| Name                  | Size     | Description                                                 |
|-----------------------|----------|-------------------------------------------------------------|
| CREATED_BY            | VC(30)   | The name of the person who created the record.              |
| Required              | ( )      | , , , , , , , , , , , , , , , , , , ,                       |
| CREATED_DATE          | DATE     | The date the record was created.                            |
| Required              |          |                                                             |
| CREATED_IN_INSTANCE   | N(6)     | The database ID where the record was created.               |
| Required              |          |                                                             |
| CN                    | VC(34)   | A system generated sequence number that uniquely            |
| Required              |          | identifies each row of data in this table.                  |
| SETDATA_CN            | VC(34)   | Foreign key to Nrv_fialdr_setting_data                      |
| Required              |          |                                                             |
| ERROR_WARNING_CODE    | N(6)     | Oracle or program defined code that uniquely identifies     |
| Required              |          | error and warnings.                                         |
| CALLING_PACKAGE       | VC(30)   | Name of PL/SQL package generating the error or              |
| Required              |          | warning.                                                    |
| CALLING_PROCEDURE     | VC(30)   | Name of PL/SQL procedure generating the error or            |
| Required              |          | warning.                                                    |
| CODE_RULE             | VC(8)    | Rule used to convert FIA data to FSVeg data                 |
| ERROR_WARNING         | VC(1)    | Flag indicating if this is an error ('E') or warning ('W'). |
| ERROR_WARNING_MESSAGE | VC(2000) | Oracle or program generated message describint the          |
|                       |          | error or warning.                                           |
| FIA_COLUMN            | VC(30)   | Column name containing thesource FIA data                   |
| FIA_TABLE             | VC(33)   | Table name containing thesource FIA data                    |
| FIA_VALUE             | VC(2000) | The actual source FIA data                                  |
| FSVEG_COLUMN          | VC(30)   | Column name where the source FIA data will be placed        |
|                       |          | after it is translated                                      |
| FSVEG_TABLE           | VC(33)   | Table name where the source FIA data will be placed         |
|                       |          | after it is translated                                      |
| FSVEG_VALUE           | VC(2000) | Translated FIA data                                         |
| MODIFIED_BY           | VC(30)   | The name of the person who modified the record.             |
| MODIFIED_DATE         | DATE     | The date the record was modified.                           |
| MODIFIED_IN_INSTANCE  | N(6)     | The database ID where the record was modified.              |
| REMARKS               | VC(2000) | Remarks about this error or warning record.                 |

### NRV\_FIALDR\_FIADB\_REF

Identifyies the tables and columns in the National FIADB.

| Name                 | Size    | Description                                                |
|----------------------|---------|------------------------------------------------------------|
| BEGIN_MANUAL_CN      | VC(34)  | Foreign key to Nrv_fialdr_manual_ref. References the       |
| Required             |         | first FIA field guide to define this record                |
| CN                   | VC(34)  | A system generated sequence number to uniquely             |
| Required             |         | identify a row of data in this table.                      |
| COLUMN_FORMAT        | VC(10)  | FIA column format.                                         |
| Required             |         |                                                            |
| COLUMN_NAME          | VC(30)  | FIA column name.                                           |
| Required             |         |                                                            |
| CREATED_BY           | VC(30)  | The name of the person who created the record.             |
| Required             |         |                                                            |
| CREATED_DATE         | DATE    | The date the record was created.                           |
| Required             |         |                                                            |
| CREATED_IN_INSTANCE  | N(6)    | The database server ID where the record was created.       |
| Required             |         |                                                            |
| END_MANUAL_CN        | VC(34)  | Foreign key to Nrv_fialdr_manual_ref. References the       |
| Required             |         | last FIA field guide to define this record                 |
| MODIFIED_BY          | VC(30)  | The name of the person who last modified the record.       |
| MODIFIED_DATE        | DATE    | The date the record was last modified.                     |
| MODIFIED_IN_INSTANCE | N(6)    | The database server ID where the record was last modified. |
| TABLE_NAME           | VC(33)  |                                                            |
| Required             | v G(33) | FIA table name.                                            |
| Requireu             |         |                                                            |

# NRV\_FIALDR\_FIADB\_TAB\_PRIORITY

Describes the priority to load each FIA table in Nrv\_fialdr\_fiadb\_ref.

| Name                 | Size   | Description                                          |
|----------------------|--------|------------------------------------------------------|
| CN                   | VC(34) | A system generated sequence number to uniquely       |
|                      |        | identify a row of data in this table                 |
| CREATED_BY           | VC(30) | The name of the person who created the record.       |
| Required             |        |                                                      |
| CREATED_DATE         | DATE   | The date the record was created.                     |
| Required             |        |                                                      |
| CREATED_IN_INSTANCE  | N(6)   | The database server ID where the record was created. |
| Required             |        |                                                      |
| PRIORITY             | N(3)   | Priority in which to load each FIA table             |
| Required             |        |                                                      |
| TABLE_NAME           | VC(33) | FIA table name.                                      |
| Required             |        |                                                      |
| MODIFIED_BY          | VC(30) | The name of the person who last modified the record. |
| MODIFIED_DATE        | DATE   | The date the record was last modified.               |
| MODIFIED_IN_INSTANCE | N(6)   | The database server ID where the record was last     |
|                      |        | modified.                                            |

### NRV\_FIALDR\_FSVEG\_REF

Contains information about the FSVeg table, column and format, for cross-walked FIA data.

| Name                 | Size   | Description                                          |
|----------------------|--------|------------------------------------------------------|
| CN                   | VC(34) | A system generated sequence number to uniquely       |
| Required             |        | identify a row of data in this table.                |
| COLUMN_FORMAT        | VC(10) | FSVeg column format.                                 |
| Required             |        |                                                      |
| COLUMN_NAME          | VC(30) | FSVeg column name.                                   |
| Required             |        |                                                      |
| CREATED_BY           | VC(30) | The name of the person who created the record.       |
| Required             |        |                                                      |
| CREATED_DATE         | DATE   | The date the record was created.                     |
| Required             |        |                                                      |
| CREATED_IN_INSTANCE  | N(6)   | The database server ID where the record was created. |
| Required             |        |                                                      |
| TABLE_NAME           | VC(33) | FSVeg table name.                                    |
| Required             |        |                                                      |
| MODIFIED_BY          | VC(30) | The name of the person who last modified the record. |
| MODIFIED_DATE        | DATE   | The date the record was last modified.               |
| MODIFIED_IN_INSTANCE | N(6)   | The database server ID where the record was last     |
|                      |        | modified.                                            |

### NRV\_FIALDR\_MANUAL\_REF

Describes the FIA field manuals referenced by the NIMSLOAD software.

| Name                | Size    | Description                                                 |
|---------------------|---------|-------------------------------------------------------------|
| CN                  | VC(34)  | A system generated sequence number to uniquely              |
| Required            |         | identify a row of data in this table.                       |
| CREATED_BY          | VC(30)  | The name of the person who created the record.              |
| Required            |         |                                                             |
| CREATED_DATE        | DATE    | The date the record was created.                            |
| Required            |         |                                                             |
| CREATED_IN_INSTANCE | N(6)    | The database server ID where the record was created.        |
| Required            |         |                                                             |
| OWNER               | VC(10)  | Identifyies a specific manual, user's guide, handbook, etc. |
| Required            |         |                                                             |
|                     |         | Code Description Use                                        |
|                     |         | FSVEG FSVeg User Guide FIA                                  |
|                     |         | CORE FIA Core User Guide FIA                                |
|                     |         |                                                             |
| RELEASE_DATE        | DATE    | Date the document specied in the Owner field was            |
| Required            |         | released.                                                   |
| TITLE               | VC(255) | Title of the document specieid in the Owner field           |
| Required            |         |                                                             |

#### NRV\_FIALDR\_MANUAL\_REF (cont.)

| Name                 | Size   | Description                                                                                                    |
|----------------------|--------|----------------------------------------------------------------------------------------------------|
| VERSION Required     | VC(10) | Version number of the document specified in the Owner field. For example, '1.5' for the FIA Core National 2001 Field Manual. |
| MODIFIED_BY          | VC(30) | The name of the person who last modified the record.                                                                         |
| MODIFIED_DATE        | DATE   | The date the record was last modified.                                                                                       |
| MODIFIED_IN_INSTANCE | N(6)   | The database server ID where the record was last modified.                                                                   |

### NRV\_FIALDR\_MANUAL\_RULE

Used by the NIMSLOAD program to determine when sample designs are installed on inventoried FIA plots.

| inventorieu ria piots. | _        |                                                         |
|------------------------|----------|---------------------------------------------------------|
| Name                   | Size     | Description                                             |
| CODE_RULE              | VC(8)    | Unique key for each code                                |
| Required               |          | •                                                       |
| CREATED_BY             | VC(30)   | The name of the person who created the record.          |
| Required               |          | -                                                       |
| CREATED_DATE           | DATE     | The date the record was created.                        |
| Required               |          |                                                         |
| CREATED_IN_INSTANCE    | N(6)     | The database server ID where the record was created.    |
| Required               |          |                                                         |
| DESCRIPTION            | VC(4000) | Description of when a sample design is installed or the |
| Required               |          | code is used dynamically to make a decision             |
| MANUAL_RULE_CN         | VC(34)   | A system generated sequence number to uniquely          |
| Required               |          | identify a row of data in this table                    |
| MODIFIED_BY            | VC(30)   | The name of the person who last modified the record.    |
| MODIFIED_DATE          | DATE     | The date the record was last modified.                  |
| MODIFIED_IN_INSTANCE   | N(6)     | The database server ID where the record was last        |
|                        |          | modified.                                               |

### NRV\_FIALDR\_MANUAL\_RULE\_MATRIX

Used by the NIMSLOAD program to validate which sample designs are installed on inventoried FIA plots.

| Name            |          | Size    | Description                                           |
|-----------------|----------|---------|-------------------------------------------------------|
| BEGIN_MANUAL_CN |          | VC(348) | Foreign key to Nrv_fialdr_manual_ref. References the  |
|                 | Required |         | first FIA field guide used to implement a sample rule |
| END_MANUAL_CN   |          | VC(34)  | Foreign key to Nrv_fialdr_manual_ref. References the  |
|                 | Required |         | last FIA field guide used to implement a sample rule  |
| MANUAL_RULE_CN  |          | VC(34)  | Foreign key to Nrv_fialdr_manual_rule                 |
|                 | Required |         |                                                       |
| SD_SUBGRP_CN    |          | VC(34)  | Foreign key to Nrv_sample_design_groups               |
|                 | Required |         |                                                       |

### NRV\_FIALDR\_PROJECT\_DATA

Used by the NIMSLOAD program to store run-time information less than 6 months old.

| Name                    | Size   | Description                                             |
|-------------------------|--------|---------------------------------------------------------|
| PROJECT_INSTANCE        | VC(80) | Unique identifier for each load.                        |
| Required                |        |                                                         |
| PROJECT_NAME            | VC(25) | Unique defined name for each load.                      |
| Required                |        |                                                         |
| CORE_LOADER_VERSION     | VC(15) | Version of the loader that loaded the core FIA data.    |
| Required                |        |                                                         |
| CREATED_BY              | VC(30) | The name of the person who created the record.          |
| Required                |        |                                                         |
| CREATED_DATE            | DATE   | The date the record was created.                        |
| Required                |        |                                                         |
| CREATED_IN_INSTANCE     | N(6)   | The database ID where the record was created.           |
| Required                |        |                                                         |
| FSVEG_TNS_NAME          | VC(50) | TNS name for target FSVeg tables.                       |
| MAJORITY                | VC(1)  | Set to "Y" when data is loaded with majority logic      |
| MODIFIED_BY             | VC(30) | The name of the person who modified the record.         |
| MODIFIED_DATE           | DATE   | The date the record was modified.                       |
| MODIFIED_IN_INSTANCE    | N(6)   | The database ID where the record was modified.          |
| REGIONAL_LOADER_VERSION | VC(15) | Version of the loader that loaded regional FIA data.    |
| RUN_TIME_HOURS          | N(2)   | The hour component of the time it took to load the data |
| RUN_TIME_MINUTES        | N(2)   | The minute component of the time it took to load the    |
|                         |        | data                                                    |
| RUN_TIME_SECS           | N(2)   | The second component of the time it took to load the    |
|                         |        | data                                                    |

### NRV\_FIALDR\_RULE

Describes the rules used to crosswalks FIADB data into FSVeg.

| Name                 | Size     | Description                                          |
|----------------------|----------|------------------------------------------------------|
| CN                   | VC(34)   | A system generated sequence number to uniquely       |
| Required             |          | identify a row of data in this table.                |
| CODE_RULE            | VC(8)    | The NIMSLOAD program migrates data from FIADB into   |
| Required             |          | FSVEG using a number of data translation rules. Each |
|                      |          | rule has a unique number.                            |
| CREATED_BY           | VC(30)   | The name of the person who created the record.       |
| Required             |          |                                                      |
| CREATED_DATE         | DATE     | The date the record was created.                     |
| Required             |          |                                                      |
| CREATED_IN_INSTANCE  | N(6)     | The database server ID where the record was created. |
| Required             |          |                                                      |
| DESCRIPTION          | VC(4000) | Describes the NIMSLOAD data translation rule.        |
| Required             |          |                                                      |
| MODIFIED_BY          | VC(30)   | The name of the person who last modified the record. |
| MODIFIED_DATE        | DATE     | The date the record was last modified.               |
| MODIFIED_IN_INSTANCE | N(6)     | The database server ID where the record was last     |
|                      |          | modified.                                            |

### NRV\_FIALDR\_RXLOAD\_VALUE

Stores temporary values during NIMSLOAD runtime.

| Name             |          | Size     | Description                                 |
|------------------|----------|----------|---------------------------------------------|
| COLUMN_NAME      |          | VC(30)   | FSVeg column name.                          |
|                  | Required |          |                                             |
| RECORD_INDEX     |          | N(3)     | Table in NIMSLOAD packages.                 |
|                  | Required |          |                                             |
| TABLE_NAME       |          | VC(33)   | FSVeg table name.                           |
|                  | Required |          |                                             |
| COLUMN_FORMAT    |          | VC(10)   | FSVeg column format.                        |
| COLUMN_VALUE     |          | VC(2000) | Value to be placed into FSVeg table column. |
| PROJECT_INSTANCE |          | VC(80)   | Foreign key to Nrv_fialdr_project_data      |

### NRV\_FIALDR\_SCHEMA\_MATRIX

Matrix table, used by NIMSLOAD, to create schemas to toables and columns by priority.

| rate in table, about by trivible or by the create benefities to toubles and columns by priority. |          |        |                                              |
|--------------------------------------------------------------------------------------------------|----------|--------|----------------------------------------------|
| Name                                                                                             |          | Size   | Description                                  |
| FIADB_CN                                                                                         |          | VC(34) | Foreign key to Nrv_fialdr_fiadb_ref          |
|                                                                                                  | Required |        |                                              |
| SCHEMA_CN                                                                                        |          | VC(34) | Foreign key to Nrv_fialdr_schema_ref         |
|                                                                                                  | Required |        |                                              |
| TAB_PRIORITY_CN                                                                                  |          | VC(34) | Foreign key to Nrv_fialdr_fiadb_tab_priority |
|                                                                                                  | Required |        |                                              |

### NRV\_FIALDR\_SCHEMA\_REF

Usedby NIMSLOAD to store target NIMS database information from which to pull data.

| Name                | Size   | Description                                          |
|---------------------|--------|------------------------------------------------------|
| CN                  | VC(34) | A system generated sequence number to uniquely       |
| Required            |        | identify a row of data in this table.                |
| CREATED_BY          | VC(30) | The name of the person who created the record.       |
| Required            |        |                                                      |
| CREATED_DATE        | DATE   | The date the record was created.                     |
| Required            |        |                                                      |
| CREATED_IN_INSTANCE | N(6)   | The database server ID where the record was created. |
| Required            |        |                                                      |
| LINK_NAME           | VC(30) | Target NIMS database link name                       |
| Required            |        |                                                      |
| SCHEMA_NAME         | VC(30) | Target NIMS database schema                          |
| Required            |        |                                                      |
| STATION             | VC(30) | Target NIMS database FIA Station host                |
| Required            |        |                                                      |
| COND_NAME           | VC(30) | Target NIMS database; condition table identifier     |

#### NRV\_FIALDR\_SCHEMA\_REF (cont.)

| Name                 | Size    | Description                                          |
|----------------------|---------|------------------------------------------------------|
| MODIFIED_BY          | VC(30)  | The name of the person who last modified the record. |
| MODIFIED_DATE        | DATE    | The date the record was last modified.               |
| MODIFIED_IN_INSTANCE | N(6)    | The database server ID where the record was last     |
|                      |         | modified.                                            |
| PLOT_NAME            | VC(30)  | Target NIMS database plot table identifier           |
| REMARKS              | VC(200) | Notes about this database record                     |
| SUFFIX               | VC(30)  | Target NIMS database suffix, used to to identify     |
|                      |         | regional tables                                      |
| SURVEY_NAME          | VC(30)  | Target NIMS database survey table identifier         |

### NRV\_FIALDR\_SETTING\_DATA

Contains the settings loaded by NIMSLOAD from FIA databases. It is periodically cleaned out to remove data over six months old.

| Name                     | Size   | Descript  | ion                                       |           |
|--------------------------|--------|-----------|-------------------------------------------|-----------|
| CN                       | VC(34) | A syster  | n generated sequence number that unio     | quely     |
| Required                 |        | identifie | es each row of data in this table.        |           |
| CREATED_BY               | VC(30) | The nan   | ne of the person who created the record   | i         |
| Required                 |        |           |                                           |           |
| CREATED_DATE             | DATE   | The dat   | e the record was created.                 |           |
| Required                 |        |           |                                           |           |
| CREATED_IN_INSTANCE      | N(6)   | The data  | abase ID where the record was created.    |           |
| Required                 |        |           |                                           |           |
| CYCLE_NUMBER             | N(2)   | Invento   | ry cycle number designated by FIA.        |           |
| Required                 |        |           |                                           |           |
| PROJECT_INSTANCE         | VC(80) | Foreign   | key to Nrv_fialdr_project_data            |           |
| Required                 |        |           |                                           |           |
| SETTING_ID               | VC(30) | Nrv_set   | ting_measurements.setting_id              |           |
| Required                 |        |           |                                           |           |
| SUBCYCLE_NUMBER          | N(2)   | Invento   | ry subcycle number designated by FIA.     |           |
| Required                 |        |           |                                           |           |
| COUNTYCD                 | VC(3)  |           | d 3-digit FIPS county code.               |           |
| MANUAL_DB                | N(3,1) |           | version at which target data is stored in |           |
| MEASUREMENT_DATE         | DATE   |           | e the setting was measured. If the actua  |           |
|                          |        |           | wn, the year and/or month are entered     |           |
| MEASUREMENT_ORGANIZATION | VC(15) | Organiz   | ation or person responsible for data co   | llection. |
|                          |        | Code      | Description                               | Use       |
|                          |        |           | Examiner name                             | CSE       |
|                          |        | 22        | Rocky Mountain Research Station           | FIA       |
|                          |        | 23        | North Central Research Station            | FIA       |
|                          |        | 24        | Northeastern Research Station             | FIA       |
|                          |        | 26        | Pacific Northwest Research Station        | FIA       |
|                          |        | 27        | Alaska - Pacific Northwest Research       | FIA       |
|                          |        |           | Station                                   |           |
|                          |        | 33        | Southern Research Station                 | FIA       |

#### NRV\_FIALDR\_SETTING\_DATA (cont.)

| Name                      | Size   | Description                                             |
|---------------------------|--------|---------------------------------------------------------|
| MEAS_ORG_LOCATOR_COLUMN   | VC(30) | FIA column name indentifying the source plot.           |
| MEAS_ORG_LOCATOR_SCHEMA   | VC(30) | FIA schema name indentifying the source plot.           |
| MEAS_ORG_LOCATOR_TABLE    | VC(30) | FIA table name indentifying the source plot.            |
| MEAS_ORG_LOCATOR_TNS_NAME | VC(50) | TNS name for source FIA tables.                         |
| MEAS_ORG_LOCATOR_VALUE    | VC(34) | FIA value, in combination with FIA                      |
|                           |        | meas_org_locator_schema, meas_org_locator_table, and    |
|                           |        | meas_org_locator_column, uniquely identifies the source |
|                           |        | plot.                                                   |
| MEAS_STD_ID               | VC(12) | Foreign key to Nrv_measurement_standards. Identifies    |
|                           |        | the measurement standards used throughout the setting.  |
| MODIFIED_BY               | VC(30) | The name of the person who modified the record.         |
| MODIFIED_DATE             | DATE   | The date the record was modified.                       |
| MODIFIED_IN_INSTANCE      | N(6)   | The database ID where the record was modified.          |
| PLOT                      | VC(8)  | Plot number designated by FIA.                          |
| SCHEMA_CN_CORE            | VC(34) | Foreign key to Nrv_fialdr_schema_ref for core data      |
| SCHEMS_CN_REGIONAL        | VC(34) | Foreign key to Nrv_fialdr_schema_ref for regional data  |
| SETMEAS_CN                | VC(34) | Foreign key to Nrv_setting_measurements. Obtained       |
|                           |        | from NRV_Setting_Measurements.cn                        |
| SPECIAL_SETTING_CD        | VC(50) | Code string describing the plot meta data               |
| STATECD                   | VC(2)  | Standard 2-digit FIPS state code.                       |
| UNITCD                    | VC(2)  | Survey unit code designated by FIA.                     |
| VALID                     | VC(1)  | Flag indicating if setting is valid for load.           |
|                           |        | Y = valid                                               |

### NRV\_FIALDR\_SQL\_INSERT

Describes the process to insert FIADB data into FSVEG.

| Name                 | Size     | Description                                                |
|----------------------|----------|------------------------------------------------------------|
|                      |          |                                                            |
| CODE_INSERT          | N(3)     | Identifying code for the SQL insert statement.             |
| Required             |          |                                                            |
| CREATED_BY           | VC(30)   | The name of the person who created the record.             |
| Required             |          | -                                                          |
| CREATED_DATE         | DATE     | The date the record was created.                           |
| Required             |          |                                                            |
| CREATED_IN_INSTANCE  | N(6)     | The database server ID where the record was created.       |
| Required             |          |                                                            |
| DESCRIPTION          | VC(255)  | Description of the values in the list_of_tables field.     |
| Required             |          |                                                            |
| LIST_OF_TABLES       | VC(4000) | List of tables and identifiers used to insert FIADB data   |
| Required             |          | into FSVeg.                                                |
| NUMBER_OF_TABLES     | N(3)     | Number of tables contained in the list_of_tables field.    |
| Required             |          |                                                            |
| MODIFIED_BY          | VC(30)   | The name of the person who last modified the record.       |
| MODIFIED_DATE        | DATE     | The date the record was last modified.                     |
| MODIFIED_IN_INSTANCE | N(6)     | The database server ID where the record was last modified. |

### NRV\_FIALDR\_SQL\_JOIN\_MATRIX

Used by NIMSLOAD to store complex table joins in NIMS.

| Name                 | Size    | Description                                          |
|----------------------|---------|------------------------------------------------------|
| CREATED_BY           | VC(30)  | The name of the person who created the record.       |
| -<br>Required        |         | •                                                    |
| CREATED_DATE         | DATE    | The date the record was created.                     |
| Required             |         |                                                      |
| CREATED_IN_INSTANCE  | N(6)    | The database server ID where the record was created. |
| Required             |         |                                                      |
| FROM_CLAUSE          | VC(500) | "From" portion of SQL clause used in the join        |
| Required             |         |                                                      |
| SCHEMA_CN            | VC(34)  | Foreign key to Nrv_fialdr_schema_ref                 |
| Required             |         |                                                      |
| TAB_PRIORITY_CN      | VC(34)  | Foreign key to Nrv_fialdr_fiadb_tab_priority         |
| Required             |         |                                                      |
| WHERE_CLAUSE         | VC(500) | "Where" portion of SQL clause used in the join       |
| Required             |         |                                                      |
| MODIFIED_BY          | VC(30)  | The name of the person who last modified the record. |
| MODIFIED_DATE        | DATE    | The date the record was last modified.               |
| MODIFIED_IN_INSTANCE | N(6)    | The database server ID where the record was last     |
|                      |         | modified.                                            |

### NRV\_FIALDR\_SQL\_SELECT

Describing the process used to query data from FIADB.

| Name                 | Size     | Description                                            |
|----------------------|----------|--------------------------------------------------------|
| CODE_SELECT          | N(3)     | Identifying code for the SQL select statement.         |
| Required             |          |                                                        |
| CREATED_BY           | VC(30)   | The name of the person who created the record.         |
| Required             |          |                                                        |
| CREATED_DATE         | DATE     | The date the record was created.                       |
| Required             |          |                                                        |
| CREATED_IN_INSTANCE  | N(6)     | The database server ID where the record was created.   |
| Required             |          |                                                        |
| DESCRIPTION          | VC(255)  | Description of the Statement field                     |
| Required             |          |                                                        |
| NUMBER_OF_VARIABLES  | N(3)     | Number of variables in the Statement field             |
| Required             |          |                                                        |
| STATEMENT            | VC(4000) | Partial SQL select statement used to acquire data from |
| Required             |          | FIADB.                                                 |
| MODIFIED_BY          | VC(30)   | The name of the person who last modified the record.   |
| MODIFIED_DATE        | DATE     | The date the record was last modified.                 |
| MODIFIED_IN_INSTANCE | N(6)     | The database server ID where the record was last       |
|                      |          | modified.                                              |

# NRV\_FIALDR\_VALUE\_DEFINITION

Describes the codes found in FIADB and FSVeg.

| Name                                | Size    | Description                                                                                      |
|-------------------------------------|---------|--------------------------------------------------------------------------------------------------|
| BEGIN_MANUAL_CN                     | VC(34)  | Foreign key to Nrv_fialdr_manual_ref. References the                                             |
| Required                            | (- )    | first FIA field guide to define this record                                                      |
| CN                                  | VC(34)  | A system generated sequence number to uniquely                                                   |
| Required                            |         | identify a row of data in this table.                                                            |
| CREATED_BY                          | VC(30)  | The name of the person who created the record.                                                   |
| Required                            |         |                                                                                                  |
| CREATED_DATE                        | DATE    | The date the record was created.                                                                 |
| Required                            |         |                                                                                                  |
| CREATED_IN_INSTANCE                 | N(6)    | The database server ID where the record was created.                                             |
| Required                            | VC(1)   |                                                                                                  |
| MANUAL_UPDATE_FIA                   | VC(1)   | Code Description Use                                                                             |
| Required                            |         | Y There is an updated version of FIA                                                             |
|                                     |         | this data in another recorded                                                                    |
|                                     |         | associated with a newer FIADB                                                                    |
|                                     |         | manual.                                                                                          |
|                                     |         | N This is the most current version FIA                                                           |
|                                     |         | of this data.                                                                                    |
|                                     |         |                                                                                                  |
| MANUAL_UPDATE_FSVEG                 | VC(1)   |                                                                                                  |
| Required                            |         | Code Description Use                                                                             |
|                                     |         | Y There is an updated version of                                                                 |
|                                     |         | this data in another recorded                                                                    |
|                                     |         | associated with a newer FSVeg manual.                                                            |
|                                     |         | N This is the most current version                                                               |
|                                     |         | of this data.                                                                                    |
|                                     |         | or this data.                                                                                    |
| CODE_FIA                            | VC(50)  | Valid variable for population of FIADB table and                                                 |
| _                                   |         | column associated through Nrv_fialdr_crosswalk table                                             |
|                                     |         | and located in Nrv_fialdr_fsveg_ref.                                                             |
| CODE_FSVEG                          | VC(50)  | Valid variable for population of FSVeg table and column                                          |
|                                     |         | associated through Nrv_fialdr_crosswalk table and                                                |
| Photopypan by:                      | ******* | located in Nrv_fialdr_fsveg_ref                                                                  |
| DESCRIPTION_FIA                     | VC(255) | A complete description of fsveg_code                                                             |
| DESCRIPTION_FSVEG                   | VC(255) | A complete description of fia_code                                                               |
| END_MANUAL_CN                       | VC(34)  | Foreign key to Nrv_fialdr_manual_ref. References the                                             |
| MODIFIED_BY                         | VC(30)  | last FIA field guide to define this record  The name of the person who last modified the record. |
| MODIFIED_BT  MODIFIED_DATE          | DATE    | The date the record was last modified.                                                           |
| MODIFIED_DATE  MODIFIED_IN_INSTANCE | N(6)    | The database server ID where the record was last                                                 |
|                                     | 11(0)   | modified.                                                                                        |
| OWNER_FIA                           | VC(10)  | The agency, which collected the code_fia variable.                                               |
| _                                   |         | Examples are CORE, PNWRS, and RMRS.                                                              |
| VALUE_FIA                           | VC(255) | Breakdown of code_fia                                                                            |
| VALUE_FSVEG                         | VC(255) | Breakdown of code_fsveg.                                                                         |

# NRV\_FORM\_REF

Stores the methods used to compute tree form class.

| Name          | Size        | Description                                                                                                    |      |
|---------------|-------------|----------------------------------------------------------------------------------------------------|------|
| FORM_EQ       | VC(10)      | Volume form class identifier.                                                                                   |      |
| Required      |             |                                                                                                    |      |
| DESCRIPTION   | VC(960)     | A brief description of each form class equation.                                                                |      |
| FUNCTION_NAME | VC(128)     | The name of the PL/SQL function used in the Nrv_form                                                            | m    |
|               |             | package. This package computes the form class.                                                                  |      |
| LOCALITY      | VC(240)     | The geographic locality over which each equation                                                                |      |
|               |             | applies. This is usually specified in terms of Region ar                                                        | ıd   |
| ON_OFF        | VC(3)       | Forest Vegetation Simulator (FVS) variant.  A flag to specify if this equation is available or not in           |      |
| ON_OFF        | VC(3)       | the Species Configuration form.                                                                                 |      |
|               |             | the species configuration for in.                                                                               |      |
|               |             | Code Description Use                                                                                            |      |
|               |             | ON Available for use in the form All                                                                            |      |
|               |             | OFF Not available All                                                                                           |      |
|               |             |                                                                                                    |      |
| REFERENCE     | VC(240)     | A brief note about the equation source                                                                          |      |
| REQUIREMENTS  | VC(10)      | A composite field to determine the requirement statu                                                            |      |
|               |             | of three entry fields on the Species Configuration for                                                          | n.   |
|               |             | Three characters are used; species, coef1, and coef2.                                                           |      |
|               |             | Valid values are:                                                                                               |      |
|               |             | Code Description                                                                                                |      |
|               |             | O Optional                                                                                                    |      |
|               |             | N Not applicable                                                                                                |      |
|               |             | R Required                                                                                                    |      |
|               |             | i Required                                                                                                    |      |
|               |             | For example, a value of "ONN" means species is option                                                           | nal, |
|               |             | coef1 is not used, and coef2 is not used on the Species                                                         |      |
|               |             | Configuration form.                                                                                             |      |
| SPECIES       | VC(8)       | Form class equations are designed for a finite list of                                                          |      |
|               |             | species, and each species has its own set of coefficien                                                         |      |
|               |             | values. This field contains the species code for each f                                                         | orm  |
|               |             | class equation. Constrained by values in the list of species in species_list. If this field is NULL, the form c | lacc |
|               |             | equation uses the species identified in                                                                         | 1455 |
|               |             | Nrv_species_defaults, if appropriate.                                                                           |      |
| SPECIES_LIST  | Varray(20   |                                                                                                    |      |
| _             | 0) of VC(8) |                                                                                                    |      |

### NRV\_FSVEG\_SUM\_DEBUG

Stores error messages if a problem occurs when summary data is processed.

| Name          | Size    | Description                                          |
|---------------|---------|------------------------------------------------------|
| CREATED_DATE  | DATE    | The date the record was created.                     |
| Required      |         |                                                      |
| ERROR_TEXT    | VC(160) | Description of the error                             |
| OPS_USER_ACCT | VC(30)  | The OPS\$ account number of the user who created the |
|               |         | summary.                                             |
| SEQ           | N(5)    | Sequence number of the error message. Default = 0    |

### NRV\_FVS\_VARIANTS

Contains data used in the Fvs\_db\_link utility. Used to assign a default FVS variant based on the Region and Forest.

| Name                 | Size   | Description                                          |
|----------------------|--------|------------------------------------------------------|
| CN                   | VC(34) | A system generated sequence number to uniquely       |
| Required             |        | identify a row of data in this table.                |
| CREATED_BY           | VC(30) | The name of the person who created the record.       |
| Required             |        |                                                      |
| CREATED_DATE         | DATE   | The date the record was created.                     |
| Required             |        |                                                      |
| CREATED_IN_INSTANCE  | N(6)   | The database server ID where the record was created. |
| Required             |        |                                                      |
| FOREST_ADMIN         | VC(2)  | Administrative Forest number                         |
| FOREST_ADMIN_NAME    | VC(50) | Administrative Forest name                           |
| FOREST_PROC          | VC(2)  | Proclaimed Forest number                             |
| FOREST_PROC_NAME     | VC(50) | Proclaimed Forest name                               |
| FVS_VARIANT          | VC(11) | Default FVS variant number assigned based on the     |
|                      |        | Region and Forest numbers                            |
| MODIFIED_BY          | VC(30) | The name of the person who modified the record.      |
| MODIFIED_DATE        | DATE   | The date the record was modified.                    |
| MODIFIED_IN_INSTANCE | N(6)   | The database ID where the record was modified.       |
| REGION_ADMIN         | VC(2)  | Administrative Region number.                        |
| REGION_PROC          | VC(2)  | Proclaimed Region number.                            |

### NRV\_GROUPS

Contains information about form, report, or view templates.

| Name              |         | Size    | Description                                          |
|-------------------|---------|---------|------------------------------------------------------|
| TEMPLATE_NAME     |         | VC(24)  | Name of the group template. This corresponds to a    |
| Re                | equired |         | particular form, report, view, or summary table.     |
| USER_OPS_ACCT     |         | VC(30)  | The OPS\$ account number of the user who created the |
| Re                | equired |         | group.                                               |
| CLIENT_PRODUCT_ID |         | VC(20)  | Form, view, or report this group template is for.    |
| TEMPLATE_DESC     | ·       | VC(255) | Description of the group template.                   |

### NRV\_GROUPS\_MASTER

Contains information about group templates.

| Name                    | Size    | Description                                                                                        |
|-------------------------|---------|----------------------------------------------------------------------------------------------------|
| TEMPLATE_NAME  Required | VC(24)  | Name of the group template. This corresponds to a particular form, report, view, or summary table. |
| USER_OPS_ACCT Required  | VC(30)  | The OPS\$ account number of the user who created the group.                                        |
| CLIENT_PRODUCT_ID       | VC(20)  | Form, view, or report this group template is for.                                                  |
| LOCKED_FOR_SPATIAL      | VC(1)   | Used to prevent the deletion of master template group records for FSVeg Spatial.                   |
| TEMPLATE_DESC           | VC(255) | Description of the group template.                                                                 |
| VPDUNIT_ID              | VC(10)  | Currently used only for filtering on forms.                                                        |

### NRV\_GRP\_BY\_SUMMARY\_TEMP

Supports summarizing the grouping data that goes in nrv\_group\_by. These columns are duplicates of the nrv\_stid\_summary\_base\_temp columns. To create grouping records, records that belong in the group from the nrv\_stid\_summary\_base\_temp are pulled into this table. Once the grouping record is created, this table is flushed and a new set of records for the next group is pulled in from nrv\_stid\_summary\_base\_temp.

| Name          | Size   | Description                                    |
|---------------|--------|------------------------------------------------|
| CN            | VC(34) | A system generated sequence number to uniquely |
| Required      |        | identify a row of data in this table.          |
| AGE           | N(4)   | Nrv_stid_summary_base_temp.age                 |
| BA_PLOT_EQ    | N(8,4) | Nrv_stid_summary_base_temp.plot_ba_eq          |
| BA_STAND_EQ   | NUMBER | Nrv_stid_summary_base_temp.stand_ba_eq         |
| BOARD_VOLUME  | NUMBER | Nrv_stid_summary_base_temp.board_volume        |
| CONE_SEROTINY | VC(2)  | Percent of the cones that are serotonous.      |
| CR            | N(3)   | Nrv_stid_summary_base_temp.cr.                 |

#### NRV\_GRP\_BY\_SUMMARY\_TEMP (cont.)

| Name               | Size                                                                                                    | Description                                                                                                  |                                              |
|--------------------|----------------------------------------------------------------------------------------------------|----------------------------------------------------------------------------------------------------|----------------------------------------------|
| CROWN_BASE_HEIGHT  | N(6,3)                                                                                                    | Vertical distance from the ground to the base o crown (Curtis 1983). Sometimes called height Stored in feet. |                                              |
| CROWN_CLASS        | VC(2)  Relative position of the tree with respect or competing vegetation. Crown class judged in the context of its immediated is, those trees which are competing for subject tree. This is a useful descriptor competitive status of trees in all struct stands, although crown classes were or conceived to classify trees in even-aged stands. |                                                                                                    | tree is<br>ment; that<br>t with the<br>es of |
|                    |                                                                                                    | Code Description                                                                                             | Use                                          |
|                    |                                                                                                    | OP Open grown, crown receives optimal sunlight above and sides.                                              | CSE                                          |
|                    |                                                                                                    | DO Dominant, full sunlight from above and partly from sides.                                                 | CSE                                          |
|                    |                                                                                                    | CO Codominant, full sunlight from above, but little from sides.                                              | CSE                                          |
|                    |                                                                                                    | IN Intermediate, sunlight only from holes in canopy                                                          | CSE                                          |
|                    |                                                                                                    | OV Overtopped                                                                                                | CSE                                          |
|                    |                                                                                                    | RE Remnant                                                                                                   | CSE                                          |
|                    |                                                                                                    | AB Leader above brush                                                                                        | CSE                                          |
|                    |                                                                                                    | IB Leader within brush                                                                                       | CSE                                          |
|                    |                                                                                                    | UB Leader overtopped by brush                                                                                | CSE                                          |
|                    |                                                                                                    | SU Suppressed, no sunlight, below                                                                            |                                              |
|                    |                                                                                                    | canopy in even-aged stands.  UN Understory                                                                   |                                              |
| CUBIC_VOLUME       | NUMBER                                                                                                    | Nrv_stid_summary_base_temp.cubic_volume                                                                      |                                              |
| DBH                | NUMBER                                                                                                    | Nrv_stid_summary_base_temp .dbh                                                                              |                                              |
| DIAMETER           | N(7,4)                                                                                                    | Nrv_stid_summary_base_temp.diameter                                                                          |                                              |
| DISTURB_AGENT_SEV1 | VC(3)                                                                                                    | Disturbance severity 1, constrained by Nrv_severity_ratings                                                  |                                              |
| DISTURB_AGENT_SEV2 | VC(3)                                                                                                    | Disturbance severity 2, constrained by Nrv_severity_ratings                                                  |                                              |
| DISTURB_AGENT_SEV3 | VC(3)                                                                                                    | Disturbance severity 3, constrained by Nrv_severity_ratings                                                  |                                              |
| DISTURB_AGENT_SEV4 | VC(3)                                                                                                    | Disturbance severity 4, constrained by Nrv_severity_ratings                                                  |                                              |
| DISTURB_AGENT_SEV5 | VC(3)                                                                                                    | Disturbance severity 5, constrained by Nrv_severity_ratings                                                  |                                              |
| DISTURB_AGENT1     | VC(3)                                                                                                    | Disturbance agent code 1, constrained by Nrv_disturbance_agents                                              |                                              |
| DISTURB_AGENT2     | VC(3)                                                                                                    | Disturbance agent code 2, constrained by Nrv_disturbance_agents                                              |                                              |
| DISTURB_AGENT3     | VC(3)                                                                                                    | Disturbance agent code 3, constrained by Nrv_disturbance_agents                                              |                                              |

#### NRV\_BARK\_REF (cont.)

| Name                | Size   | Description                                         |
|---------------------|--------|-----------------------------------------------------|
| DISTURB_AGENT4      | VC(3)  | Disturbance agent code 4, constrained by            |
| _                   |        | Nrv_disturbance_agents                              |
| DISTURB_AGENT5      | VC(3)  | Disturbance agent code 5, constrained by            |
|                     |        | Nrv_disturbance_agents                              |
| DISTURB_CATEGORY1   | VC(2)  | Disturbance category code 1, constrained by         |
|                     |        | Nrv_disturbance_categories                          |
| DISTURB_CATEGORY2   | VC(2)  | Disturbance category code 2, constrained by         |
|                     |        | Nrv_sisturbance_categories                          |
| DISTURB_CATEGORY3   | VC(2)  | Disturbance category code 3, constrained by         |
|                     |        | Nrv_disturbance_categories                          |
| DISTURB_CATEGORY4   | VC(2)  | Disturbance category code 4, constrained by         |
|                     |        | Nrv_disturbance_categories                          |
| DISTURB_CATEGORY5   | VC(2)  | Disturbance category code 5, constrained by         |
|                     |        | Nrv_disturbance_categories                          |
| DISTURB_EFFECT_SEV1 | VC(3)  | Disturbance effect severity 1, stored in percent.   |
| DISTURB_EFFECT_SEV2 | VC(3)  | Disturbance effect severity 2, stored in percent.   |
| DISTURB_EFFECT_SEV3 | VC(3)  | Disturbance effect severity 3, stored in percent.   |
| DISTURB_EFFECT1     | VC(3)  | Disturbance effect 1, constrained by                |
|                     |        | Nrv_physical_effects                                |
| DISTURB_EFFECT2     | VC(3)  | Disturbance effect 2, constrained by                |
|                     |        | Nrv_physical_effects                                |
| DISTURB_EFFECT3     | VC(3)  | Disturbance effect 3, constrained by                |
|                     |        | Nrv_physical_effects                                |
| DISTURB_EFFECT4     | VC(3)  | Disturbance effect 4, constrained by                |
|                     |        | Nrv_physical_effects                                |
| DISTURB_EFFECT5     | VC(3)  | Disturbance effect 5, constrained by                |
|                     |        | Nrv_physical_effects                                |
| DISTURB_TREE_PART1  | VC(2)  | Tree part affected by disturbance 1, constrained by |
|                     |        | Nrv_tree_part_codes                                 |
| DISTURB_TREE_PART2  | VC(2)  | Tree part affected by disturbance 2, constrained by |
|                     |        | Nrv_tree_part_codes                                 |
| DISTURB_TREE_PART3  | VC(2)  | Tree part affected by disturbance 3, constrained by |
|                     | ****** | Nrv_tree_part_codes                                 |
| DISTURB_TREE_PART4  | VC(2)  | Tree part affected by disturbance 4, constrained by |
|                     | ****** | Nrv_tree_part_codes                                 |
| DISTURB_TREE_PART5  | VC(2)  | Tree part affected by disturbance 5, constrained by |
| 501111 57 10        | ****** | Nrv_tree_part_codes                                 |
| DOWN_FLAG           | VC(1)  | Flag to indicate that a tree is on the ground:      |
|                     |        | Y = yes, the tree is down, not freestanding         |
| DRC                 | NUMBER | Nrv_stid_summary_base_temp.drc                      |
| HEIGHT              | N(7,4) | Nrv_stid_summary_base_temp.height                   |
| HEIGHT_GROWTH       | NUMBER | Nrv_stid_summary_base_temp.annual_height_growth     |
| LIVE_DEAD           | VC(1)  | Nrv_stid_summary_base_temp.live_dead                |

#### NRV\_GRP\_BY\_SUMMARY\_TEMP (cont.)

| Name                                | Size    | Description                                                                            |      |
|-------------------------------------|---------|----------------------------------------------------------------------------------------|------|
| LOG_DECAY_CLASS                     | VC(2)   | Current condition of a down, dead tree:                                                |      |
|                                     |         | Code Description                                                                       | Use  |
|                                     |         | 1 Bark intact, bole twigs, round, recently                                             | CSE  |
|                                     |         | fallen "green."                                                                        |      |
|                                     |         | 2 Bark intact, twigs absent, soft                                                      | CSE  |
|                                     |         | texture, round, branches.                                                              |      |
|                                     |         | 3 Trace of bark, twigs gone, round,                                                    | CSE  |
|                                     |         | log near ground, no branches.                                                          | 227  |
|                                     |         | 4 Bark absent, twigs and branches                                                      | CSE  |
|                                     |         | gone, blocky texture, oval shape.                                                      | CCE  |
|                                     |         | 5 No bark or twigs, soft powdery                                                       | CSE  |
|                                     |         | texture, oval shape.                                                                   |      |
| MEDCH CUDIC VOLUME                  | NUMBER  | New stid supremous boss towns mouse subjected                                          |      |
| MERCH_CUBIC_VOLUME<br>OFF_PLOT_FLAG | VC(1)   | Nrv_stid_summary_base_temp.merch_cubic_vol<br>Nrv_stid_summary_base_temp.off_plot_flag | ume  |
| PLOT                                | VC(1)   | Nrv_stid_summary_base_temp.plot                                                        |      |
| PROJECT_NAME                        | VC(4)   | Nrv_stid_summary_base_temp.project_name                                                |      |
| RADIAL_GROWTH                       | NUMBER  | Nrv_stid_summary_base_temp.annual_radial_gi                                            | owth |
| RECENT_MORTALITY_FLAG               | VC(1)   | Nrv_stid_summary_base_temp.recent_mortality                                            |      |
| SETTING_ID                          | VC(30)  | Nrv_stid_summary_base_temp.recent_mortanty                                             | _mag |
| SNAG_DECAY_CLASS                    | VC(2)   | The current condition of a standing dead tree:                                         |      |
|                                     |         | Code Description                                                                       | Use  |
|                                     |         | 1 All limbs, pointed top, 100% bark,                                                   | CSE  |
|                                     |         | intact sapwood, height intact.                                                         |      |
|                                     |         | 2 Few limbs, top may be broken,                                                        | CSE  |
|                                     |         | some bark and height loss, sapwood                                                     |      |
|                                     |         | decay.                                                                                 | CCE  |
|                                     |         | 3 Limb stubs, broken bole, bark and                                                    | CSE  |
|                                     |         | sapwood sloughed, broken top.  4 Few stubs, bole broken/rotten,                        | CSE  |
|                                     |         | 50% bark, sapwood sloughed.                                                            | CSE  |
|                                     |         | 5 No stubs, broken and rotten bole,                                                    | CSE  |
|                                     |         | 20% bark, sapwood gone, rotten                                                         | COL  |
|                                     |         | 50%.                                                                                   |      |
|                                     |         |                                                                                        |      |
| SPECIES                             | VC(8)   | Nrv_stid_summary_base_temp.species                                                     |      |
| TPA_PLOT_EQ                         | N(10,5) | Nrv_stid_summary_base_temp.plot_tpa_eq                                                 |      |
| TPA_STAND_EQ                        | NUMBER  | Nrv_stid_summary_base_temp.stand_tpa_eq                                                |      |
| USER_OPS_ACCT                       | VC(30)  | Nrv_stid_summary_base_temp.user_ops_acct                                               |      |

### NRV\_GRP\_BY\_SUMM\_COV\_TEMP

Temporarily holds the cover "group-by" information during summary processing. In the descriptions below, *view* denotes Nrv\_stand\_plot\_cover\_vm or Nrv\_cluster\_plot\_cover\_vm, depending on whether the record comes from cluster or stand data.

| Name                         | Size    | Description                                             |
|------------------------------|---------|---------------------------------------------------------|
| COVER_AGE                    | N(4)    | view.cover_age                                          |
| COVER_AGE_METHOD             | VC(2)   | view.cover_age_method                                   |
| COVER_CN                     | VC(34)  | view.cover_cn                                           |
| COVER_DIAMETER               | N(6,3)  | view.cover_diameter                                     |
| COVER_DRY_WT                 | N(8,4)  | view.cover_dry_wt                                       |
| COVER_DRY_WT_FACTOR          | N(5,4)  | view.cover_dry_wt_factor                                |
| COVER_FORAGE_CLASS           | VC(4)   | view.cover_forage_class                                 |
| COVER_FORAGE_PERCENT         | N(3)    | view.cover_forage_percent                               |
| COVER_GREEN_WT               | N(6,2)  | view.cover_green_wt                                     |
| COVER_GROWTH_FORM            | VC(2)   | view.cover_growth_form                                  |
| COVER_HEIGHT                 | N(7,4)  | view.cover_height                                       |
| COVER_HEIGHT_MAX             | N(7,4)  | view.cover_height_max                                   |
| COVER_HEIGHT_MIN             | N(7,4)  | view.cover_height_min                                   |
| COVER_INDICATOR_SPECIES_FLAG | VC(1)   | view.cover_indicator_species_flag                       |
| COVER_INTERCEPT              | N(6,2)  | view.cover_intercept                                    |
| COVER_ITEM_COUNT             | N(3)    | view.cover_item_count                                   |
| COVER_LAYER                  | VC(3)   | view.cover_layer                                        |
| COVER_LAYER_CODE_LOCAL       | VC(2)   | view.cover_layer_code_local                             |
| COVER_LIFEFORM               | VC(2)   | view.cover_lifeform                                     |
| COVER_LIVE_DEAD              | VC(1)   | <i>view</i> .cover_live_dead                            |
| COVER_METHOD                 | VC(2)   | view.cover_method                                       |
| COVER_PERCENT                | N(4,1)  | <i>view.</i> cover_percent                              |
| COVER_PHENOLOGY_CLASS        | VC(2)   | view.cover_phenology_class                              |
| COVER_PRESENCE_FLAG          | VC(1)   | <i>view</i> .cover_presence_flag                        |
| COVER_SHRUB_AGE_CLASS        | VC(2)   | view.cover_shrub_age_class                              |
| COVER_SHRUB_FORM_CLASS       | VC(4)   | view.cover_shrub_form_class                             |
| COVER_SPA_EQUIV              | N(10,5) | <i>view</i> .cover_spa_equiv                            |
| COVER_SPECIES                | VC(8)   | view.cover_species                                      |
| COVER_SUBGROUP_CODE          | VC(4)   | view.cover_subgroup_code                                |
| COVER_SURFACE_CODE           | VC(4)   | <i>view</i> .cover_surface_code                         |
| COVER_TAG_ID                 | VC(5)   | <i>view</i> .cover_tag_id                               |
| COVER_VOUCHER_FLAG           | VC(1)   | view.cover_voucher_flag                                 |
| DATA_TYPE                    | VC(20)  | Is this a surface cover or vegetation composition       |
|                              |         | record? If cover_surface_code is NULL, then data_type = |
|                              |         | 'VEGETATION'; else data_type = 'SURFACE'                |
| PLOT_CN                      | VC(34)  | view.plot_cn                                            |
| SELECTION_CRITERIA_NO        | VC(3)   | Nrv_selection_criteria.selection_criteria_no where      |
|                              |         | Nrv_cover_measurements.selcrit_cn =                     |
|                              | ******  | Nrv_selection_criteria.cn                               |
| SETTING_ID                   | VC(30)  | view.setting_id                                         |
| STAND_CN                     | VC(34)  | view.stand_cn                                           |
| USER_OPS_ACCT                | VC(30)  | Value of USER in Oracle                                 |

# NRV\_HEIGHT\_REF

Stores information about each volume height equation.

| Name                                                                                                    | Size              | Description                                                                                                    |
|----------------------------------------------------------------------------------------------------|-------------------|----------------------------------------------------------------------------------------------------|
| HEIGHT_EQ                                                                                                    | VC(10)            | A unique, numeric identifier for each height equation                                                                                                    |
| Required                                                                                                    | 1/0(0(0)          | A leader of decreased and a state of the state of the sta |
| DESCRIPTION                                                                                                    | VC(960)           | A brief description of each height equation.                                                                                                    |
| FUNCTION_NAME                                                                                                    | VC(128)           | The name of the PL/SQL function used in the                                                                                                    |
|                                                                                                    |                   | Nrv_height package. This package computes the tree                                                                                                    |
| LOCALITY                                                                                                    | 1/((240)          | height                                                                                                    |
| LOCALITY                                                                                                    | VC(240)           | The geographic locality over which each equation applies. This is usually specified in terms of Region and                                                                                                    |
|                                                                                                    |                   | Forest Vegetation Simulator (FVS) variant.                                                                                                    |
| ON_OFF                                                                                                    | VC(3)             | A flag to specify if this equation is available or not in                                                                                                    |
| 01011                                                                                                    | , 5(5)            | the Species Configuration form.                                                                                                    |
|                                                                                                    |                   |                                                                                                    |
|                                                                                                    |                   | Code Description Use                                                                                                    |
|                                                                                                    |                   | ON Available for use in the form All                                                                                                    |
|                                                                                                    |                   | OFF Not available All                                                                                                    |
|                                                                                                    |                   |                                                                                                    |
| REFERENCE                                                                                                    | VC(240)           | A brief note about the equation source.                                                                                                    |
| REQUIREMENTS                                                                                                    | VC(10)            | A composite field to determine the requirement                                                                                                    |
|                                                                                                    |                   | status of three entry fields on the Species                                                                                                    |
|                                                                                                    |                   | Configuration form. Three characters are used;                                                                                                    |
|                                                                                                    |                   | species, coef1, and coef2. Valid values are:                                                                                                    |
|                                                                                                    |                   | Code Description                                                                                                    |
|                                                                                                    |                   | 0 Optional                                                                                                    |
|                                                                                                    |                   | N Not applicable                                                                                                    |
|                                                                                                    |                   | R Required                                                                                                    |
|                                                                                                    |                   | For example, a value of 'ONN' means species is                                                                                                    |
|                                                                                                    |                   | optional, coef1 is not used, and coef2 is not used on the                                                                                                    |
|                                                                                                    |                   | species configuration form.                                                                                                    |
| approximation of the control of the control of the | 110(0)            | W. I. C. C. I. C. C. I. C. C. I. C. C. I. C. C. I. C. C. I. C. C. I. C. C. I. C. C. I. C. C. I. C. C. I. C. C. I. C. C. I. C. C. I. C. C. I. C. C. I. C. C. I. C. C. I. C. C. I. C. C. I. C. C. I. C. C. I. C. C. I. C. C. I. C. C. I. C. C. I. C. C. I. C. C. I. C. C. I. C. C. I. C. I. C. C. I. C. I. C. I. C. I. C. I. C. C. I. C. I.  |
| SPECIES                                                                                                    | VC(8)             | Height equations are designed for a finite list of                                                                                                    |
|                                                                                                    |                   | species, and each species has its own set of coefficient values. This field contains the species code for each                                                                                                    |
|                                                                                                    |                   | height equation. Constrained by values in the list of                                                                                                    |
|                                                                                                    |                   | species in the species_list column. If this field is NULL,                                                                                                    |
|                                                                                                    |                   | the height equation uses the species identified in                                                                                                    |
|                                                                                                    |                   | Nrv_species_defaults, if appropriate.                                                                                                    |
| SPECIES_LIST                                                                                                    | Varray(200) of    | List of species that are valid input parameters when                                                                                                    |
| _                                                                                                    | NRV_species_list_ | executing this function.                                                                                                    |
|                                                                                                    | type VC(8)        |                                                                                                    |

### NRV\_IMAGE\_SETMEAS\_MTX

A matrix table used to link one or more image records to one or more setting records.

| NAME       | Size   | Description                                           |
|------------|--------|-------------------------------------------------------|
| IMAGE_CN   | VC(34) | A system generated sequence number to uniquely        |
| Required   |        | identify a row of data in this table.                 |
| SETMEAS_CN | VC(34) | Foreign key to the table NRV_Setting_Measurements.    |
| Required   |        |                                                       |
| VPDUNIT_ID | VC(10) | Code which lets a user access specific data in the    |
| Required   |        | database. In most cases this is the Region and Forest |
|            |        | number which allows the user to only access and       |
|            |        | manipulate that Region's and Forest's data.           |

### NRV\_INTERFACE\_PRODUCTS

Contains information about the products delivered with the interface program.

| NAME               |          | Size    | Description                                           |                   |  |
|--------------------|----------|---------|-------------------------------------------------------|-------------------|--|
| COMMAND            |          | VC(240) | The UNIX command to execute the program. The          |                   |  |
|                    | Required |         | command contains a path and executable file name.     |                   |  |
| CREATED_BY         |          | VC(30)  | The name of the person who created                    | the record.       |  |
|                    | Required |         |                                                       |                   |  |
| CREATED_DATE       |          | DATE    | The date the record was created.                      |                   |  |
|                    | Required |         |                                                       |                   |  |
| CREATED_IN_INSTANC |          | N(6)    | The database ID where the record wa                   | as created.       |  |
|                    | Required |         |                                                       |                   |  |
| DESCRIPTION        |          | VC(500) | A short description of the product.                   |                   |  |
|                    | Required |         |                                                       |                   |  |
| PRODUCT_ID         |          | VC(15)  | Short name, or identifier, of the production          |                   |  |
|                    | Required |         | the order of the products, which appe                 | ear in a list.    |  |
|                    |          |         |                                                       |                   |  |
| PRODUCT_NAME       |          | VC(30)  | Product name which may contain ma                     | ny separate words |  |
|                    | Required |         | Trouver name which may consum many coparate were      |                   |  |
| PRODUCT_SUB_TYPE   | •        | VC(15)  | Subtype of product. The subtype is more specific than |                   |  |
|                    | Required |         | the type, and refers to the class of program without  |                   |  |
|                    | _        |         | regard to the interface screens.                      |                   |  |
|                    |          |         |                                                       |                   |  |
|                    |          |         | Code                                                  | Use               |  |
|                    |          |         | ARC/INFO AML                                          | All               |  |
|                    |          |         | ORACLE FORM                                           | All               |  |
|                    |          |         | ORACLE REPORT                                         | All               |  |
|                    |          |         | OTHER                                                 | All               |  |
|                    |          |         | PROGRAM UTILITY                                       | All               |  |
|                    |          |         | SCRIPT                                                | All               |  |
|                    |          |         | SQL                                                   | All               |  |
|                    |          |         |                                                       |                   |  |

#### NRV INTERFACE PRODUCTS (cont.)

| Name                  | Size    | Description                                                                                                    |  |  |
|-----------------------|---------|----------------------------------------------------------------------------------------------------|--|--|
| PRODUCT_TYPE Required | VC(15)  | Type or class of product. This field is a key to sort and display only specific "types" of products in certain screens. |  |  |
|                       |         | Code Use                                                                                                    |  |  |
|                       |         | LOADER All                                                                                                    |  |  |
|                       |         | REPORT All                                                                                                    |  |  |
|                       |         | UTILITY All                                                                                                    |  |  |
|                       |         | SYS ADMIN All                                                                                                    |  |  |
| MANDATORY_FLAG        | VC(1)   | A flag to indicate if the product is mandatory within the interface program.                                            |  |  |
|                       |         | Code Description Use                                                                                                    |  |  |
|                       |         | Y The program is mandatory. All                                                                                         |  |  |
|                       |         | N The program is not mandatory. All                                                                                     |  |  |
| MODIFIED_BY           | VC(30)  | The name of the person who modified the record.                                                                         |  |  |
| MODIFIED_DATE         | DATE    | The date the record was modified.                                                                                       |  |  |
| MODIFIED_IN_INSTANCE  | N(6)    | The database ID where the record was modified.                                                                          |  |  |
| OUTPUT_DESCRIPTION    | VC(255) | Information about the results or reports the product will produce.                                                      |  |  |
| PREFERENCE_FLAG       | VC(1)   | A flag to indicate if the product uses the user define                                                                  |  |  |
|                       |         | preferences to limit program execution.                                                                                 |  |  |
|                       |         | Code Description Use                                                                                                    |  |  |
|                       |         | Y Uses the preference function. All                                                                                     |  |  |
|                       |         | N Does not use the preference All                                                                                       |  |  |
|                       |         | function.                                                                                                    |  |  |
| SPONSOR               | VC(100) | Name of the group that developed or funded the development of the product.                                              |  |  |
| SUPPORT_FACILITIES    | VC(255) | Who to contact for product information, questions,                                                                      |  |  |
|                       |         | suggestions, and problems.                                                                                              |  |  |

### NRV\_LIST\_METADATA

The parent table of Nrv\_list\_settings that contains the name of the list, ownership information, and the list name description. These lists are used for running reports.

| Name                | Size   | Description                                    |
|---------------------|--------|------------------------------------------------|
| CREATED_BY          | VC(30) | The name of the person who created the record. |
| Required            |        |                                                |
| CREATED_DATE        | DATE   | The date the record was created.               |
| Required            |        |                                                |
| CREATED_IN_INSTANCE | N(6)   | The database ID where the record was created.  |
| Required            |        |                                                |

#### NRV\_LIST\_METADATA (cont.)

| Name                 |          | Size    | Descriptio                                            | n                              |         |
|----------------------|----------|---------|-------------------------------------------------------|--------------------------------|---------|
| LIST_METADATA_CN     |          | VC(34)  | A system generated sequence number that uniquely      |                                | niquely |
|                      | Required |         | identifies e                                          | ach row of data in this table. |         |
| LIST_NAME            |          | VC(30)  | Name of ea                                            | ich list                       |         |
|                      | Required |         |                                                       |                                |         |
| MASTER_FLAG          |          | VC(1)   | Is the list a                                         | personal or master list.       |         |
|                      | Required |         |                                                       |                                |         |
|                      |          |         | Code                                                  | Description                    | Use     |
|                      |          |         | Y                                                     | Master list, defined by the    | ALL     |
|                      |          |         | FSVeg wizard                                          |                                |         |
|                      |          |         | N                                                     | Personal list                  | ALL     |
|                      |          |         |                                                       |                                |         |
| LIST_DESC            |          | VC(255) | Description of each list.                             |                                |         |
| MODIFIED_BY          |          | VC(30)  | The name of the person who modified the record.       |                                | cord.   |
| MODIFIED_DATE        |          | DATE    | The date the record was modified.                     |                                |         |
| MODIFIED_IN_INSTANCI | E        | N(6)    | The database ID where the record was modified.        |                                | ied.    |
| VPDNIT_ID            |          | VC(10)  | Used in the oracle forms for filtering the VPD units. |                                | units.  |

### NRV\_LIST\_SETTINGS

Contains lists of setting IDs used to run reports.

| Name                 | Size   | Description                                     |
|----------------------|--------|-------------------------------------------------|
| CREATED_BY           | VC(30) | The name of the person who created the record.  |
| Required             |        |                                                 |
| CREATED_DATE         | DATE   | The date the record was created.                |
| Required             |        |                                                 |
| CREATED_IN_INSTANCE  | N(6)   | The database ID where the record was created.   |
| Required             |        |                                                 |
| LIST_METADATA_FK     | VC(34) | Foreign key to Nrv_list_metadata.               |
| Required             |        |                                                 |
| SETMEAS_CN           | VC(34) | Foreign key to Nrv_setting_measurements.        |
| Required             |        |                                                 |
| MODIFIED_BY          | VC(30) | The name of the person who modified the record. |
| MODIFIED_DATE        | DATE   | The date the record was modified.               |
| MODIFIED_IN_INSTANCE | N(6)   | The database ID where the record was modified.  |

### NRV\_MSN\_FOR\_USE

This is a working table used with the "most similar neighbor" (MSN) functionality in INFORMS. It is a pointer table used to fill in gaps in data by an imputation method.

| NAME         | Size   | Description                                   |
|--------------|--------|-----------------------------------------------|
| CREATED_BY   | VC(30) | The name of the person who created the record |
| Required     |        |                                               |
| CREATED_DATE | DATE   | The date the record was created.              |
| Required     |        |                                               |

#### NRV\_GRP\_BY\_SUMMARY\_TEMP (cont.)

| Name                 | Size    | Description                                                 |
|----------------------|---------|-------------------------------------------------------------|
| CREATED_IN_INSTANCE  | N(6)    | The database ID where the record was created.               |
| Required             |         |                                                             |
| FOR_GIS_LINK         | VC(26)  | The identifier to link the setting to a Geographic          |
| Required             |         | Information System (GIS) coverage. This relates to          |
|                      |         | Nrv_setting_measurements.gis_link                           |
| USE1_GIS_LINK        | VC(26)  | The Most Similar polygon vegetation based on MSN            |
| Required             |         | analysis. If the polygon has an exam, this link will be     |
|                      |         | the same as for_gis_link. In other words, the stand with    |
|                      |         | the exam that is most similar is the stand itself. If there |
|                      |         | is no exam, it will be the polygon number of the stand      |
|                      |         | that is the best match.                                     |
| METADATA_FK          | VC(34)  | Foreign key to Nrv_msn_metadata table                       |
| MODIFIED_BY          | VC(30)  | The name of the person who modified the record.             |
| MODIFIED_DATE        | DATE    | The date the record was modified.                           |
| MODIFIED_IN_INSTANCE | N(6)    | The database ID where the record was modified.              |
| USE1_DISTANCE        | N(11,8) | The statistical distance between the FOR and USE1           |
|                      |         | data. This can be useful in determination of quality of     |
|                      |         | match.                                                      |
| USE2_DISTANCE        | N(11,8) | The statistical distance between the FOR and USE2           |
|                      |         | data.                                                       |
| USE2_GIS_LINK        | VC(26)  | The second Most Similar polygon vegetation based on         |
|                      |         | MSN analysis.                                               |
| USE3_GIS_LINK        | VC(26)  | The third Most Similar polygon vegetation based on          |
|                      |         | MSN analysis.                                               |
| USE3_DISTANCE        | N(11,8) | The statistical distance between the FOR and USE3           |
|                      |         | data.                                                       |

### NRV\_MSN\_METADATA

Contains metadata about the "most similar neighbor" (MSN) INFORMS analysis results stored in Nrv\_msn\_for\_use.

| Name                    | Size   | Description                                         |
|-------------------------|--------|-----------------------------------------------------|
| CREATED_BY              | VC(30) | The name of the person who created the record.      |
| Required                |        |                                                     |
| CREATED_DATE            | DATE   | The date the record was created.                    |
| Required                |        |                                                     |
| CREATED_IN_INSTANCE     | N(6)   | The database ID where the record was created.       |
| Required                |        |                                                     |
| METADATA_CN             | VC(34) | A system generated sequence number to uniquely      |
| Required                |        | identify a row of data in this table.               |
| FORESTED_STANDS_DATA    | N(5)   | The number of forested stands, which had FSVeg data |
|                         |        | used in the MSN analysis.                           |
| FORESTED_STANDS_IMPUTED | N(5)   | The number of forested stands which MSN data was    |
|                         |        | generated for.                                      |
| FSVEG2FVS_VERSION       | VC(30) | The fsveg2fvs utility version.                      |
| FSVEG_VERSION           | VC(30) | The FSVeg program version.                          |

#### NRV\_MSN\_METADATA (cont.)

| Name                       | Size   | Description                                              |
|----------------------------|--------|----------------------------------------------------------|
| FVS_VARIANT                | VC(40) | The FVS variant and version.                             |
| INFORMS_PROJECT_ID         | VC(15) | The INFORMS Project ID which was used to run the         |
|                            |        | MSN analysis.                                            |
| INFORMS_TOOLSET_VERSION    | VC(40) | The INFORMS toolset version.                             |
| INFORMS_VERSION            | VC(40) | The INFORMS program version.                             |
| LANDSAT_DATE               | DATE   | The date of the Landsat scene.                           |
| MODIFIED_BY                | VC(30) | The name of the person who modified the record.          |
| MODIFIED_DATE              | DATE   | The date the record was modified.                        |
| MODIFIED_IN_INSTANCE       | N(6)   | The database ID where the record was modified.           |
| MSN_VERSION                | VC(30) | The MSN program version.                                 |
| NONFORESTED_STANDS_DATA    | N(5)   | The number of non-forested stands, which had FSVeg       |
|                            |        | data used in the MSN analysis.                           |
| NONFORESTED_STANDS_IMPUTED | N(5)   | The number of non-forested stands which MSN data         |
|                            |        | was generated for.                                       |
| POPULATION_PCT             | N(4,1) | The percentage of the target stands that fall within the |
|                            |        | same population as the reference stand.                  |

### NRV\_PDR\_SOFTWARE

Contains information about the current version of the Exams software.

| Name                 | Size    | Description                                              |
|----------------------|---------|----------------------------------------------------------|
| CN                   | VC(34)  | A system generated sequence number to uniquely           |
| Required             |         | identify a row of data in this table.                    |
| NAME                 | VC(30)  | Name of the Software                                     |
| Required             |         |                                                          |
| MAJOR_VERSION        | VC(10)  | The major version of the software, for example Version   |
| Required             |         | 1.8                                                      |
| CREATED_BY           | VC(30)  | The name of the person who created the record.           |
| Required             |         |                                                          |
| CREATED_DATE         | DATE    | The date the record was created.                         |
| Required             |         |                                                          |
| CREATED_IN_INSTANCE  | N(6)    | The database ID where the record was created.            |
| Required             |         |                                                          |
| CHECKSUM             | N(20)   | A value that insures the file has not been altered since |
|                      |         | it was officially released.                              |
| FILE_SIZE            | N(12)   | The size of the downloadable file containing the latest  |
|                      |         | revision of the software.                                |
| FILE_DATE            | DATE    | The date the file was created which contains the latest  |
|                      |         | revision of the software.                                |
| MINOR_VERSION        | VC(10)  | The minor version of the software, for example Version   |
|                      |         | 1.8.1.                                                   |
| MODIFIED_BY          | VC(30)  | The name of the person who modified the record.          |
| MODIFIED_DATE        | DATE    | The date the record was modified.                        |
| MODIFIED_IN_INSTANCE | N(6)    | The database ID where the record was modified.           |
| REVISION             | VC(10)  | The revision number of the software, for example         |
|                      |         | 1.8.1.15.                                                |
| WEB_PATH             | VC(200) | The path to the web page containing a downloadable       |
|                      |         | file containing the latest revision of the software.     |

# NRV\_PREFERENCES

Contains user specified preferences about the data to display in reports or queries.

| Name               | Size     | Description                                                                                                  |  |
|--------------------|----------|----------------------------------------------------------------------------------------------------|--|
| USER_OPS_ACCT      | VC(30)   | This is a required field. Contains the OPS\$ account                                                         |  |
| Required           |          | number of the user who created the template.                                                                 |  |
| AGENCY             | VC(4)    | The Agency value the stand must have to be selected.                                                         |  |
| ARCHIVE_FLAG       | VC(1)    | The archive_flag value the stand must have to be                                                             |  |
|                    |          | selected.                                                                                                    |  |
| COUNTY             | VC(3)    | The County value the stand must have to be selected.                                                         |  |
| DATE_MAX           | DATE     | For use with summary tables. Data must have been                                                             |  |
|                    |          | collected before this date to be included in the summary                                                     |  |
|                    |          | table.                                                                                                    |  |
| DATE_MIN           | DATE     | For use with summary tables. Data must have been                                                             |  |
|                    |          | collected after this date to be included in the summary                                                      |  |
|                    |          | table.                                                                                                    |  |
| DISTRICT_NO        | VC(2)    | The District value the stand must have to be selected.                                                       |  |
| FOREST_ADMIN       | VC(2)    | The Administrative Forest value the stand must have to                                                       |  |
|                    |          | be selected.                                                                                                 |  |
| FOREST_NO          | VC(2)    | The Forest number value the stand must have to be                                                            |  |
|                    |          | selected.                                                                                                    |  |
| LEVEL_1_ALIAS      | VC(12)   | The level 1 alias (stand or cluster number) the stand                                                        |  |
|                    |          | must have to be selected.                                                                                    |  |
| LOCATION           | VC(16)   | The Location value the stand must have to be selected.                                                       |  |
| MEASUREMENT_DATE   | DATE     | The measurement data the stand must have to be                                                               |  |
|                    | ******   | selected.                                                                                                    |  |
| MEASUREMENT_NO     | VC(4)    | The measurement number the stand must have to be                                                             |  |
| DD OLD OFF NAME    | 110(05)  | selected.                                                                                                    |  |
| PROJECT_NAME       | VC(25)   | The project name the stand must have to be selected.                                                         |  |
| PURPOSE_CODE       | VC(4)    | The purpose code the stand must have to be selected.                                                         |  |
|                    |          | This column is constrained by the codes in                                                                   |  |
| DECION ADMIN       | MC(3)    | Nrv_exam_purpose_codes.                                                                                      |  |
| REGION_ADMIN       | VC(2)    | The Administrative Region the stand must have to be                                                          |  |
| DECION NO          | VC(2)    | selected.                                                                                                    |  |
| REGION_NO<br>STATE | VC(2)    | The Region number the stand must have to be selected.                                                        |  |
|                    | VC(2)    | The State value the stand must have to be selected.  Holds the name of the user's default taxa list for Taxa |  |
| TAXA_FERN_LIST     | VC(100)  | business area NRV_FERNS.                                                                                     |  |
| TAYA EODB LIST     | VC(100)  | Holds the name of the user's default taxa list for Taxa                                                      |  |
| TAXA_FORB_LIST     | AC(100)  | business area NRV_FORBS.                                                                                     |  |
| TAXA_GRAM_LIST     | VC(100)  | Holds the name of the user's default taxa list for Taxa                                                      |  |
| I AAA_UIAAWI_LIS I | 100)     | business area NRV_GRAMINOIDS.                                                                                |  |
| TAXA_MOSS_LIST     | VC(100)  | Holds the name of the user's default taxa list for Taxa                                                      |  |
| 11777-14000-1101   | 10(100)  | business area NRV_MOSS.                                                                                      |  |
| TAXA_SHRB_LIST     | VC(100)  | Holds the name of the user's default taxa list for Taxa                                                      |  |
| 11441_0111(D_0101  | V G(100) | business area NRV_SHRUBS.                                                                                    |  |
| TAXA_TREE_LIST     | VC(100)  | Holds the name of the user's default taxa list for Taxa                                                      |  |
|                    | 1001     | 110145 the hame of the aber 5 delauft taxa list for Taxa                                                     |  |

#### NRV\_PREFERENCES (cont.)

| Name           | Size    | Description                                                                                                    |
|----------------|---------|----------------------------------------------------------------------------------------------------|
| TAXA_VINE_LIST | VC(100) | Holds the name of the user's default taxa list for Taxa business area NRV_VINES.                                                                                                  |
| TAXA_VPDUNIT   | VC(10)  | Holds the TAXA vpdunit_fk value for the default lists for the user. This may not be the same as the user's default admin unit as there only be Regional TAXA lists for this user. |

## NRV\_PRIORITIES

Describes the priorities used to obtain data for summaries.

| Name              |          | Size   | Description             |                                      |        |
|-------------------|----------|--------|-------------------------|--------------------------------------|--------|
| DATA_METHOD       |          | VC(30) |                         |                                      |        |
|                   | Required |        | Code                    | Description                          | Use    |
|                   | -        |        | SE                      | Stand exam                           | All    |
|                   |          |        | PI                      | Photo interpretation                 | All    |
|                   |          |        |                         |                                      |        |
| DATA_SOURCE       |          | VC(30) |                         |                                      |        |
|                   | Required |        | Code                    | Description                          | Use    |
|                   | _        |        | FSVEG                   | From the FSVeg database              | All    |
|                   |          |        | PERM                    |                                      | All    |
|                   |          |        |                         |                                      | _      |
| PRIORITY_ORDER_NO |          | N(2)   | Sequence                | in which the exam source will be sel | ected. |
|                   | Required |        |                         |                                      |        |
| SUMMARY_NO        |          | VC(10) | Nrv_controls.summary_no |                                      |        |
|                   | Required |        |                         |                                      |        |

## NRV\_REAGG\_CONTROLS

Used to control processing Reagg data sets.

| Name                | Size   | Description                                                 |
|---------------------|--------|-------------------------------------------------------------|
| CREATED_BY          | VC(30) | The name of the person who created the record.              |
| Required            |        | •                                                           |
| CREATED_DATE        | DATE   | The date the record was created.                            |
| Required            |        |                                                             |
| CREATED_IN_INSTANCE | N(6)   | The database ID where the record was created.               |
| Required            |        |                                                             |
| ON_OFF              | VC(3)  | Identifies Reagg sets for processing.                       |
| Required            |        |                                                             |
| PROJECT_NAME        | VC(25) | Reagg project name, defined by the local unit. Used to      |
| Required            |        | collectively identify all settings within a Reagg data set. |
| COVERAGE_NAME       | VC(30  | Spatial file coverage name, provided by the user via the    |
|                     |        | Spatial tab on the Reagg form.                              |
| COV_GIS_RELATE_KEY  | VC(30) | Link between the spatial coverage and the tabluar data      |
|                     |        | in FSVeg, provided by the user via the Spatial tab on the   |
|                     |        | Reagg form.                                                 |

### NRV\_REAGG\_CONTROLS (cont.)

| Name                 | Size    | Description                                                  |
|----------------------|---------|--------------------------------------------------------------|
| COV_PATH             | VC(150) | File path for the spatial file, provided by the user via the |
|                      |         | Spatial tab on the Reagg form.                               |
| LAST_RUN_DATE        | DATE    | Date stamp for the last run of this Reagg data set.          |
| LAST_RUN_START_TIME  | DATE    | Time stamp for the start of the last run of this Reagg       |
|                      |         | data set.                                                    |
| LAST_SETTING_CNT     | N(5)    | Number of settings processed in the last run of this         |
|                      |         | Reagg data set.                                              |
| MODIFIED_BY          | VC(30)  | The name of the person who modified the record.              |
| MODIFIED_DATE        | DATE    | The date the record was modified.                            |
| MODIFIED_IN_INSTANCE | N(6)    | The database ID where the record was modified.               |
| PLOT_GIS_RELATE_KEY  | VC(30)  | Link between the plot coverage and the tabluar data in       |
|                      |         | FSVeg, provided by the user via the Spatial tab on the       |
|                      |         | Reagg form.                                                  |
| PLOT_NAME            | VC(30)  | Plot file coverage name, provided by the user via the        |
|                      |         | Spatial tab on the Reagg form                                |
| PLOT_PATH            | VC(150) | File path for the plot file, provided by the user via the    |
|                      |         | Spatial tab on the Reagg form.                               |
| REMARKS              | VC(255) | Remarks about this summary                                   |

# NRV\_REAGG\_MENU\_LOCKS

Identifies which Reagg data set is locked through its access via the Reagg menu.

| Name                 | Size   | Description                                              |
|----------------------|--------|----------------------------------------------------------|
| CREATED_BY           | VC(30) | The name of the person who created the record.           |
| Required             |        |                                                          |
| CREATED_DATE         | DATE   | The date the record was created.                         |
| Required             |        |                                                          |
| CREATED_IN_INSTANCE  | N(6)   | The database ID where the record was created.            |
| Required             |        |                                                          |
| MENU_LOCKED_BY       | VC(30) | The name of the person who locked the menu.              |
| Required             |        |                                                          |
| MENU_LOCKED_DATE     | DATE   | Date the menu was locked.                                |
| Required             |        |                                                          |
| MENU_LOCKED          | VC(1)  | Flag that identifies whether a Reagg data set is locked. |
| MODIFIED_BY          | VC(30) | The name of the person who modified the record.          |
| MODIFIED_DATE        | DATE   | The date the record was modified.                        |
| MODIFIED_IN_INSTANCE | N(6)   | The database ID where the record was modified.           |

## NRV\_REAGG\_PLOT\_COUNTS

Reagg version of the nrv\_plot\_counts table. Contains data pertaining to only the selected, or active. Reagg data set.

| Name                 | Size    | Description                                                |
|----------------------|---------|------------------------------------------------------------|
| CN                   | VC(34)  | A system generated sequence number to uniquely             |
| Required             | VG(31)  | identify a row of data in this table.                      |
| CREATED_BY           | VC(30)  | The name of the person who created the record.             |
| Required             | VG(30)  | The name of the person who created the record.             |
| CREATED_DATE         | DATE    | The date the record was created.                           |
| Required             | DITTE   | The date the record was created.                           |
| CREATED_IN_INSTANCE  | N(6)    | The database ID where the record was created.              |
| Required             | 11(0)   | The database is where the record was created.              |
| REAGG_FLAG           | VC(1)   | Used to differentiate this table from its non-Reagg        |
| Required             | V G(1)  | counterpart. Set to 'Y'                                    |
| SETMEAS_CN           | VC934)  | Foreign key to Nrv_setting_measurements. Obtained          |
| Required             | , 0,01) | from NRV_Setting_Measurements.cn                           |
| VPDUNIT_ID           | VC(10)  | Code which lets a user access specific data in the         |
| Required             |         | database. In most cases this is the Region and Forest      |
| 11040111 001         |         | number which allows the user to only access and            |
|                      |         | manipulate that Region's and Forest's data.                |
| COUNT_DESCRIPTION    | VC(30)  | Description of the data stored in the record and how it is |
|                      |         | used.                                                      |
| DESIGN_CN            |         | Foreign key to Nrv_sample_designs. Obtained from           |
|                      |         | NRV_Sample_designs.cn                                      |
| MODIFIED_BY          | VC(30)  | The name of the person who modified the record.            |
| MODIFIED_DATE        | DATE    | The date the record was modified.                          |
| MODIFIED_IN_INSTANCE | N(6)    | The database ID where the record was modified.             |
| PLOTS_INSTALLED      | N(4)    | Sample elements at this record level per the next higher   |
| _                    |         | level. For example, three plots may be installed within a  |
|                      |         | setting, or 7 subplots installed within a plot.            |
| PLOTS_WITH_PLANTS    | N(4)    | This column is no longer used.                             |
| STANDARD_NO_PLOTS    | N(4)    | The number of plots that should be, by design, installed.  |

## NRV\_REAGG\_PROJECT\_LOCKS

Identifies which Reagg data set is locked by a user.

| Name                | Size   | Description                                    |
|---------------------|--------|------------------------------------------------|
| CREATED_BY          | VC(30) | The name of the person who created the record. |
| Required            |        |                                                |
| CREATED_DATE        | DATE   | The date the record was created.               |
| Required            |        |                                                |
| CREATED_IN_INSTANCE | N(6)   | The database ID where the record was created.  |
| Required            |        |                                                |
| PROJECT_LOCKED_BY   | VC(30) | The name of the person who locked the project. |
| Required            |        |                                                |
| PROJECT_LOCKED_DATE | DATE   | Date the project was locked.                   |
| Required            |        |                                                |

### NRV\_REAGG\_PROJECT\_LOCKS (cont.)

| Name                 | Size   | Description                                                 |
|----------------------|--------|-------------------------------------------------------------|
| PROJECT_LOCKED       | VC(1)  | Identifies whether a Reagg data set is locked               |
| MODIFIED_BY          | VC(30) | The name of the person who modified the record.             |
| MODIFIED_DATE        | DATE   | The date the record was modified.                           |
| MODIFIED_IN_INSTANCE | N(6)   | The database ID where the record was modified.              |
| PROJECT_NAME         | VC(25) | Reagg project name, defined by the local unit. Used to      |
|                      |        | collectively identify all settings within a Reagg data set. |

## NRV\_REAGG\_SAMPLE\_DESIGNS

Reagg version of the nrv\_sample\_designs table. Contsains data pertaining to only the selected, or active, Reagg data set.

| Name                 | Size    | Description                                             |
|----------------------|---------|---------------------------------------------------------|
| CN                   | VC(34)  | A system generated sequence number to uniquely          |
| Required             |         | identify a row of data in this table.                   |
| CREATED_BY           | VC(30)  | The name of the person who created the record.          |
| Required             |         |                                                         |
| CREATED_DATE         | DATE    | The date the record was created.                        |
| Required             |         |                                                         |
| CREATED_IN_INSTANCE  | N(6)    | The database ID where the record was created.           |
| Required             |         |                                                         |
| REAGG_FLAG           | VC(1)   | Used to differentiate this table from its non-Reagg     |
| Required             |         | counterpart. Set to 'Y'                                 |
| SETMEAS_CN           | VC(34)  | Foreign key to Nrv_setting_measurements.                |
| Required             |         |                                                         |
| VPDUNIT_ID           | VC(10)  | Code which lets a user access specific data in the      |
| Required             |         | database. In most cases this is the Region and Forest   |
|                      |         | number which allows the user to only access and         |
|                      |         | manipulate that Region's and Forest's data.             |
| SAMPLE_DESIGN_TYPE   | VC(6)   | Not currently used.                                     |
| LENGTH               | N(6,3)  | Measure of the extent along the greatest dimension of a |
|                      |         | rectangular or square plot. Stored in feet.             |
| MODIFIED_BY          | VC(30)  | The name of the person who modified the record.         |
| MODIFIED_DATE        | DATE    | The date the record was modified.                       |
| MODIFIED_IN_INSTANCE | N(6)    | The database ID where the record was modified.          |
| PURPOSE_CODE         | VC(4)   | Not currently used.                                     |
| REMARKS              | VC(255) | Remarks relevant to the sample design.                  |
| ROW_ACCESS_CODE      | VC(6)   | Control field to support row level access.              |

## NRV\_REAGG\_SAMPLE\_DESIGNS (cont.)

| Name                    | Size   | Description                                                         | 1                                                                                                    |                      |
|-------------------------|--------|---------------------------------------------------------------------|----------------------------------------------------------------------------------------------------|----------------------|
| SAMPLE_EXPANSION_FACTOR | N(9,4) | selection_r<br>or piece da                                          | sion factor corresponds to nethod_type column. It is used to contain to a per-unit-area basis (acres). factor is dependent on the selection                                                                                                    | The                  |
|                         |        | Selection M<br>FRQ<br>BAF<br>DBH<br>TRN                             | Method Expansion Factor inverse of the fixed are basal area factor of the radius plot horizontal line factor length of fixed transec expressed as a horizor distance                                                                                                    | e variable<br>t line |
|                         |        | VTR<br>HSQ<br>HTS                                                   | length of variable tran<br>vertical point factor us<br>vertical line factor use                                                                                                    | sed                  |
| SAMPLE_RULE_NO          | VC(3)  |                                                                     | mber to label the different rules wit<br>sign. This number is defined region                                                                                                    |                      |
| SELECTION_METHOD_TYPE   | VC(3)  | Method by selected:                                                 |                                                                                                    |                      |
|                         |        | Code                                                                | Description                                                                                                    | Use                  |
|                         |        | FRQ                                                                 | Frequency for fixed area plots or linear strip plots.                                                                                                    | CSE                  |
|                         |        | BAF                                                                 | Basal area factor for a variable radius plot.                                                                                                    | CSE                  |
|                         |        | TRN                                                                 | Fixed length transect line                                                                                                    | CSE                  |
|                         |        | DBH                                                                 | Horizontal line sample.                                                                                                    |                      |
|                         |        | VTR                                                                 | Variable length transect line                                                                                                    |                      |
|                         |        | HSQ<br>HTS                                                          | Vertical point sample.                                                                                                    |                      |
|                         |        | MIC                                                                 | Vertical line sample.  Microplot (Daubenmire range plots).                                                                                                    |                      |
|                         |        | MAC                                                                 | Macroplot (Daubenmire range plots).                                                                                                    |                      |
| SETTING_DESIGN_CODE     | VC(4)  | FIADB Plot Table variable. The type of plot design to collect data. |                                                                                                    |                      |
|                         |        | 100-199<br>200-299<br>300-399<br>400-499<br>500-599                 | <ul> <li>National FIA mapped plot desig fixed-radius subplots</li> <li>Northeastern Station designs</li> <li>Southern Station designs</li> <li>North Central Station designs</li> <li>Rocky Mountain Station designs</li> <li>Pacific Northwest Station design</li> <li>Alaska designs</li> </ul> |                      |

#### NRV\_REAGG\_SAMPLE\_DESIGNS (cont.)

| Name             | Size   | Description                                          |
|------------------|--------|------------------------------------------------------|
| TRANSECT_AZIMUTH | N(3)   | Azimuth used to establish the transect line.         |
| WIDTH            | N(6,3) | The measurement of the extent from side to side of a |
|                  |        | rectangular or square plot. Stored in feet.          |

# NRV\_REAGG\_SELECTION\_CRITERIA

Reagg version of the nrv\_selection\_criteria table. Contains data pertaining to only the selected, or active, Reagg data set.

| Name                          | Size   | Description                                                                                                    |
|-------------------------------|--------|----------------------------------------------------------------------------------------------------|
| CN Required                   | VC(34) | A system generated sequence number to uniquely identify a row of data in this table.                                                                                                    |
| CREATED_BY <b>Required</b>    | VC(30) | The name of the person who created the record.                                                                                                    |
| CREATED_DATE Required         | DATE   | The date the record was created.                                                                                                    |
| CREATED_IN_INSTANCE  Required | N(6)   | The database ID where the record was created.                                                                                                    |
| DESIGN_CN Required            | VC(34) | Foreign key to Nrv_sample_designs.                                                                                                    |
| REAGG_FLAG Required           | VC(1)  | Used to differentiate this table from its non-Reagg counterpart. Set to 'Y'                                                                                                    |
| VPDUNIT_ID Required           | VC(10) | Code which lets a user access specific data in the database. In most cases this is the Region and Forest number which allows the user to only access and manipulate that Region's and Forest's data.                                                                                                    |
| MODIFIED_BY                   | VC(30) | The name of the person who modified the record.                                                                                                    |
| MODIFIED_DATE                 | DATE   | The date the record was modified.                                                                                                    |
| MODIFIED_IN_INSTANCE          | N(6)   | The database ID where the record was modified.                                                                                                    |
| ROW_ACCESS_CODE               | VC(6)  | Control field to support role level access.                                                                                                    |
| SELCRIT_CN_OF                 | VC(34) | Foreign key to Nrv_selection_criteria for recursive columns. This column is NOT currently used and should NOT be populated. Contact the FSVeg staff for proper implementation of recursive functionality in this table.                                                                                                    |
| SELECTION_CRITERIA_NO         | VC(3)  | A number to label each selection criteria record within an inventory. This number is usually unique for each selection criteria record in an inventory. If two or more selection criteria, within the same inventory, share the same selection criteria number, then they are linked by an implied "AND" condition; and hence a sample item must meet ALL of the linked selection criteria in order to be sampled. |

## NRV\_REAGG\_SELECTION\_CRITERIA (cont.)

| Name                                | Size    | Description                                                                                                    |                                                                                                    |                                                 |  |
|-------------------------------------|---------|----------------------------------------------------------------------------------------------------|----------------------------------------------------------------------------------------------------|-------------------------------------------------|--|
| SUBPOP                              | VC(3)   | Character                                                                                                    | istic used to define the sampled popu                                                                                                    | ılation.                                        |  |
|                                     |         | Code                                                                                                    | Description                                                                                                    | Use                                             |  |
|                                     |         | DBH                                                                                                    | Diameter at breast height                                                                                                    | CSE                                             |  |
|                                     |         | DRC                                                                                                    | Diameter at root collar                                                                                                    | CSE                                             |  |
|                                     |         | HGT                                                                                                    | Height                                                                                                    | CSE                                             |  |
|                                     |         | CVR                                                                                                    | Percent of vegetation cover                                                                                                    | CSE                                             |  |
|                                     |         | SVC                                                                                                    | Percent of ground surface cover                                                                                                    | CSE                                             |  |
|                                     |         | LGT                                                                                                    | Length                                                                                                    | CSE                                             |  |
|                                     |         | DIA                                                                                                    | Diameter at midpoint or                                                                                                    | CSE                                             |  |
|                                     |         |                                                                                                    | intersection                                                                                                    |                                                 |  |
|                                     |         | DMG                                                                                                    | Tree damage category                                                                                                    | CSE                                             |  |
|                                     |         | SPP                                                                                                    | Species                                                                                                    | CSE                                             |  |
|                                     |         | STS                                                                                                    | Tree class                                                                                                    |                                                 |  |
| SUBPOP_CODE_VALUE  SUBPOP_MAX_VALUE | VC(8)   | conjunctic<br>sampled p<br>SUBPOP<br>CVR<br>DBH<br>DIA<br>LIVE, DE<br>HGT<br>LGT<br>SPP<br>STS<br>SVC<br>* Can be u<br>standing l<br>dead, resp | on with the "SUBPOP" value to further opulation.  Valid SUBPOP CODE VALUES LIVE, DEAD, ALL LIVE, DEAD, ALL, DOWN, HARD*, LIVE, DEAD, ALL, DOWN, STUMPS a disturbance category code from NRV_Disturbance_Agents AD, ALL, DOWN, CLUMPS, HARD*, SOLIVE, DEAD, ALL LIVE, DEAD, ALL LIVE, DEAD, ALL LIVE, DEAD, ALL LIVE, DEAD, ALL, STUMPS, CLUM not used for this SUBPOP code  sed with '-L, '-D,' and '-A' suffixes to dive, standing dead, and all standing lighted the subpopulation charact | SOFT*  OFT*  AXA list* PS, DOWN  denote ive and |  |
| SUBPOP_MIN_VALUE                    | N(13,4) | the Subpo<br>the maxin<br>inches. LO                                                                                                    | p column is DBH, DIA, DRC, LGT, or Hours to BH, DIA, DRC, LGT, or Houm value. DBH, DIA, and DRC are stored in feet.  Value for the subpopulation characters.                                                                                                    | IGT, enter<br>ored in                           |  |
|                                     |         | the Subpo                                                                                                    | p column is DBH, DIA, DRC, LGT, or F<br>um value.                                                                                                    | IGT, enter                                      |  |
| TALLY_FLAG                          | VC(1)   | (i.e., diam                                                                                                    | ubpopulation data collected with a ta<br>eter and height were not recorded, b<br>ount were)?                                                                                                    |                                                 |  |
|                                     |         | Y = Data v                                                                                                    | vas collected via a tally method.                                                                                                    |                                                 |  |

# NRV\_REAGG\_SETTING\_MEASUREMENTS

Reagg version of nrv\_setting\_measurements. Contains data pertaining to only the selected,

or active, Reagg data set.

| Name                 |          | Size   | Description                                                                                       |
|----------------------|----------|--------|---------------------------------------------------------------------------------------------------|
| CN                   |          | VC(34) | A system generated sequence number to uniquely                                                    |
|                      | Required |        | identify a row of data in this table.                                                             |
| CREATED_BY           |          | VC(30) | The name of the person who created the record.                                                    |
|                      | Required |        |                                                                                                   |
| CREATED_DATE         |          | DATE   | The date the record was created.                                                                  |
|                      | Required |        |                                                                                                   |
| CREATED_IN_INSTANCE  |          | N(6)   | The database ID where the record was created.                                                     |
|                      | Required |        |                                                                                                   |
| REAGG_FLAG           |          | VC(1)  | Used to differentiate this table from its non-Reagg                                               |
|                      | equired  | ****** | counterpart. Set to 'Y'                                                                           |
| VPDUNIT_ID           |          | VC(10) | Code which lets a user access specific data in the                                                |
| R                    | equired  |        | database. In most cases this is the Region and Forest                                             |
|                      |          |        | number which allows the user to only access and                                                   |
| ACENCY               |          | MC(4)  | manipulate that Region's and Forest's data.                                                       |
| AGENCY               |          | VC(4)  | Governing agency. This column is constrained by the                                               |
| AIDDII CNI           |          | VC(24) | codes in Nrv_owner_agency_codes.                                                                  |
| AIRPH_CN             |          | VC(34) | Foreign key to Nrv_aerial_photos. This will identify the                                          |
| ARCHIVE_FLAG         |          | VC(1)  | aerial photo associated with this setting.  Flag to indicate that this setting measurement record |
| ARCIIIVE_FLAG        |          | VC(1)  | does not represent the current status of the vegetation.                                          |
|                      |          |        | The setting vegetation has been altered by an event such                                          |
|                      |          |        | as fire or harvest. This flag is also used when the setting                                       |
|                      |          |        | measurement record has been replaced with a more                                                  |
|                      |          |        | recently obtained record.                                                                         |
|                      |          |        | Y = Yes, this is an archived record.                                                              |
| ASPECT               |          | N(3)   | General direction of downslope, in degrees azimuth,                                               |
|                      |          | (-)    | which the setting faces.                                                                          |
|                      |          |        | Ü                                                                                                 |
|                      |          |        | 0 = flat                                                                                          |
|                      |          |        | 360 = north                                                                                       |
|                      |          |        | 999 = Indeterminate, undulating, or no                                                            |
|                      |          |        | predominant slope                                                                                 |
| AZIMUTH              |          | N(3)   | The direction, going clockwise from due North, to some                                            |
|                      |          |        | object. Valid values are from 0 (due North) to 360                                                |
|                      |          |        | where 180 is due south. This column was added to                                                  |
|                      |          |        | support FIA data during analysis of FIA datasets. It is                                           |
|                      |          |        | unclear how this will be used in the future.                                                      |
| AZIMUTH_TO_PLOT_CENT | ΓER      | N(3)   | The azimuth from the location where coordinates were                                              |
|                      |          |        | collected to actual plot center. If coordinates are                                               |
|                      |          |        | collected at plot center, record 000. Valid values are 000                                        |
|                      |          |        | to 360.                                                                                           |
| BUFFER_FLAG          |          | VC(1)  | Flag to indicate if there is a buffer of similar condition                                        |
|                      |          |        | and treatment around the plot.                                                                    |
|                      |          |        | Y = Yes, there is a buffer.                                                                       |

| Name                           | Size     | Description                                                                                                    |  |  |  |
|--------------------------------|----------|----------------------------------------------------------------------------------------------------|--|--|--|
| BUFFER_WIDTH                   | N(6,2)   | Average width of the buffer of similar condition and                                                                |  |  |  |
|                                |          | treatment around the plot. Stored in feet.                                                                          |  |  |  |
| CANOPY_CLOSURE                 | N(3)     | Amount of the setting covered by the crowns of trees.                                                               |  |  |  |
| _                              |          | Stored in percent.                                                                                                  |  |  |  |
| CANOPY_CLOSURE_METHOD          | VC(2)    | Method used to determine canopy closure.                                                                            |  |  |  |
|                                |          | Code Description Use                                                                                                |  |  |  |
|                                |          | M Measured                                                                                                    |  |  |  |
|                                |          | E Estimated                                                                                                    |  |  |  |
|                                |          | C Calculated                                                                                                    |  |  |  |
| CAPABLE_GROW_AREA_PCT          | N(3)     | The area capable of growing trees. Stored in percent.                                                               |  |  |  |
| COLLECTOR_VERSION              | VC(15)   | The version of the PDR software used to collect the data.                                                           |  |  |  |
|                                |          | The PNW Regional data will store the                                                                                |  |  |  |
|                                |          | DATA_RECORDER_NUMBER in this field. This field will                                                                 |  |  |  |
|                                |          | only be populated at the parent record of the setting not<br>the child record. PNW manual version # will start with |  |  |  |
|                                |          |                                                                                                    |  |  |  |
|                                |          | 1.0.0 at the beginning of the field season. If minor modifications to the data recorder program are made in         |  |  |  |
|                                |          | 1 0                                                                                                    |  |  |  |
|                                |          | response to changes in field procedures or                                                                          |  |  |  |
|                                |          | programming requirements, the z field will be changed                                                               |  |  |  |
|                                |          | to z+1. If more significant changes are made, the y field                                                           |  |  |  |
|                                |          | will be changed to y+1. The first field (x) will be                                                                 |  |  |  |
|                                |          | changed only in the event of a major modification to the                                                            |  |  |  |
| COMPAREMENT NO                 | 170(4.0) | program.                                                                                                    |  |  |  |
| COMPARTMENT_NO                 | VC(10)   | Division of forest for purposes of orientation,                                                                     |  |  |  |
|                                |          | administration, and silvicultural operations. It is                                                                 |  |  |  |
|                                |          | defined by permanent boundaries, of natural features or artificially marked.                                        |  |  |  |
| CONDITION_STATUS_CHANGE        | VC(1)    | RMRS Condition Class VARIABLE. See RMRS Field                                                                       |  |  |  |
| 00112111011_01111100_011111102 | . 3(2)   | manual for a definition of the four valid codes: 1, 2, 3,                                                           |  |  |  |
|                                |          | and 4.                                                                                                    |  |  |  |
| CONSEC_PT_NUM                  | VC(8)    | For FIA use. Each FIA plot has a unique point number to                                                             |  |  |  |
| <u>-</u>                       | (-)      | locate the plot on a quad map. The combination of state,                                                            |  |  |  |
|                                |          | plot, and point number uniquely identifies a plot and its                                                           |  |  |  |
|                                |          | location within a state.                                                                                            |  |  |  |
| COUNTY                         | VC(3)    | Numeric County code where the setting is located.                                                                   |  |  |  |
| CYCLE_LENGTH                   | N(2)     | Cycle length. The number of years needed to complete                                                                |  |  |  |
| 01022_22110111                 | 11(=)    | all five panels. The 1998 Farm Bill contained an                                                                    |  |  |  |
|                                |          | unfunded mandate that annual inventories be                                                                         |  |  |  |
|                                |          | conducted with a completion of the five panels in 5                                                                 |  |  |  |
|                                |          | years. Due to limited funding the cycle length often                                                                |  |  |  |
|                                |          | exceeds five years, especially in the west and Alaska.                                                              |  |  |  |
| CYCLE_NUMBER                   | N(2)     | FIADB Survey Table variable. Inventory cycle number.                                                                |  |  |  |
| G. GLD_ITOPIDLIK               | 11(2)    | For example, a 4 shows the data came from the fourth                                                                |  |  |  |
|                                |          | inventory of that State. A cycle number greater than 1                                                              |  |  |  |
|                                |          | does not necessarily mean that information for previous                                                             |  |  |  |
|                                |          | cycles resides in the database.                                                                                     |  |  |  |
| CYCLE_PREVIOUS                 | N(2)     | Previous inventory cycle number. Identifies the most                                                                |  |  |  |
| GIGDE_I KEVIOUS                | 11(4)    | recent prior cycle number.                                                                                          |  |  |  |
|                                |          | recent prior cycle number.                                                                                          |  |  |  |

| Name                    | Size    | Description                                            |                                                           |                |  |  |
|-------------------------|---------|--------------------------------------------------------|-----------------------------------------------------------|----------------|--|--|
| DATA_CODE_1             | VC(16)  | Used to rec                                            | ord alphanumeric information s                            | pecific to a   |  |  |
|                         |         | particular I                                           | Region or sample protocol. This                           | information    |  |  |
|                         |         | is not a nat                                           | ionally recognized data element.                          |                |  |  |
| DATA_CODE_1_DEFINITION  | VC(160) | Define the value stored in data_code_1.                |                                                           |                |  |  |
| DATA_CODE_2             | VC(16)  | Used to record alphanumeric information specific to a  |                                                           |                |  |  |
|                         |         | particular Region or sample protocol. This information |                                                           |                |  |  |
|                         |         | is not a nat                                           | ionally recognized data element.                          |                |  |  |
| DATA_CODE_2_DEFINITION  | VC(160) | Define the                                             | value stored in data_code_2.                              |                |  |  |
| DATA_CODE_3             | VC(16)  | Used to rec                                            | ord alphanumeric information sp                           | pecific to a   |  |  |
|                         |         | particular I                                           | Region or sample protocol. This i                         | information    |  |  |
|                         |         | is not a nationally recognized data element.           |                                                           |                |  |  |
| DATA_CODE_3_DEFINITION  | VC(160) | Define the value stored in data_code_3.                |                                                           |                |  |  |
| DATA_CODE_4             | VC(16)  |                                                        | ord alphanumeric information s                            |                |  |  |
|                         |         |                                                        | Region or sample protocol. This                           | information    |  |  |
|                         |         |                                                        | ionally recognized data element.                          |                |  |  |
| DATA_CODE_4_DEFINITION  | VC(160) |                                                        | value stored in the data_code_4.                          |                |  |  |
| DATA_NUM_1              | N(7,2)  |                                                        | ord numeric information specific                          |                |  |  |
|                         |         | particular Region or sample protocol. This informa     |                                                           |                |  |  |
|                         |         | is not a nationally recognized data element.           |                                                           |                |  |  |
| DATA_NUM_1_DEFINITION   | VC(160) |                                                        | value stored in the data_num_1.                           |                |  |  |
| DATA_NUM_2              | N(7,2)  |                                                        | ord numeric information specific                          |                |  |  |
|                         |         | particular Region or sample protocol. This informa     |                                                           |                |  |  |
|                         |         |                                                        | ionally recognized data element.                          |                |  |  |
| DATA_NUM_2_DEFINITION   | VC(160) |                                                        | value stored in the data_num_2.                           |                |  |  |
| DATE_ACCURAC            | VC(5)   | Record the accuracy of the value in measurement_date.  |                                                           |                |  |  |
|                         |         | Code                                                   | Description                                               | Use            |  |  |
|                         |         | DAY                                                    | Valid to the nearest day                                  | CSE            |  |  |
|                         |         | MONTH                                                  | Valid to the nearest month                                | 552            |  |  |
|                         |         | YEAR                                                   | Valid to the nearest year                                 |                |  |  |
|                         |         | EST                                                    | Only an estimate                                          |                |  |  |
|                         |         | LSI                                                    | Only an estimate                                          |                |  |  |
| DECLINATION             | N(5,1)  | The azimut                                             | h correction used to adjust magr                          | netic north to |  |  |
|                         |         |                                                        | All azimuths are assumed to be                            |                |  |  |
|                         |         |                                                        | nless otherwise designated. This                          |                |  |  |
|                         |         |                                                        | units are adjusting azimuths to                           |                |  |  |
|                         |         | to true nor                                            | th; for units using magnetic azim                         | uths, this     |  |  |
|                         |         | field will al                                          | ways be set to "0" in the office. T                       | his field      |  |  |
|                         |         | carries a de                                           | ecimal place because the USGS co                          | rrections are  |  |  |
|                         |         | provided to                                            | the nearest half-degree. Declina                          | ation is       |  |  |
|                         |         |                                                        | Гrue North - Magnetic North. Fo                           |                |  |  |
|                         |         |                                                        | vill always be set to 999 to indica                       | ite true       |  |  |
|                         |         | North.                                                 |                                                           |                |  |  |
| DISTANCE_TO_PLOT_CENTER | N(4)    |                                                        | ntal distance, in feet, from the loo                      |                |  |  |
|                         |         |                                                        | ates were collected to the actual                         |                |  |  |
|                         |         |                                                        | If coordinates are collected at plot center, the value is |                |  |  |
|                         |         | 000.                                                   |                                                           |                |  |  |
|                         |         | Ranger district number of the administrator or owner   |                                                           |                |  |  |
| DISTRICT_NO             | VC(2)   | Ranger dist                                            | rict number of the administratoring (sample location).    | or owner       |  |  |

| Name                          | Size    | Description                                                              |  |  |
|-------------------------------|---------|--------------------------------------------------------------------------|--|--|
| ECOREGION                     | VC(7)   | Stores regional and sub-regional ecological units                        |  |  |
|                               |         | (subsections) that nest within, and refine successively                  |  |  |
|                               |         | larger ecological units (Bailey et. al 1995 revised)                     |  |  |
|                               |         | developed according to the classification scheme of the                  |  |  |
|                               |         | National Hierarchical Framework of Ecological Units                      |  |  |
|                               |         | (Avers et. Al. 1994). Subsections for the Eastern Unite                  |  |  |
|                               |         | States are documented in Keys, James E. et. al 1995.                     |  |  |
|                               |         | This code includes an optional 1-character for mountain                  |  |  |
|                               |         | 1-digit for domain, 1-digit for division, 1-digit for                    |  |  |
|                               |         | province, 1-character for section, and 1-character for                   |  |  |
|                               |         | subsection. For example; the code M212Bd is decoded                      |  |  |
|                               |         | as M = mountain, 2 = humid temperate domain, 1 =                         |  |  |
|                               |         |                                                                          |  |  |
|                               |         | warm continental Regime Mountains division, 2 =                          |  |  |
|                               |         | Adirondack-New England Mixed Forest - Coniferous                         |  |  |
|                               |         | Forest-Alpine meadow province, B = New England                           |  |  |
|                               |         | Piedmont section, and d = Hillsboro Inland Hills and                     |  |  |
|                               |         | Plains subsection.                                                       |  |  |
| ELEVATION                     | N(6,1)  | Height above sea level. Stored in feet.                                  |  |  |
| ELEVATION_METHOD              | VC(2)   | How the elevation was derived.                                           |  |  |
| EV_CODE                       | VC(10)  | Existing vegetation code for this setting. This column i                 |  |  |
|                               |         | constrained by the codes in Nrv_ev_cover_types.                          |  |  |
| EV_REF_CODE                   | VC(10)  | Document from which the ev_code was obtained. This                       |  |  |
|                               |         | column is constrained by the codes in                                    |  |  |
|                               |         | Nrv_cover_references.                                                    |  |  |
| FIRE_INFO_FK                  | VC(34)  | Foreign key to Nrv_fire_info. Indicates what, if any, fire               |  |  |
|                               |         | is associated with a given setting record.                               |  |  |
| FOREST_ADMIN                  | VC(2)   | Administrative Forest number.                                            |  |  |
| FOREST_PROC                   | VC(2)   | Proclaimed Forest number.                                                |  |  |
| FUEL_MODEL                    | VC(3)   | Fuel model used in this setting.                                         |  |  |
| FUEL_PHOTO_FK                 | VC(34)  | Document from where the fuel model was obtained, or                      |  |  |
|                               |         | the residue description photo. This column is                            |  |  |
|                               |         | constrained by Nrv_fuel_photos.residue_desc_code                         |  |  |
| FUEL_PHOTO_REFERENCE          | VC(10)  | Number of the fuel photo reference used.                                 |  |  |
| GCN                           | VC(34)  | System generated key to link records in this table to                    |  |  |
|                               | , ((31) | polygons in a GIS map. This column will be eliminated                    |  |  |
|                               |         | in future versions. Use the GIS-Link column instead.                     |  |  |
| GEOGRAPHICAL_AREA             | VC(5)   | Geographical area code for locations not on a Forest                     |  |  |
| dEodium ment_nich             | VG(3)   | Service site.                                                            |  |  |
|                               | 110(11) | The method used to determine the georeference of the                     |  |  |
| CEUDECEDENCE WEARIUD          |         |                                                                          |  |  |
| GEOREFERENCE_METHOD           | VC(11)  | S                                                                        |  |  |
| GEOREFERENCE_METHOD           | VC(11)  | setting:                                                                 |  |  |
| GEOREFERENCE_METHOD           | VC(11)  | setting:                                                                 |  |  |
| GEOREFERENCE_METHOD           | VC(11)  | setting:  Description  Use                                               |  |  |
| GEOREFERENCE_METHOD           | VC(11)  | setting:  Description Use GEODETIC CSE                                   |  |  |
| GEOREFERENCE_METHOD           | VC(11)  | setting:    Description   Use     GEODETIC   CSE     STATE PLANE         |  |  |
| GEOREFERENCE_METHOD           | VC(11)  | setting:  Description Use GEODETIC CSE                                   |  |  |
| GEOREFERENCE_METHOD  GIS_LINK | VC(11)  | setting:    Description   Use     GEODETIC   CSE     STATE PLANE         |  |  |
|                               |         | setting:    Description   Use     GEODETIC   CSE     STATE PLANE     UTM |  |  |
|                               |         | setting:    Description   Use                                            |  |  |

| Name                 | Size   | Description                                                                                                    |  |  |  |  |
|----------------------|--------|----------------------------------------------------------------------------------------------------|--|--|--|--|
| HEX_NUMBER           | VC(7)  | The id number for each plot, unique within a county. This is the hexagon number on the plot jacket. It is a unique hex number within a state. Valid values are 1-99999.                                                                                                    |  |  |  |  |
| HYDROLOGIC_UNIT_CODE | N(12)  | PNW Regional variable. The watershed where the field grid point is located.                                                                                                    |  |  |  |  |
| I_M_FLAG             | VC(1)  | Populated on stand only. If Y this is data that will be or is measured multiple times.                                                                                                    |  |  |  |  |
| IMAGE_FLAG           | VC(1)  | Flag to indicate if a set of special images (photos, landsa etc.) of this setting was taken. This does not refer to aerial photos taken on a general flight path.                                                                                                    |  |  |  |  |
| INCLUSION_ACRES      | N(8,4) | Y= Yes, a set of images was taken.  The size of the area different from the prevalent condition, yet too small to qualify as a separate condition class. PNWRS attribute.                                                                                                    |  |  |  |  |
| INCLUSION_ACRES_TYPE | VC(2)  | Type of inclusion. NF = Non-forest inclusion. PNWRS attribute.                                                                                                    |  |  |  |  |
| LATITUDE_DEG         | N(3)   | Degree portion of the angular distance, North or South of the equator. Stored in degrees.                                                                                                    |  |  |  |  |
| LATITUDE_MIN         | N(2)   | Minute portion of the angular distance, North or South of the equator. Stored in minutes.                                                                                                    |  |  |  |  |
| LATITUDE_SEC         | N(4,2) | Second portion of the angular distance, North or South of the equator. Stored in seconds.                                                                                                    |  |  |  |  |
| LAT_LON_DATUM        | VC(50) | Method of determination for latitude and longitude.                                                                                                    |  |  |  |  |
| LEVEL_1_ALIAS        | VC(12) | Name given to the level_1_id by a specific sampling protocol.                                                                                                    |  |  |  |  |
|                      |        | <b>Description</b> Use                                                                                                    |  |  |  |  |
|                      |        | STAND CSE                                                                                                    |  |  |  |  |
|                      |        | CLUSTER FIA                                                                                                    |  |  |  |  |
| LEVEL_1_ID           | VC(10) | Uniquely identify a sample unit within a setting. The sampling units may be plots, points, transects etc. A setting may have more than one level_1_id. Examples: For stand exams, this is the stand or polygon number. For grid inventories, this is the cluster plot number, although no data may be sampled on the cluster. For range and ecology plots, this is the site. |  |  |  |  |
| LEVEL_2_ALIAS        | VC(12) | Name given to the level_ 2_id by a specific sampling protocol.                                                                                                    |  |  |  |  |
|                      |        | <b>Description</b> Use                                                                                                    |  |  |  |  |
|                      |        | PLOT CSE/FIA                                                                                                    |  |  |  |  |
|                      |        |                                                                                                    |  |  |  |  |

| Name           | Size    | Description                                         |                  |  |  |
|----------------|---------|-----------------------------------------------------|------------------|--|--|
| LEVEL_2_ID     | VC(10)  | Used to uniquely identify each element within a sub |                  |  |  |
|                |         | sample. For stand exams, this is the plot. F        | or grid          |  |  |
|                |         | inventories, this may be the parent plot nur        | mber. For        |  |  |
|                |         | range or ecology plots this may be transect         | , microplot,     |  |  |
|                |         | or macroplot, depending on the design.              | •                |  |  |
|                |         |                                                     |                  |  |  |
|                |         | National Core data: PNW Regional data               |                  |  |  |
|                |         | 1 = Center $N1 = Center$                            | _                |  |  |
|                |         | 2 = North N2 = North                                |                  |  |  |
|                |         | 3 – Southeast N3 = Southeast                        |                  |  |  |
|                |         | 4 = Southwest N4 = Southwest                        |                  |  |  |
| LEVEL_3_ALIAS  | VC(12)  | Name given to the level_3_id by a specific sa       | ampling          |  |  |
|                | . 5(==) | protocol. Examples:                                 | P                |  |  |
|                |         | protection Enumprees                                |                  |  |  |
|                |         | Description                                         | Use              |  |  |
|                |         | SUBPLOT                                             |                  |  |  |
|                |         | MICROPLOT                                           |                  |  |  |
|                |         | FIA_MICROPLOT                                       | FIA              |  |  |
|                |         | TRANSECT                                            | FIA              |  |  |
|                |         | THERODOT                                            | 1111             |  |  |
|                |         | For FIA data this value is set to "FIA_Micro        | nlot"            |  |  |
| LEVEL_3_ID     | VC(10)  | Used to uniquely identify each element wit          |                  |  |  |
| E64E6-2-1D     | VG(10)  | sample. For grid inventories, this may be the       |                  |  |  |
|                |         | number. For range or ecology plots, this m          |                  |  |  |
|                |         | microplot for one sample design. The FIA            |                  |  |  |
|                |         | data seedling micro-plot number. Currentl           |                  |  |  |
|                |         | only 1 micro-plot per subplot.                      | y there is       |  |  |
| LEVEL_4_ALIAS  | VC(12)  | Name given to the level_4_id by a specific sa       | ampling          |  |  |
| LEVEL_4_ALIAS  | VC(12)  | protocol.                                           | amping           |  |  |
| LEVEL 4 ID     | VC(10)  |                                                     | hin a auh        |  |  |
| LEVEL_4_ID     | VC(10)  | Used to uniquely identify each element wit          |                  |  |  |
|                |         | sample. Since this level is provided for futu       | ire flexibility, |  |  |
| IEVEL E ALIAC  | 110(12) | examples are not provided.                          | 1.               |  |  |
| LEVEL_5_ALIAS  | VC(12)  | Name given to the level_5_id by a specific s        | ampiing          |  |  |
| LEVEL E ID     | 110(10) | protocol.                                           | 1                |  |  |
| LEVEL_5_ID     | VC(10)  | Uniquely identify each element within a sul         |                  |  |  |
|                |         | Since this level is provided for future flexib      | ility,           |  |  |
| LEVEL CALLAC   | 110(40) | examples are not provided.                          | 1.               |  |  |
| LEVEL_6_ALIAS  | VC(12)  | Name given to the level_6_id by a specific s        | ampling          |  |  |
| I PURE CUR     | ******  | protocol.                                           |                  |  |  |
| LEVEL_6_ID     | VC(10)  | Uniquely identify each element within a sul         |                  |  |  |
|                |         | Since this level is provided for future flexib      | ılıty,           |  |  |
| LOADED MED COM |         | examples are not provided.                          |                  |  |  |
| LOADER_VERSION | VC(15)  | The version of the forms, PDR loader, or leg        |                  |  |  |
|                |         | software used to load data into the databas         |                  |  |  |
|                |         | data, the legacy Regional loaders are popul         |                  |  |  |
|                |         | version number that corresponds to the da           |                  |  |  |
|                |         | compilation. This field contains the loader         |                  |  |  |
|                |         | date and is populated only at the parent red        | cord of the      |  |  |
|                |         | setting not the child record.                       |                  |  |  |

| Name                    | Size    | Description                                                           |        |  |  |
|-------------------------|---------|-----------------------------------------------------------------------|--------|--|--|
| LOCATION                | VC(16)  | The location of the stand within a Region, Forest, and                |        |  |  |
|                         |         | District.                                                             |        |  |  |
| LONGITUDE_DEG           | N(3)    | Degree portion of the angular distance East or We                     |        |  |  |
|                         |         | the prime meridian at Greenwich, England. Store                       | d in   |  |  |
|                         |         | degrees.                                                              |        |  |  |
| LONGITUDE_MIN           | N(2)    |                                                                       |        |  |  |
|                         |         | the prime meridian at Greenwich England. Stored                       |        |  |  |
| LONGITUDE_SEC           | N(4.2)  | minutes. Second portion of the angular distance East or We            | oat of |  |  |
| LONGITODE_SEC           | N(4,2)  | the prime meridian at Greenwich England. Stored                       |        |  |  |
|                         |         | seconds.                                                              | u III  |  |  |
| MAINTENANCE_STATUS      | VC(2)   | Indicates the maintenance status of a plot.                           |        |  |  |
|                         | , 3(2)  | marting are manifemance status of a prote                             |        |  |  |
|                         |         | Code Description U                                                    | lse    |  |  |
|                         |         | A Active                                                              |        |  |  |
|                         |         | I Inactive                                                            |        |  |  |
|                         |         | D Destroyed                                                           |        |  |  |
|                         |         | 1                                                                     | ΊA     |  |  |
|                         |         | visited or remotely classified.                                       |        |  |  |
|                         |         | 1                                                                     | ΊA     |  |  |
|                         |         | established National design plot –                                    |        |  |  |
|                         |         | field visited or remotely classified.                                 | T A    |  |  |
|                         |         |                                                                       | IA     |  |  |
|                         |         | established National design plot                                      |        |  |  |
|                         |         | that was replaced with a new plot because the original plot could not |        |  |  |
|                         |         | be relocated or because plot data                                     |        |  |  |
|                         |         | were lost.                                                            |        |  |  |
|                         |         |                                                                       | ΊA     |  |  |
|                         |         |                                                                       |        |  |  |
| MANAGEMENT_TYPE         | N(2)    |                                                                       |        |  |  |
| MANAGEMENT_PRODUCTIVITY | N(1)    |                                                                       |        |  |  |
| MAP_ID                  | VC(16)  | Map ID number. FIA associates the quad map number.                    | mber   |  |  |
|                         |         | and point number on that map for each FIA Plot.                       |        |  |  |
| MEASUREMENT_DATE        | DATE    | The date the setting was measured. If date is not                     | knowi  |  |  |
| NET CAN ENTER A CO      | ******* | enter the year and/or month that is known.                            |        |  |  |
| MEASUREMENT_NO          | VC(4)   | Sequential number to identify the measurement                         |        |  |  |
|                         |         | sequence of a re-measured setting or plot.                            |        |  |  |

| Name                     | Size   | Descript                                                                                                    | ion                                                                                                    |                                                   |
|--------------------------|--------|----------------------------------------------------------------------------------------------------|----------------------------------------------------------------------------------------------------|---------------------------------------------------|
| MEASUREMENT_ORGANIZATION | VC(15) | Organiz                                                                                                    | ation or person responsible for d                                                                                                    | lata collection.                                  |
|                          |        | Code                                                                                                    | Use                                                                                                    |                                                   |
|                          |        |                                                                                                    | Examiner name                                                                                                    | CSE                                               |
|                          |        | 22                                                                                                    | Rocky Mountain Research<br>Station                                                                                                    | FIA - RMRS                                        |
|                          |        | 23                                                                                                    | North Central Research<br>Station                                                                                                    | FIA - NCRS                                        |
|                          |        | 24                                                                                                    | Northeast Research Station                                                                                                    | FIA - NERS                                        |
|                          |        | 26                                                                                                    | Pacific Northwest Research<br>Station                                                                                                    | FIA - PNW                                         |
|                          |        | 27                                                                                                    | Alaska - Pacific Northwest                                                                                                    | FIA -                                             |
|                          |        |                                                                                                    | Research Station                                                                                                    | AKPNWRS                                           |
|                          |        | 33                                                                                                    | Southern Research Station                                                                                                    | FIA - SRS                                         |
| MEAS_STD_ID              | VC(12) | Foreign key to Nrv_measurement_standards. Identifie the measurement standards used throughout the setting.                                                                                                    |                                                                                                    |                                                   |
| MERIDIAN_CODE            | VC(2)  | The principal meridian, defined as the line from which the survey of township boundaries along the parallels initiated. This column is constrained by Nrv_principal_meridians.                                                               |                                                                                                    |                                                   |
| MODIFIED_BY              | VC(30) |                                                                                                    | ne of the person who modified th                                                                                                    | e record.                                         |
| MODIFIED_DATE            | DATE   |                                                                                                    | e the record was modified.                                                                                                    |                                                   |
| MODIFIED_IN_INSTANCE     | N(6)   | The data                                                                                                    | abase ID where the record was n                                                                                                    | nodified.                                         |
| NFS_LAND_CLASS           | VC(3)  | Current land class used for NFS data. A classification that indicates the basic land cover.                                                                                                    |                                                                                                    |                                                   |
| OWNER                    | VC(4)  |                                                                                                    | ncy that owns the land the settin                                                                                                    | g is located on.                                  |
|                          |        | For FIA<br>corresp<br>for publ                                                                                                    | umn is constrained by Nrv_owned data this value is the owner class onds to the ownership (or the maic lands) of the land in the conditions.                                                                                                    | s code that best<br>anaging agency<br>tion class. |
| PHYSIOGRAPHIC_CLASS      | VC(3)  | Foreign key to Nrv_physiographic_classes. The physiographic class of the subplot: landform, topographic position, and soil generally determine the physiographic class. More detailed definitions can be found in PNW Field Guide pg. 43-44. |                                                                                                    |                                                   |
| PLS_RANGE                | VC(5)  | _                                                                                                    | where the setting is located. For earth of the Formal Formal Form | -                                                 |
| PLS_SECTION              | VC(2)  | Section 1-36.                                                                                                    | where the setting is located. Val                                                                                                    | id numbers are                                    |
| PLS_SUBDIVISION          | VC(4)  | Sections                                                                                                    | of a Section where the setting is<br>are divided in sixteen equal par<br>xample: NWSE indicates the SE q<br>arter.                                                                                                    | ts of 40 acres                                    |
| PLS_TOWNSHIP             | VC(5)  | Townsh                                                                                                    | ip where the setting is located. F<br>is Township 101 North, and 0292                                                                                                    |                                                   |

| Name                     | Size   | Descripti                                                                                                    | on                                                                                                    |     |  |
|--------------------------|--------|----------------------------------------------------------------------------------------------------|----------------------------------------------------------------------------------------------------|-----|--|
| PREVIOUS_SETTING_ID      | VC(30) | If setting_id has changed, for example renumbering the setting, this column contains the previous setting ID.  The value contained in the setting_id field is considered the current setting ID.                                                                                                    |                                                                                                    |     |  |
| PROJECT_NAME             | VC(25) | Defined by the organization. Project names or identifiers should be consistent when applied to multiple settings. This column is used to retrieve information for all plots installed under the same project or to list a particular survey type. Examples are: R3 RMSTAND, INTENSIVE, INFGRIP94_1, INTERMOUNTAIN FIA, BURNT BACON CREEK, and COLUMBIA RIVER BASIN. |                                                                                                    |     |  |
| PURPOSE_CODE             | VC(4)  |                                                                                                    | Code that represents the reason for the survey. This column is constrained by Nrv_exam_purpose_codes   |     |  |
| PV_CODE                  | VC(10) | Potential vegetation for this setting. A partial list of codes is located in Nrv_pv_cover_types; however this column is not constrained by this set of codes.                                                                                                    |                                                                                                    |     |  |
| PV_REF_CODE              | VC(10) |                                                                                                    | Document from which the pv_code was obtained. This column is constrained by Nrv_cover_references.      |     |  |
| RADIAL_GROWTH_INTERVAL   | N(2)   |                                                                                                    | Time period over which radial_growth is measured. Stored in years. Values less than 1 are not allowed. |     |  |
| RADIAL_GROWTH_INTERVAL_2 | N(2)   | Time period over which radial_growth_2 is measured. Stored in years. Values less than 1 are not allowed.                                                                                                    |                                                                                                    |     |  |
| RECENT_MORTALITY_YEARS   | N(2)   | Time period defining the term "recent mortality." Stored in years.                                                                                                    |                                                                                                    |     |  |
| REGION_ADMIN             | VC(2)  | Adminis                                                                                                    | trative Region number.                                                                                 |     |  |
|                          |        | Code                                                                                                    | Description                                                                                            | Use |  |
|                          |        | 01                                                                                                    | Northern Region                                                                                        | CSE |  |
|                          |        | 02                                                                                                    | Rocky Mountain Region                                                                                  | CSE |  |
|                          |        | 03                                                                                                    | Southwest Region                                                                                       | CSE |  |
|                          |        | 04                                                                                                    | Intermountain Region                                                                                   | CSE |  |
|                          |        | 05                                                                                                    | Pacific Southwest Region                                                                               | CSE |  |
|                          |        | 06                                                                                                    | Pacific Northwest Region                                                                               | CSE |  |
|                          |        | 08                                                                                                    | Southern Region                                                                                        | CSE |  |
|                          |        | 09                                                                                                    | Eastern Region                                                                                         | CSE |  |
|                          |        | 10                                                                                                    | Alaska Region                                                                                          | CSE |  |
|                          |        | 99                                                                                                    | Non-forest service lands                                                                               | CSE |  |

| Name                 | Size    | Description                                             |                                              |                 |  |  |
|----------------------|---------|---------------------------------------------------------|----------------------------------------------|-----------------|--|--|
| REGION_PROC          | VC(2)   | Proclaimed Region number.                               |                                              |                 |  |  |
|                      |         | Code                                                    | Description                                  | Use             |  |  |
|                      |         | 01                                                      | Northern Region                              | CSE             |  |  |
|                      |         | 02                                                      | Rocky Mountain Region                        | CSE             |  |  |
|                      |         | 03                                                      | Southwest Region                             | CSE             |  |  |
|                      |         | 04                                                      | Intermountain Region                         | CSE             |  |  |
|                      |         | 05                                                      | Pacific Southwest Region                     | CSE             |  |  |
|                      |         | 06                                                      | Pacific Northwest Region                     | CSE             |  |  |
|                      |         | 08                                                      | Southern Region                              | CSE             |  |  |
|                      |         | 09                                                      | Eastern Region                               | CSE             |  |  |
|                      |         | 10                                                      | Alaska Region                                | CSE             |  |  |
|                      |         | 99                                                      | Non-forest service lands                     | CSE             |  |  |
|                      |         |                                                         | Tron for est ser vice lands                  | 652             |  |  |
| REGISTRATION_CODE    | VC(4)   |                                                         |                                              |                 |  |  |
| REMARKS              | VC(255) | Remark                                                  | s about this setting.                        |                 |  |  |
| REMEASUREMENT_PERIOD | N(3,1)  |                                                         | Plot Table variable The number of            | vears betwee    |  |  |
|                      | (-,-,   | measurements of re-measured plots. This variable is set |                                              |                 |  |  |
|                      |         |                                                         | to -1 for new plots. Remeasurement period is |                 |  |  |
|                      |         |                                                         | ber of growing seasons between               |                 |  |  |
|                      |         | Allocation of parts of the growing season by mo         |                                              |                 |  |  |
|                      |         |                                                         | t for each FIA program.                      |                 |  |  |
| RESERVE_CLASS        | VC(2)   | Reserved status class. Indicates if the setting is re   |                                              |                 |  |  |
| _                    |         | from timber harvesting.                                 |                                              |                 |  |  |
|                      |         | Code                                                    | Description                                  | Use             |  |  |
|                      |         | 0                                                       | Non-reserved                                 | FIA             |  |  |
|                      |         | 1                                                       | Reserved                                     | FIA             |  |  |
|                      |         |                                                         |                                              |                 |  |  |
| ROW_ACCESS_CODE      | VC(6)   | Control                                                 | field to support row level access.           |                 |  |  |
| RPA_LAND_CLASS       | VC(2)   |                                                         | land class used for RPA data. A cl           | assification to |  |  |
|                      |         | indicate                                                | basic land cover.                            |                 |  |  |
|                      |         | Code                                                    | Description                                  | Use             |  |  |
|                      |         |                                                         | Accessible forest                            |                 |  |  |
|                      |         |                                                         | Non-forest                                   |                 |  |  |
|                      |         |                                                         | Non-census water                             |                 |  |  |
|                      |         |                                                         | Census water                                 |                 |  |  |
|                      |         |                                                         | Denied access                                |                 |  |  |
|                      |         |                                                         | Hazardous                                    |                 |  |  |
|                      |         |                                                         | Not on the sample                            |                 |  |  |
|                      |         |                                                         | Other tree land                              |                 |  |  |
|                      |         |                                                         | onici dicciana                               |                 |  |  |

Application Tables FSVeg Data Dictionary

| SAMPLE_DESIGN_TREE                   | VC(1)        | Intensity to which the tree data was collected.    |                                                                    |                        |  |
|--------------------------------------|--------------|----------------------------------------------------|--------------------------------------------------------------------|------------------------|--|
|                                      |              | Code                                               | Description                                                        | Use                    |  |
|                                      |              | 0                                                  | Tree data was not collected.                                       | CSE                    |  |
|                                      |              | 1                                                  | Tree data was collected with a quick plot.                         | CSE                    |  |
|                                      |              | 2                                                  | Tree data was collected with an extensive survey.                  | CSE                    |  |
|                                      |              | 3                                                  | Tree data was collected with an intensive survey.                  | CSE                    |  |
| SAMPLE_DESIGN_VEG                    | VC(1)        | Intensit                                           | y to which the vegetation data was coll                            | ected.                 |  |
|                                      |              | Code                                               | Description                                                        | Use                    |  |
|                                      |              | 0                                                  | Vegetation data was not collected.                                 | CSE                    |  |
|                                      |              | 1                                                  | Vegetation data was collected with a quick plot.                   | CSE                    |  |
|                                      |              | 2                                                  | Vegetation data was collected with an extensive survey.            | CSE                    |  |
|                                      |              | 3                                                  | Vegetation data was collected with an intensive survey.            | CSE                    |  |
| SAMPLE_DESIGN_DW                     | VC(1)        | Intensity to which the down woody data was collect |                                                                    |                        |  |
|                                      |              | Code                                               | Description                                                        | Use                    |  |
|                                      |              | 0                                                  | Down woody data was not collected.                                 | CSE                    |  |
|                                      |              | 1                                                  | Down woody data was collected using a protocol other than Brown's. | CSE                    |  |
|                                      |              | 2                                                  | Down woody data was collected using Brown's protocol.              | CSE                    |  |
|                                      | ******       | T                                                  |                                                                    |                        |  |
| SAMPLE_DESIGN_SC                     | VC(1)        | intensit                                           | y to which surface cover data was colle                            | cted.                  |  |
| SAMPLE_DESIGN_SC                     | VC(1)        | Code                                               | y to which surface cover data was colle  Description               | use                    |  |
| SAMPLE_DESIGN_SC                     | VC(1)        |                                                    |                                                                    |                        |  |
| SAMPLE_DESIGN_SC                     | VC(1)        | Code                                               | <b>Description</b> Surface cover data was not                      | Use                    |  |
| SAMPLE_DESIGN_SC  SEED_WALL_DISTANCE | VC(1) N(5,1) | Code 0 1 Distance adjoining Residual regener       | Description Surface cover data was not collected.                  | Use CSE CSE ing trees. |  |

| Name           | Size          | Descript                                                                        | tion                                                                                                    |                                             |  |
|----------------|---------------|---------------------------------------------------------------------------------|----------------------------------------------------------------------------------------------------|---------------------------------------------|--|
| SETTING_ID     | VC(30)        | Unique                                                                          | ly identifies the setting where the data                                                                                                    | are                                         |  |
|                |               | collecte                                                                        | ed. This field may contain the following                                                                                                    | 5                                           |  |
|                |               |                                                                                 | ation: For stand exams - Region, Fores                                                                                                    | t, District,                                |  |
|                |               | Locatio                                                                         | n, and Stand Number. For FIA data –                                                                                                    |                                             |  |
|                |               |                                                                                 | )//survey unit(2)//county(3)//plot Id                                                                                                    |                                             |  |
| SETTING_ORIGIN | VC(2)         | Source of vegetation on the setting. Synonymous wi                              |                                                                                                    |                                             |  |
|                |               | Stand 0                                                                         | rigin.                                                                                                    |                                             |  |
|                |               | Code                                                                            | Description                                                                                                    | Use                                         |  |
|                |               |                                                                                 | Natural vegetation - no evidence of artificial regeneration.                                                                                                    |                                             |  |
|                |               | 2                                                                               | Evidence of artificial regeneration -                                                                                                    |                                             |  |
|                |               |                                                                                 | less than 40%.                                                                                                    |                                             |  |
|                |               | 3                                                                               | Evidence of artificial regeneration -                                                                                                    |                                             |  |
|                |               |                                                                                 | 40% or more.                                                                                                    |                                             |  |
|                |               | 4                                                                               | Harvested recently - regeneration no                                                                                                    | t                                           |  |
|                |               |                                                                                 | yet evident.                                                                                                    |                                             |  |
|                |               | 5                                                                               | Evidence of artificial regeneration                                                                                                    |                                             |  |
|                |               |                                                                                 | <ul><li>percentage not estimated.</li></ul>                                                                                                    |                                             |  |
|                |               | 7                                                                               | Forest land encroachment                                                                                                    |                                             |  |
|                |               |                                                                                 | To restrain enerodemient                                                                                                    |                                             |  |
| SETTING_SIZE   | N(8,4)        | Total a                                                                         | Total area of the setting. Examples: If measuring a                                                                                                    |                                             |  |
|                | (-, )         | stand, it is the size of the stand, if measuring on a                           |                                                                                                    |                                             |  |
|                |               |                                                                                 | rea of the sample (cluster or plot). This                                                                                                    |                                             |  |
|                |               |                                                                                 | used with the area expansion factor for                                                                                                    |                                             |  |
|                |               |                                                                                 |                                                                                                    | _                                           |  |
|                |               |                                                                                 | etc. Stored in acres.                                                                                                    |                                             |  |
| SLOPE          | N(3)          | Ratio of                                                                        | f vertical rise to horizontal distance for                                                                                                    | the                                         |  |
|                |               | Ratio of setting.                                                               | f vertical rise to horizontal distance for<br>Stored in percent.                                                                                                    | the                                         |  |
| SLOPE_POSITION | N(3)<br>VC(2) | Ratio of setting.                                                               | f vertical rise to horizontal distance for                                                                                                    | the                                         |  |
|                |               | Ratio of setting. Primary  Code                                                 | f vertical rise to horizontal distance for Stored in percent.  y position of a setting on a slope.  Description                                                                                                    | Use                                         |  |
|                |               | Ratio of setting. Primary  Code SU                                              | f vertical rise to horizontal distance for Stored in percent.  y position of a setting on a slope.  Description Summit                                                                                                    | Use<br>CSE                                  |  |
|                |               | Ratio of setting. Primary  Code SU SH                                           | f vertical rise to horizontal distance for Stored in percent. y position of a setting on a slope.  Description Summit Shoulder                                                                                                    | Use<br>CSE<br>CSE                           |  |
|                |               | Ratio of setting. Primary  Code SU SH BS                                        | f vertical rise to horizontal distance for Stored in percent. y position of a setting on a slope.  Description Summit Shoulder Backslope                                                                                                    | Use<br>CSE<br>CSE<br>CSE                    |  |
|                |               | Ratio of setting. Primary  Code SU SH BS FS                                     | f vertical rise to horizontal distance for Stored in percent. y position of a setting on a slope.  Description Summit Shoulder Backslope Footslope                                                                                                    | Use<br>CSE<br>CSE<br>CSE<br>CSE             |  |
|                |               | Ratio of setting. Primary  Code SU SH BS FS TS                                  | f vertical rise to horizontal distance for Stored in percent. y position of a setting on a slope.  Description Summit Shoulder Backslope Footslope Toeslope                                                                                                    | Use CSE CSE CSE CSE CSE CSE                 |  |
|                |               | Ratio of setting. Primary  Code SU SH BS FS                                     | f vertical rise to horizontal distance for Stored in percent. y position of a setting on a slope.  Description Summit Shoulder Backslope Footslope                                                                                                    | Use<br>CSE<br>CSE<br>CSE<br>CSE             |  |
|                |               | Ratio of setting. Primary  Code SU SH BS FS TS VB                               | f vertical rise to horizontal distance for Stored in percent. y position of a setting on a slope.  Description Summit Shoulder Backslope Footslope Toeslope                                                                                                    | Use CSE CSE CSE CSE CSE CSE                 |  |
| SLOPE_POSITION | VC(2)         | Ratio of setting. Primary  Code SU SH BS FS TS VB                               | f vertical rise to horizontal distance for Stored in percent. y position of a setting on a slope.  Description Summit Shoulder Backslope Footslope Toeslope Valley bottom                                                                                                    | Use CSE CSE CSE CSE CSE CSE                 |  |
| SLOPE_POSITION | VC(2)         | Ratio of setting. Primary  Code SU SH BS FS TS VB  Horizon                      | restriction of a setting on a slope.  Description Summit Shoulder Backslope Footslope Toeslope Valley bottom  standard surface.                                                                                                    | Use CSE CSE CSE CSE CSE CSE CSE             |  |
| SLOPE_POSITION | VC(2)         | Ratio of setting. Primary  Code SU SH BS FS TS VB  Horizon  Code                | restriction for stored in percent. y position of a setting on a slope.  Description Summit Shoulder Backslope Footslope Toeslope Valley bottom  ntal slope shape of the land surface.  Description                                                                              | Use CSE CSE CSE CSE CSE CSE CSE Use         |  |
| SLOPE_POSITION | VC(2)         | Ratio of setting. Primary  Code SU SH BS FS TS VB  Horizon  Code BR             | restriction for stored in percent. y position of a setting on a slope.  Description Summit Shoulder Backslope Footslope Toeslope Valley bottom  ntal slope shape of the land surface.  Description Broken                                                                       | Use CSE CSE CSE CSE CSE CSE CSE CSE CSE     |  |
| SLOPE_POSITION | VC(2)         | Ratio of setting. Primary  Code SU SH BS FS TS VB  Horizon  Code BR CC          | restriction for stored in percent. y position of a setting on a slope.  Description Summit Shoulder Backslope Footslope Toeslope Valley bottom  ntal slope shape of the land surface.  Description Broken Concave                                                               | Use CSE CSE CSE CSE CSE CSE CSE CSE CSE     |  |
| SLOPE_POSITION | VC(2)         | Ratio of setting. Primary  Code SU SH BS FS TS VB  Horizon  Code BR CC CV       | f vertical rise to horizontal distance for Stored in percent. y position of a setting on a slope.  Description Summit Shoulder Backslope Footslope Toeslope Valley bottom  ntal slope shape of the land surface.  Description Broken Concave Convex                             | Use CSE CSE CSE CSE CSE CSE CSE CSE CSE CSE |  |
| SLOPE_POSITION | VC(2)         | Ratio of setting. Primary  Code SU SH BS FS TS VB  Horizon  Code BR CC CV LL    | f vertical rise to horizontal distance for Stored in percent. y position of a setting on a slope.  Description Summit Shoulder Backslope Footslope Toeslope Valley bottom  Intal slope shape of the land surface.  Description Broken Concave Convex Linear or planar           | Use CSE CSE CSE CSE CSE CSE CSE CSE CSE CSE |  |
| SLOPE_POSITION | VC(2)         | Ratio of setting. Primary  Code SU SH BS FS TS VB  Horizon  Code BR CC CV LL PA | restriction rise to horizontal distance for Stored in percent. y position of a setting on a slope.  Description Summit Shoulder Backslope Footslope Toeslope Valley bottom  Ital slope shape of the land surface.  Description Broken Concave Convex Linear or planar Patterned | Use CSE CSE CSE CSE CSE CSE CSE CSE CSE CSE |  |

**FSVeg Data Dictionary** 

#### NRV REAGG SETTING MEASUREMETNS (cont.)

| Name                 | Size    | Descrip                                                                                                    | tion                                                                          |         |
|----------------------|---------|----------------------------------------------------------------------------------------------------|-------------------------------------------------------------------------------|---------|
| SLOPE_SHAPE_VERT     | VC(2)   | Vertical slope shape of the land surface.                                                                                                    |                                                                               |         |
|                      |         | Code                                                                                                    | Description                                                                   | Use     |
|                      |         | BR                                                                                                    | Broken                                                                        | CSE     |
|                      |         | CC                                                                                                    | Concave                                                                       | CSE     |
|                      |         | CV                                                                                                    | Convex                                                                        | CSE     |
|                      |         | LL                                                                                                    | Linear or planar                                                              | CSE     |
|                      |         | PA                                                                                                    | Patterned                                                                     | CSE     |
|                      |         | UN                                                                                                    | Undulating                                                                    | CSE     |
|                      |         | UA                                                                                                    | Unable to assess                                                              | CSE     |
|                      |         | FL                                                                                                    | Flat                                                                          | 352     |
| STAND_CONDITION      | N(2)    | codes.                                                                                                    | Condition Class. The following are Reg                                        |         |
|                      |         | Code                                                                                                    | Description                                                                   | Use     |
|                      |         | 1                                                                                                    | In Regeneration                                                               |         |
|                      |         | 2                                                                                                    | Damaged pole timber                                                           |         |
|                      |         | 3                                                                                                    | Damaged sawtimber                                                             |         |
|                      |         | 4                                                                                                    | Forest pest infestation                                                       |         |
|                      |         | 5                                                                                                    | Sparse pole timber                                                            |         |
|                      |         | 6                                                                                                    | Sparse sawtimber                                                              |         |
|                      |         | 7                                                                                                    | Low quality pole timber                                                       |         |
|                      |         | 8                                                                                                    | Low quality sawtimber                                                         |         |
|                      |         | 9                                                                                                    | Mature pole timber                                                            |         |
|                      |         | 10                                                                                                    | Mature sawtimber                                                              |         |
|                      |         | 11                                                                                                    | Immature pole timber                                                          |         |
|                      |         | 12                                                                                                    | Immature sawtimber                                                            |         |
|                      |         | 13                                                                                                    | Seedling and sapling                                                          |         |
|                      |         | 14                                                                                                    | Adequately stocked seedlings and saplings                                     |         |
|                      |         | 15                                                                                                    | Inadequately stocked /                                                        |         |
|                      |         |                                                                                                    | nonstocked                                                                    |         |
|                      |         | 16                                                                                                    | Group selection management                                                    |         |
|                      |         | 17                                                                                                    | Individual tree selection                                                     |         |
|                      |         |                                                                                                    | management                                                                    |         |
|                      |         |                                                                                                    |                                                                               |         |
| STAND_YEAR_OF_ORIGIN | N(4)    | Calendar year the stand was planted or created. I mean age of the dominant and codominant trees stand to calculate the stand year of origin. |                                                                               |         |
| STATE                | VC(2)   | Alpha s                                                                                                    | tate code of the state where the setting mple: Use "CO" for Colorado. Constra |         |
| STATE_PLANE_DATUM    | VC(10)  |                                                                                                    | l of determination for latitude and lon                                       | gitude. |
| STATE_PLANE_X        | N(12,3) |                                                                                                    | coordinate of the State Plane grid.                                           |         |
| STATE_PLANE_Y        | N(12,3) |                                                                                                    | coordinate of the State Plane grid.                                           |         |
| STATE_PLANE_ZONE     | VC(10)  | The zor                                                                                                    | ne in which the State Plane exists.                                           |         |
| STEM_MAPPED_FLAG     | VC(1)   |                                                                                                    | indicate if the setting was stem mapp                                         | ed.     |
|                      |         | Y =                                                                                                    | Yes, the setting was stem mapped.                                             |         |

| Name                        | Size    | Descript | tion                                                                          |                  |
|-----------------------------|---------|----------|-------------------------------------------------------------------------------|------------------|
| STOCKING_FLAG               | VC(1)   | Flag to  | indicate if the setting is currently s                                        | tocked.          |
|                             |         |          | Yes, the setting is stocked.                                                  |                  |
| STOCKING_PERCENT            | N(3)    |          | of the setting that is stocked. Stor                                          | ed in percent.   |
| STRATUM                     | VC(6)   |          | stratum definition of the setting.                                            |                  |
| STRATUM_EXPANSION_FACTOR    | N(9,1)  |          | sed to expand the sample informat                                             | tion to an area  |
|                             |         |          | Stored in acres.                                                              |                  |
| STRUCTURE                   | VC(2)   |          | tion of the distribution of tree size                                         | classes within   |
|                             |         | the sett | ing.                                                                          |                  |
|                             |         |          | T =                                                                           | 1                |
|                             |         | Code     | Description                                                                   | Use              |
|                             |         | SS       | Single-story                                                                  | CSE              |
|                             |         | TS       | Two-storied                                                                   | CSE              |
|                             |         | MS       | Multi-storied                                                                 | CSE              |
|                             |         | MO       | Mosaic                                                                        | CSE              |
|                             |         | UA       | Unknown/un-assessable                                                         | CSE              |
| CLID COLUD A DELL'EDVER AVO | 110(10) | 0.1.11.1 |                                                                               |                  |
| SUBCOMPARTMENT_NO           | VC(10)  |          | sion of compartment.                                                          | 1 1              |
| SUBCYCLE_NUMBER             | N(2)    |          | Survey Table variable. Inventory s                                            |                  |
|                             |         |          | r. For an annual inventory that tak                                           |                  |
|                             |         |          | e all plots, subcycle shows in which<br>f the cycle the data were measured    |                  |
|                             |         |          | riodic inventory.                                                             | i. Subcycle is 0 |
| SUBCYCLE_PREVIOUS           | N(2)    |          | is inventory subcycle number. Ider                                            | ntifies the most |
| SODGI CLL_I KLVIOOS         | 11(2)   |          | orior subcycle number.                                                        | itilies the most |
| SUBGROUP_CODE               | VC(4)   |          | up the plots within the setting into                                          | different        |
|                             | . 5(-)  |          | ons within a setting.                                                         |                  |
| SUMMARY_MSN_FLAG            | VC(1)   |          | o indicate whether or not the data                                            | set for this     |
|                             |         | parent   | setting is suitable for use in the FS                                         | Veg summary      |
|                             |         | process  | or for use in Most Similar Neighbo                                            | or processing.   |
|                             |         |          | (" = data is suitable                                                         |                  |
|                             |         |          | Null = data is not suitable or status                                         |                  |
| SURVEY_UNIT                 | VC(2)   |          | inventory and Analysis survey unit                                            |                  |
|                             |         |          | r. Survey units are usually groups of                                         |                  |
|                             |         |          | each State. This code is used prima                                           | arily for        |
|                             |         | reportii | ng purposes.                                                                  |                  |
|                             |         | Eom ELA  | data Cumrow Hait Cadaa and Mana                                               | na ano formal in |
|                             |         |          | data, Survey Unit Codes and Name<br>lix C of Miles, et. al. 2001. The fore    |                  |
|                             |         |          | nix C of Miles, et. al. 2001. The fore<br>Alysis database: database descripti |                  |
|                             |         |          | version 1.0. Gen. Tech. Rep. NC-21                                            |                  |
|                             |         |          | partment of Agriculture, Forest Ser                                           |                  |
|                             |         |          | Research Station, 130 p.                                                      | vice, ivoitii    |
|                             |         | Central  | nescarcii station, 130 p.                                                     |                  |

### NRV\_REAGG\_SETTING\_MEASUREMENTS (cont.)

| Name                    | Size  | Description                                                                                                    |  |  |
|-------------------------|-------|----------------------------------------------------------------------------------------------------|--|--|
| TOPOGRAPHIC_POSITION    | VC(2) | PNW Regional variable. The topographic position for each subplot.                                                       |  |  |
|                         |       | Code Description Use                                                                                                    |  |  |
|                         |       | 0 Other – described in remarks PNW                                                                                      |  |  |
|                         |       | 1 Ridge top or mountain peak over PNW 130 feet                                                                          |  |  |
|                         |       | 2 Narrow ridge top or peak less PNW than 130 feet wide                                                                  |  |  |
|                         |       | 3 Sidehill upper 1/3 PNW                                                                                                |  |  |
|                         |       | 4 Sidehill middle 1/3 PNW                                                                                               |  |  |
|                         |       | 5 Sidehill lower 1/3 PNW                                                                                                |  |  |
|                         |       | 6 Canyon bottom less than 660 feet PNW wide                                                                             |  |  |
|                         |       | 7 Bench, terrace or dry flat PNW                                                                                        |  |  |
|                         |       | 8 Broad alluvial flat over 660 feet PNW wide                                                                            |  |  |
|                         |       | 9 Swamp or wet flat PNW                                                                                                 |  |  |
| TRANSECT_AZIMUTH        | N(3)  | The azimuth direction of the transect                                                                                   |  |  |
| UTM_DATUM               | V(10) | Method of determination for recording UTM coordinates. FIA plots use the NAD83 datum.                                   |  |  |
| UTM_EASTING             | VC(6) | Easting, for the southwest corner of the UTM grid cell encompassing the setting. Stored in meters.                      |  |  |
| UTM_ERROR               | N(5)  | Stored in feet (+/-).                                                                                                   |  |  |
| UTM_NORTHING            | VC(7) | Northing, for the southwest corner of the UTM grid cell encompassing the setting. Stored in meters.                     |  |  |
| UTM_ZONE                | N(2)  | UTM zone                                                                                                    |  |  |
| UTM_ZONE_DESIGNATOR     | VC(1) | For FIA data, to designate which UTM zone is being used.                                                                |  |  |
| YEAR_SETTING_ID_CHANGED | N(4)  | Calendar year the setting ID changed from the previous setting ID to the current setting ID. Must be greater than 1799. |  |  |

# NRV\_REAGG\_SOURCE\_INFO

Filled by the AML during Reagg processing; records are removed once the Reagg data sets have been processed.

| F                   |        |                                                 |
|---------------------|--------|-------------------------------------------------|
| Name                | Size   | Description                                     |
| CREATED_BY          | VC(30) | The name of the person who created the record.  |
| Required            |        |                                                 |
| CREATED_DATE        | DATE   | The date the record was created.                |
| Required            |        |                                                 |
| CREATED_IN_INSTANCE | N(6)   | The database ID where the record was created.   |
| Required            |        |                                                 |
| MODIFIED_BY         | VC(30) | The name of the person who modified the record. |
| MODIFIED_DATE       | DATE   | The date the record was modified.               |

## NRV\_REAGG\_SOURCE\_INFO (cont.)

| Name                 | Size    | Description                                         |
|----------------------|---------|-----------------------------------------------------|
| MODIFIED_IN_INSTANCE | N(6)    | The database ID where the record was modified.      |
| PARENT_SETTING_ID    | VC(30)  | The re-aggregated parent setting record identifier. |
| Required             |         |                                                     |
| PLOT_GIS_LINK        | VC(26)  | The GIS link value of the plot record in FSVeg.     |
| Required             |         |                                                     |
| PROJECT_NAME         | VC(25)  | Re-aggregation data project name                    |
| Required             |         |                                                     |
| REMARKS              | VC(255) | Remarks about the re-aggregated data                |

# NRV\_RSETS\_PLOT\_COUNTS

Reagg version of nrv\_plot\_counts. Contains data pertaining to all Reagg data sets.

| Name                 | Size   | Description                                                      |
|----------------------|--------|------------------------------------------------------------------|
| CN                   | VC(34) | A system generated sequence number to uniquely                   |
| Required             |        | identify a row of data in this table.                            |
| SETMEAS_CN           | VC(34) | Foreign key to Nrv_setting_measurements.                         |
| Required             |        |                                                                  |
| CREATED_BY           | VC(30) | The name of the person who created the record.                   |
| Required             |        |                                                                  |
| CREATED_DATE         | DATE   | The date the record was created.                                 |
| Required             |        |                                                                  |
| CREATED_IN_INSTANCE  | N(6)   | The database ID where the record was created.                    |
| Required             |        |                                                                  |
| PROJECT_NAME         | VC(25) | Project name of the re-aggregated data.                          |
| Required             |        |                                                                  |
| REAGG_FLAG           | VC(1)  | Used to differentiate this table from its non-Reagg              |
| Required             |        | counterpart. Set to "Y."                                         |
| VPDUNIT_ID           | VC(10) | Code which lets a user access specific data in the               |
| Required             |        | database. In most cases this is the Region and Forest            |
|                      |        | number which allows the user to only access and                  |
|                      |        | manipulate that Region's and Forest's data.                      |
| COUNT_DESCRIPTION    | VC(30) | Description of the data stored in the record and how it is used. |
|                      |        | Example: PLOTS PER STAND                                         |
|                      |        | SUBPLOTS PER PLOT                                                |
| DESIGN_CN            | VC(34) | Foreign key to Nrv_sample_designs.                               |
| MODIFIED_BY          | VC(30) | The name of the person who modified the record.                  |
| MODIFIED_DATE        | DATE   | The date the record was modified.                                |
| MODIFIED_IN_INSTANCE | N(6)   | The database ID where the record was modified.                   |
| PLOTS_INSTALLED      | N(4)   | Sample elements at this record level per the next higher         |
|                      |        | level. For example, three plots may be installed within a        |
|                      |        | setting, or 7 subplots installed within a plot.                  |
| PLOTS_WITH_PLANTS    | N(4)   | This column is no longer used.                                   |
| ROW_ACCESS_CODE      | VC(6)  | Control field to support row level access.                       |
| STANDARD_NO_PLOTS    | N(4)   | The number of plots that should be, by design, installed.        |

# NRV\_RSETS\_SAMPLE\_DESIGNS

Reagg version of the nrv\_sample designs table. Contains data pertaining to all Reagg data sets.

| Name                    | Size     | Description                                                 |
|-------------------------|----------|-------------------------------------------------------------|
| CN                      | VC(34)   | A system generated sequence number to uniquely              |
| Required                |          | identify a row of data in this table.                       |
| CREATED_BY              | VC(30)   | The name of the person who created the record.              |
| Required                |          | •                                                           |
| CREATED_DATE            | DATE     | The date the record was created.                            |
| Required                |          |                                                             |
| CREATED_IN_INSTANCE     | N(6)     | The database ID where the record was created.               |
| Required                |          |                                                             |
| PROJECT_NAME            | VC(25)   | Reagg project name, defined by the local unit. Used to      |
| Required                |          | collectively identify all settings within a Reagg data set. |
| REAGG_FLAG              | VC(1)    | Used to differentiate this table from its non-Reagg         |
| Required                |          | counterpart. Set to "Y."                                    |
| SETMEAS_CN              | VC(34)   | Foreign key to Nrv_setting_measurements.                    |
| Required                |          |                                                             |
| VPDUNIT_ID              | VC(10)   | Code which lets a user access specific data in the          |
| Required                |          | database. In most cases this is the Region and Forest       |
|                         |          | number which allows the user to only access and             |
|                         |          | manipulate that Region's and Forest's data.                 |
| SAMPLE_DESIGN_TYPE      | VC(6)    | Not currently Used.                                         |
| LENGTH                  | N(6,3)   | Measure of the extent along the greatest dimension of a     |
|                         | ******** | rectangular or square plot. Stored in feet.                 |
| MODIFIED_BY             | VC(30)   | The name of the person who modified the record.             |
| MODIFIED_DATE           | DATE     | The date the record was modified.                           |
| MODIFIED_IN_INSTANCE    | N(6)     | The database ID where the record was modified.              |
| PURPOSE_CODE            | VC(4)    | Not currently used                                          |
| REMARKS                 | VC(255)  | Remarks relevant to the sample design.                      |
| ROW_ACCESS_CODE         | VC(6)    | Control field to support row level access.                  |
| SAMPLE_EXPANSION_FACTOR | N(9,4)   | The expansion factor corresponds to                         |
|                         |          | selection_method_type column. It is used to convert tree    |
|                         |          | or piece data to a per-unit-area basis (acres). The         |
|                         |          | expansion factor is dependent on the selection method       |
|                         |          | selected.                                                   |
|                         |          | Selection Method Expansion Factor                           |
|                         |          | FRQ inverse of the fixed area plot                          |
|                         |          | BAF basal area factor of the variable                       |
|                         |          | radius plot                                                 |
|                         |          | DBH horizontal line factor                                  |
|                         |          | TRN length of fixed transect line                           |
|                         |          | expressed as a horizontal                                   |
|                         |          | distance                                                    |
|                         |          | VTR length of variable transect line                        |
|                         |          | HSQ vertical point factor used                              |
|                         |          | HTS vertical line factor used                               |
| SAMPLE_RULE_NO          | VC(3)    | Unique number to label the different rules within a         |
|                         | (-)      | sample design. This number is defined regionally.           |

#### NRV\_RSETS\_SAMPLE\_DESIGNS (cont.)

| Name                  | Size   | Description                                                              |
|-----------------------|--------|--------------------------------------------------------------------------|
| SELECTION_METHOD_TYPE | VC(3)  | Method by which trees, shrubs, grasses or debris were selected:          |
|                       |        | Code Description Use                                                     |
|                       |        | FRQ Frequency for fixed area plots or CSE linear strip plots.            |
|                       |        | BAF Basal area factor for a variable radius CSE plot.                    |
|                       |        | TRN Fixed length transect line CSE                                       |
|                       |        | DBH Horizontal line sample.                                              |
|                       |        | VTR Variable length transect line                                        |
|                       |        | HSQ Vertical point sample.                                               |
|                       |        | HTS Vertical line sample.                                                |
|                       |        | MIC Microplot (Daubenmire range plots).                                  |
|                       |        | MAC   Macroplot (Daubenmire range plots).                                |
| SETTING_DESIGN_CODE   | VC(4)  | FIADB Plot Table variable. The type of plot design used to collect data. |
|                       |        | 1 = National FIA mapped plot design with 4 fixed-radius subplots         |
|                       |        | 100-199 = Northeastern Station designs                                   |
|                       |        | 200-299 = Southern Station designs                                       |
|                       |        | 300-399 = North Central Station designs                                  |
|                       |        | 400-499 = Rocky Mountain Station designs                                 |
|                       |        | 500-599 = Pacific Northwest Station designs                              |
|                       |        | 600-699 = Alaska designs                                                 |
| TRANSECT_AZIMUTH      | N(3)   | Azimuth used to establish the transect line.                             |
| WIDTH                 | N(6,3) | The measurement of the extent from side to side of a                     |
|                       |        | rectangular or square plot. Stored in feet.                              |

# NRV\_RSETS\_SELECTION\_CRITERIA

Reagg version of nrv selection criteria. Contains data pertaining to all Reagg data sets.

| Name                | Size   | Description                                                 |
|---------------------|--------|-------------------------------------------------------------|
| CN                  | VC(34) | A system generated sequence number to uniquely              |
| Required            |        | identify a row of data in this table.                       |
| CREATED_BY          | VC(30) | The name of the person who created the record.              |
| Required            |        |                                                             |
| CREATED_DATE        | DATE   | The date the record was created.                            |
| Required            |        |                                                             |
| CREATED_IN_INSTANCE | N(6)   | The database ID where the record was created.               |
| Required            |        |                                                             |
| DESIGN_CN           | VC(34) | Foreign key to Nrv_sample_designs.                          |
| Required            |        |                                                             |
| PROJECT_NAME        | VC(25) | Reagg project name, defined by the local unit. Used to      |
| Required            |        | collectively identify all settings within a Reagg data set. |

## NRV\_RSETS\_SELECTION\_CRITERIA (cont.)

| Name                  | Size   | Description                                              |    |
|-----------------------|--------|----------------------------------------------------------|----|
| REAGG_FLAG            | VC(1)  | Used to differentiate this table from its non-Reagg      |    |
| Required              |        | counterpart. Set to 'Y'                                  |    |
| VPDUNIT_ID            | VC(10) | Code which lets a user access specific data in the       |    |
| Required              |        | database. In most cases this is the Region and Forest    |    |
|                       |        | number which allows the user to only access and          |    |
|                       |        | manipulate that Region's and Forest's data.              |    |
| MODIFIED_BY           | VC(30) | The name of the person who modified the record.          |    |
| MODIFIED_DATE         | DATE   | The date the record was modified.                        |    |
| MODIFIED_IN_INSTANCE  | N(6)   | The database ID where the record was modified.           |    |
| ROW_ACCESS_CODE       | VC(6)  | Control field to support role level access.              |    |
| SELCRIT_CN_OF         | VC(34) | Foreign key to Nrv_selection_criteria for recursive      |    |
|                       |        | columns. This column is NOT currently used and shoul     | ld |
|                       |        | NOT be populated. Contact the FSVeg staff for proper     |    |
|                       |        | implementation of recursive functionality in this table. |    |
| SELECTION_CRITERIA_NO | VC(3)  | A number to label each selection criteria record within  |    |
|                       |        | an inventory. This number is usually unique for each     |    |
|                       |        | selection criteria record in an inventory. If two or mor |    |
|                       |        | selection criteria, within the same inventory, share the |    |
|                       |        | same selection criteria number, then they are linked by  | 7  |
|                       |        | an implied "AND" condition; and hence a sample item      |    |
|                       |        | must meet ALL of the linked selection criteria in order  | to |
| CURROR                | 110(0) | be sampled.                                              |    |
| SUBPOP                | VC(3)  | Characteristic used to define the sampled population.    |    |
|                       |        | Code Description Use                                     |    |
|                       |        | Code Description Use                                     |    |
|                       |        | DBH Diameter at breast height CSE                        | 4  |
|                       |        | DRC Diameter at root collar CSE                          | 4  |
|                       |        | HGT Height CSE                                           | 4  |
|                       |        | CVR Percent of vegetation cover CSE                      | _  |
|                       |        | SVC Percent of ground surface cover CSE                  | 4  |
|                       |        | LGT Length CSE                                           | 4  |
|                       |        | DIA Diameter at midpoint or CSE                          |    |
|                       |        | intersection                                             | 4  |
|                       |        | DMG Tree damage category CSE                             | _  |
|                       |        | SPP Species CSE                                          | _  |
|                       |        | STS Tree class                                           |    |
|                       |        |                                                          |    |

#### NRV\_RSETS\_SELECTION\_CRITERIA (cont.)

| Name              | Size    | Description                                                                                                    |
|-------------------|---------|----------------------------------------------------------------------------------------------------|
| SUBPOP_CODE_VALUE | VC(8)   | Subpopulation characteristic code. This value is used in conjunction with the "SUBPOP" value to further define the sampled population.                                                                                             |
|                   |         | SUBPOP Valid SUBPOP CODE VALUES  CVR LIVE, DEAD, ALL  DBH LIVE, DEAD, ALL, DOWN, HARD*, SOFT*  DIA LIVE, DEAD, ALL, DOWN, STUMPS  DMG a disturbance category code from  NRV_Disturbance_Agents  DRC LIVE, DEAD, ALL, DOWN, CLUMPS, |
|                   |         | HARD*, SOFT*<br>HGT LIVE, DEAD, ALL                                                                                                    |
|                   |         | LGT LIVE, DEAD, ALL, DOWN  SPP a Species Symbol from the TAXA tree list*  STS LIVE, DEAD, ALL, STUMPS, CLUMPS,                                                                                                    |
|                   |         | DOWN SVC not used for this SUBPOP code                                                                                                    |
|                   |         | * Can be used with '-L, '-D,' and '-A' suffixes to denote standing live, standing dead, and all standing live and dead, respectively, but are not used with CSE.                                                                   |
| SUBPOP_MAX_VALUE  | N(13,4) | Maximum value for the subpopulation characteristic. If the Subpop column is DBH, DIA, DRC, LGT, or HGT, enter the maximum value. DBH, DIA, and DRC are stored in inches. LGT and HGT are stored in feet.                           |
| SUBPOP_MIN_VALUE  | N(13,4) | Minimum value for the subpopulation characteristic. If the Subpop column is DBH, DIA, DRC, LGT, or HGT, enter the minimum value.                                                                                                   |
| TALLY_FLAG        | VC(1)   | Was the subpopulation data collected with a tally count (i.e., diameter and height were not recorded, but species and tree count were)?                                                                                            |
|                   |         | Y = Data was collected via a tally method.                                                                                                    |

# NRV\_RSETS\_SETTING\_MEASUREMENTS

Reagg version of  $nrv\_setting\_measurements$ . Contains data pertaining to all Reagg data sets.

| Name                | Size   | Description                                    |
|---------------------|--------|------------------------------------------------|
| CN                  | VC(34) | A system generated sequence number to uniquely |
| Required            |        | identify a row of data in this table.          |
| CREATED_BY          | VC(30) | The name of the person who created the record. |
| Required            |        |                                                |
| CREATED_DATE        | DATE   | The date the record was created.               |
| Required            |        |                                                |
| CREATED_IN_INSTANCE | N(6)   | The database ID where the record was created.  |
| Required            |        |                                                |

| NRV_RSETS_SETTING_MEASUREME                  |                 |                                                                                                    |  |  |
|----------------------------------------------|-----------------|----------------------------------------------------------------------------------------------------|--|--|
| Name                                         | Size            | Description                                                                                                    |  |  |
| PROJECT_NAME  Required  REAGG_FLAG  Required | VC(25)<br>VC(1) | Reagg project name, defined by the local unit. Used to collectively identify all settings within a Reagg data set.  Used to differentiate this table from its non-Reagg                                                                                                    |  |  |
| VPDUNIT_ID Required  Required                | VC(10)          | counterpart. Set to 'Y'  Code which lets a user access specific data in the database. In most cases this is the Region and Forest number which allows the user to only access and                                                                                                    |  |  |
| AGENCY                                       | VC(4)           | manipulate that Region's and Forest's data.  Governing agency. This column is constrained by the codes in Nrv_owner_agency_codes.                                                                                                    |  |  |
| AIRPH_CN                                     | VC(34)          | Foreign key to Nrv_aerial_photos. This will identify the aerial photo associated with this setting.                                                                                                    |  |  |
| ARCHIVE_FLAG                                 | VC(1)           | Flag to indicate that this setting measurement record does not represent the current status of the vegetation. The setting vegetation has been altered by an event such as fire or harvest. This flag is also used when the setting measurement record has been replaced with a more recently obtained record.  Y = Yes, this is an archived record. |  |  |
| ASPECT                                       | N(3)            | General direction of downslope, in degrees azimuth, which the setting faces.  0 = flat 360 = north 1000 = Indeterminate, undulating, or no predominant slope                                                                                                    |  |  |
| AZIMUTH                                      | N(3)            | The direction, going clockwise from due North, to some object. Valid values are from 0 (due North) to 360 where 180 is due south. This column was added to support FIA data during analysis of FIA datasets. It is unclear how this will be used in the future.                                                                                      |  |  |
| AZIMUTH_TO_PLOT_CENTER                       | N(3)            | The azimuth from the location where coordinates were collected to actual plot center. If coordinates are collected at plot center, record 000. Valid values are 000 to 360.                                                                                                    |  |  |
| BUFFER_FLAG                                  | VC(1)           | Flag to indicate if there is a buffer of similar condition and treatment around the plot.  Y = Yes, there is a buffer.                                                                                                    |  |  |
| BUFFER_WIDTH                                 | N(6,2)          | Average width of the buffer of similar condition and treatment around the plot. Stored in feet.                                                                                                    |  |  |
| CANOPY_CLOSURE                               | N(3)            | Amount of the setting covered by the crowns of trees. Stored in percent.                                                                                                    |  |  |
| CANOPY_CLOSURE_METHOD                        | VC(2)           | Method used to determine canopy closure.                                                                                                    |  |  |
|                                              |                 | Code Description Use                                                                                                    |  |  |
|                                              |                 | M Measured                                                                                                    |  |  |
|                                              |                 | E Estimated                                                                                                    |  |  |
|                                              |                 | C Calculated                                                                                                    |  |  |
|                                              |                 |                                                                                                    |  |  |

| Name                     | Size     | Description                                                                                                  |
|--------------------------|----------|----------------------------------------------------------------------------------------------------|
| CAPABLE_GROW_AREA_PCT    | N(3)     | The area capable of growing trees. Stored in percent.                                                        |
| COLLECTOR_VERSION        | VC(15)   | The version of the PDR software used to collect the data.                                                    |
|                          |          | The PNW Regional data will store the                                                                         |
|                          |          | DATA_RECORDER_NUMBER in this field. This field will                                                          |
|                          |          | only be populated at the parent record of the setting not                                                    |
|                          |          | the child record. PNW manual version # will start with                                                       |
|                          |          | 1.0.0 at the beginning of the field season. If minor                                                         |
|                          |          | modifications to the data recorder program are made in response to changes in field procedures or            |
|                          |          | programming requirements, the z field will be changed                                                        |
|                          |          | to z+1. If more significant changes are made, the y field                                                    |
|                          |          | will be changed to y+1. The first field (x) will be                                                          |
|                          |          | changed only in the event of a major modification to the                                                     |
|                          |          | program.                                                                                                    |
| COMPARTMENT_NO           | VC(10)   | Division of forest for purposes of orientation,                                                              |
|                          |          | administration, and silvicultural operations. It is                                                          |
|                          |          | defined by permanent boundaries, of natural features or                                                      |
| CONDUMION CHARGE CHANCE  | VC(1)    | artificially marked.                                                                                         |
| CONDITION_STATUS_CHANGE  | VC(1)    | RMRS Condition Class VARIABLE. See RMRS Field                                                                |
|                          |          | manual for a definition of the four valid codes: 1, 2, 3, and 4.                                             |
| CONSEC_PT_NUM            | VC(8)    | For FIA use. Each FIA plot has a unique point number to                                                      |
| donoEd_1 1_1voi.i        | Va(o)    | locate the plot on a quad map. The combination of state,                                                     |
|                          |          | plot, and point number uniquely identifies a plot and its                                                    |
|                          |          | location within a state.                                                                                     |
| COUNTY                   | VC(3)    | Numeric County code where the setting is located.                                                            |
| CYCLE_LENGTH             | N(2)     | Cycle length. The number of years needed to complete all                                                     |
|                          |          | five panels. The 1998 Farm Bill contained an unfunded                                                        |
|                          |          | mandate that annual inventories be conducted with a                                                          |
|                          |          | completion of the five panels in 5 years. Due to limited funding the cycle length often exceeds five years,  |
|                          |          | especially in the west and Alaska.                                                                           |
| CYCLE_PREVIOUS           | N(2)     | Previous inventory cycle number. Identifies the most                                                         |
| _                        |          | recent prior cycle number.                                                                                   |
| CYCLE_NUMBER             | N(2)     | FIADB Survey Table variable. Inventory cycle number.                                                         |
|                          |          | For example, a 4 shows the data came from the fourth                                                         |
|                          |          | inventory of that State. A cycle number greater than 1                                                       |
|                          |          | does not necessarily mean that information for previous                                                      |
| DATA CODE 1              | VC(1C)   | cycles resides in the database.                                                                              |
| DATA_CODE_1              | VC(16)   | Used to record alphanumeric information specific to a particular Region or sample protocol. This information |
|                          |          | is not a nationally recognized data element.                                                                 |
| DATA_CODE_1_DEFINITION   | VC(160)  | Define the value stored in data_code_1.                                                                      |
| DATA_CODE_2  DATA_CODE_2 | VC(160)  | Used to record alphanumeric information specific to a                                                        |
| <u>-</u>                 | 1 = (-0) | particular Region or sample protocol. This information                                                       |
|                          |          | is not a nationally recognized data element.                                                                 |
| DATA_CODE_2_DEFINITION   | VC(160)  | Define the value stored in data_code_2.                                                                      |

| Name                                | Size     | Description                                                                                                    |                                                      |            |  |  |
|-------------------------------------|----------|----------------------------------------------------------------------------------------------------|------------------------------------------------------|------------|--|--|
| DATA_CODE_3                         | VC(16)   | Used to record alphanumeric information specific to particular Region or sample protocol. This information      |                                                      |            |  |  |
|                                     |          |                                                                                                    |                                                      |            |  |  |
|                                     |          | is not a nationally recognized data element.                                                                    |                                                      |            |  |  |
| DATA_CODE_3_DEFINITION              | VC(160)  |                                                                                                    | lue stored in data_code_3.                           |            |  |  |
| DATA_CODE_4                         | VC(16)   |                                                                                                    | d alphanumeric information spe                       |            |  |  |
|                                     |          |                                                                                                    | gion or sample protocol. This inf                    | formation  |  |  |
|                                     |          |                                                                                                    | nally recognized data element.                       |            |  |  |
| DATA_CODE_4_DEFINITION              | VC(160)  |                                                                                                    | lue stored in the data_code_4.                       |            |  |  |
| DATA_NUM_1                          | N(7,2)   |                                                                                                    | d numeric information specific t                     |            |  |  |
|                                     |          |                                                                                                    | gion or sample protocol. This inf                    | ormation   |  |  |
| DAMA NUM 4 DEPUNITION               | 110(4(0) |                                                                                                    | nally recognized data element.                       |            |  |  |
| DATA_NUM_1_DEFINITION               | VC(160)  |                                                                                                    | lue stored in the data_num_1.                        |            |  |  |
| DATA_NUM_2                          | N(7,2)   |                                                                                                    | d numeric information specific to                    |            |  |  |
|                                     |          |                                                                                                    | gion or sample protocol. This inf                    | ormation   |  |  |
| DATA NUM 2 DEFINITION               | VC(160)  | is not a nationally recognized data element.  Define the value stored in the data_num_2.                        |                                                      |            |  |  |
| DATA_NUM_2_DEFINITION DATE_ACCURACY | VC(100)  |                                                                                                    | ccuracy of the value in measurem                     | ont data   |  |  |
| DATE_ACCORACT                       | VC(3)    | Record the ac                                                                                                   | curacy of the value in measurem                      | ient_uate. |  |  |
|                                     |          | Code                                                                                                    | Description                                          | Use        |  |  |
|                                     |          | DAY                                                                                                    | Valid to the nearest day                             | CSE        |  |  |
|                                     |          | MONTH                                                                                                    | Valid to the nearest month                           |            |  |  |
|                                     |          | YEAR                                                                                                    | Valid to the nearest year                            |            |  |  |
|                                     |          | EST                                                                                                    | Only an estimate                                     |            |  |  |
| DEGI INAMION                        | N(F 4)   | mıı                                                                                                    |                                                      |            |  |  |
| DECLINATION                         | N(5,1)   | The azimuth correction used to adjust magnetic nort true north. All azimuths are assumed to be magnetic         |                                                      |            |  |  |
|                                     |          |                                                                                                    |                                                      |            |  |  |
|                                     |          | azimuths unless otherwise designated. This field is us                                                          |                                                      |            |  |  |
|                                     |          | only where units are adjusting azimuths to correspond<br>to true north; for units using magnetic azimuths, this |                                                      |            |  |  |
|                                     |          | field will always be set to "0" in the office. This field                                                       |                                                      |            |  |  |
|                                     |          | carries a decimal place because the USGS corrections                                                            |                                                      |            |  |  |
|                                     |          |                                                                                                    | to the nearest half-degree. Decli                    |            |  |  |
|                                     |          | defined as True North - Magnetic North. For CSE this value will always be set to 999 to indicate true           |                                                      |            |  |  |
|                                     |          |                                                                                                    |                                                      |            |  |  |
|                                     |          | North.                                                                                                    |                                                      |            |  |  |
| DISTANCE_TO_PLOT_CENTER             | N(4)     | The horizonta                                                                                                   | al distance, in feet, from the locat                 | ion where  |  |  |
| _                                   |          | the coordinates were collected to the actual plot center.                                                       |                                                      |            |  |  |
|                                     |          | If coordinates                                                                                                  | s are collected at plot center, the                  | value is   |  |  |
|                                     |          | 000.                                                                                                    |                                                      |            |  |  |
| DISTRICT_NO                         | VC(2)    |                                                                                                    | Ranger district number of the administrator or owner |            |  |  |
|                                     |          | for the setting                                                                                                 | g (sample location).                                 |            |  |  |

| Name                          | Size            | Description                                                                                                    |  |
|-------------------------------|-----------------|----------------------------------------------------------------------------------------------------|--|
| ECOREGION                     | VC(7)           | Stores regional and sub-regional ecological units (subsections) that nest within, and refine successively larger ecological units (Bailey et. al 1995 revised) developed according to the classification scheme of the National Hierarchical Framework of Ecological Units (Avers et. Al. 1994). Subsections for the Eastern United States are documented in Keys, James E. et. al 1995. This code includes an optional 1-character for mountain, 1-digit for domain, 1-digit for division, 1-digit for province, 1-character for section, and 1-character for subsection. For example; the code M212Bd is decoded as M = mountain, 2 = humid temperate domain, 1 = warm continental Regime Mountains division, 2 = Adirondack-New England Mixed Forest - Coniferous Forest-Alpine meadow province, B = New England |  |
|                               |                 | Piedmont section, and d = Hillsboro Inland Hills and                                                                                                    |  |
| ELEVATION                     | N(( 1)          | Plains subsection.                                                                                                    |  |
| ELEVATION<br>ELEVATION_METHOD | N(6,1)<br>VC(2) | Height above sea level. Stored in feet.  How the elevation was derived.                                                                                                    |  |
| EV_CODE                       | VC(2)<br>VC(10) | Existing vegetation code for this setting. This column is                                                                                                    |  |
| EV_CODE                       | VC(10)          | constrained by the codes in Nrv_ev_cover_types.                                                                                                    |  |
| EV_REF_CODE                   | VC(10)          | Document from which the ev_code was obtained. This column is constrained by the codes in Nrv_cover_references.                                                                                                    |  |
| FIRE_INFO_FK                  | VC(34)          | Foreign key to Nrv_fire_info. Indicates what, if any, fire is associated with a given setting record.                                                                                                    |  |
| FOREST_ADMIN                  | VC(2)           | Administrative Forest number.                                                                                                    |  |
| FOREST_PROC                   | VC(2)           | Proclaimed Forest number.                                                                                                    |  |
| FUEL_MODEL                    | VC(3)           | Fuel model used in this setting.                                                                                                    |  |
| FUEL_PHOTO_FK                 | VC(34)          | Document from where the fuel model was obtained, or<br>the residue description photo. This column is<br>constrained by Nrv_fuel_photos.residue_desc_code                                                                                                    |  |
| FUEL_PHOTO_REFERENCE          | VC(10)          | Number of the fuel photo reference used.                                                                                                    |  |
| GCN                           | VC(34)          | System generated key to link records in this table to polygons in a GIS map. This column will be eliminated in future versions. Use the GIS-Link column instead.                                                                                                    |  |
| GEOGRAPHICAL_AREA             | VC(5)           | Geographical area code for locations not on a Forest Service site.                                                                                                    |  |
| GEOREFERENCE_METHOD           | VC(11)          | The method used to determine the georeference of the setting:                                                                                                    |  |
|                               |                 | DescriptionUseGEODETICCSESTATE PLANEUTM                                                                                                    |  |
| GIS_LINK                      | VC(26)          | The identifier to link the setting to a Geographic Information System (GIS) coverage.                                                                                                    |  |
| HEIGHT_GROWTH_INTERVAL        | N(2)            | Time period over which height growth is measured. Stored in years. Values less than 1 are not allowed.                                                                                                    |  |

| Name                 | Size   | Description                                                                                                    |               |  |
|----------------------|--------|----------------------------------------------------------------------------------------------------|---------------|--|
| HEX_NUMBER           | VC(7)  | The id number for each plot, unique within a county. This is the hexagon number on the plot jacket. It is a unique hex number within a state. Valid values are 1-99999.                                                                                                    |               |  |
| HYDROLOGIC_UNIT_CODE | N(12)  | PNW Regional variable. The watershed wh grid point is located.                                                                                                    | ere the field |  |
| I_M_FLAG             | VC(1)  | Populated on stand only. If Y this is data th is measured multiple times.                                                                                                    |               |  |
| IMAGE_FLAG           | VC(1)  | Flag to indicate if a set of special images (photos, landsat etc.) of this setting was taken. This does not refer to aerial photos taken on a general flight path.  Y= Yes, a set of images was taken.                                                                                                    |               |  |
| INCLUSION_ACRES      | N(8,4) | The size of the area different from the prev condition, yet too small to qualify as a sepa condition class. PNWRS attribute.                                                                                                    |               |  |
| INCLUSION_ACRES_TYPE | VC(2)  | Type of inclusion. NF = Non-forest inclusio attribute.                                                                                                    | n. PNWRS      |  |
| LATITUDE_DEG         | N(3)   | Degree portion of the angular distance, North or South of the equator. Stored in degrees.                                                                                                    |               |  |
| LATITUDE_MIN         | N(2)   | Minute portion of the angular distance, North or South of the equator. Stored in minutes.                                                                                                    |               |  |
| LATITUDE_SEC         | N(4,2) | Second portion of the angular distance, North or South of the equator. Stored in seconds.                                                                                                    |               |  |
| LAT_LON_DATUM        | VC(50) | Method of determination for latitude and lo                                                                                                    | ngitude.      |  |
| LEVEL_1_ALIAS        | VC(12) | Name given to the level_1_id by a specific saprotocol.                                                                                                    | ampling       |  |
|                      |        | Description                                                                                                    | Use           |  |
|                      |        | STAND                                                                                                    | CSE           |  |
|                      |        | CLUSTER                                                                                                    | FIA           |  |
| LEVEL_1_ID           | VC(10) | Uniquely identify a sample unit within a setting. The sampling units may be plots, points, transects etc. A setting may have more than one level_1_id. Examples: For stand exams, this is the stand or polygon number. For grid inventories, this is the cluster plot number, although no data may be sampled on the cluster. For range and ecology plots, this is the site. |               |  |
| LEVEL_2_ALIAS        | VC(12) | Name given to the level_ 2_id by a specific s protocol.                                                                                                    | ampling       |  |
|                      |        | Description                                                                                                    | Use           |  |
|                      |        | PLOT                                                                                                    | CSE/FIA       |  |
|                      |        |                                                                                                    |               |  |

| Name           | Size   | Description                                                                                                    |  |  |
|----------------|--------|----------------------------------------------------------------------------------------------------|--|--|
| LEVEL_2_ID     | VC(10) | Used to uniquely identify each element within a sub sample. For stand exams, this is the plot. For grid inventories, this may be the parent plot number. For range or ecology plots this may be transect, microplot, or macroplot, depending on the design.                                                                                                    |  |  |
|                |        | National Core data:PNW Regional data:1 = CenterN1 = Center2 = NorthN2 = North3 - SoutheastN3 = Southeast4 = SouthwestN4 = Southwest                                                                                                    |  |  |
| LEVEL_3_ALIAS  | VC(12) | Name given to the level_3_id by a specific sampling protocol. Examples:                                                                                                    |  |  |
|                |        | Description Use SUBPLOT MICROPLOT                                                                                                    |  |  |
|                |        | FIA_MICROPLOT FIA                                                                                                    |  |  |
|                |        | TRANSECT FIA                                                                                                    |  |  |
|                |        | For FIA data this value is set to "FIA_Microplot."                                                                                                    |  |  |
| LEVEL_3_ID     | VC(10) | Used to uniquely identify each element within a sub sample. For grid inventories, this may be the sub plot number. For range or ecology plots, this may be a microplot for one sample design. The FIA National core data seedling micro-plot number. Currently there is only one micro-plot per subplot.                                                              |  |  |
| LEVEL_4_ALIAS  | VC(12) | Name given to the level_4_id by a specific sampling protocol.                                                                                                    |  |  |
| LEVEL_4_ID     | VC(10) | Used to uniquely identify each element within a sub sample. Since this level is provided for future flexibility, examples are not provided.                                                                                                    |  |  |
| LEVEL_5_ALIAS  | VC(12) | Name given to the level_5_id by a specific sampling protocol.                                                                                                    |  |  |
| LEVEL_5_ID     | VC(10) | Uniquely identify each element within a subsample. Since this level is provided for future flexibility, examples are not provided.                                                                                                    |  |  |
| LEVEL_6_ALIAS  | VC(12) | Name given to the level_6_id by a specific sampling protocol.                                                                                                    |  |  |
| LEVEL_6_ID     | VC(10) | Uniquely identify each element within a subsample. Since this level is provided for future flexibility, examples are not provided.                                                                                                    |  |  |
| LOADER_VERSION | VC(15) | The version of the forms, PDR loader, or legacy data software used to load data into the database. For FIA data, the legacy Regional loaders are populated with a version number that corresponds to the date of program compilation. This field contains the loader compilation date and is populated only at the parent record of the setting not the child record. |  |  |
| LOCATION       | VC(16) | The location of the stand within a Region, Forest, and District.                                                                                                    |  |  |

| Name                     | Size   | Description                                                                                                    |             |  |  |
|--------------------------|--------|----------------------------------------------------------------------------------------------------|-------------|--|--|
| LONGITUDE_DEG            | N(3)   | Degree portion of the angular distance East or West of<br>the prime meridian at Greenwich, England. Stored in<br>degrees.                                                |             |  |  |
| LONGITUDE_MIN            | N(2)   | Minute portion of the angular distance East or West of the prime meridian at Greenwich, England. Stored in minutes.                                                      |             |  |  |
| LONGITUDE_SEC            | N(4,2) | Second portion of the angular distance East or West of the prime meridian at Greenwich, England. Stored in seconds.                                                      |             |  |  |
| MAINTENANCE_STATUS       | VC(2)  | Indicates the maintenance status of a plot.                                                                                                    |             |  |  |
|                          |        | Code Description                                                                                                    | Use         |  |  |
|                          |        | A Active                                                                                                    |             |  |  |
|                          |        | I Inactive                                                                                                    |             |  |  |
|                          |        | D Destroyed                                                                                                    |             |  |  |
|                          |        | 1 Initial plot establishment - field visited or remotely classified.                                                                                                    | FIA         |  |  |
|                          |        | Re-measurement of a previously established National design plot – field visited or remotely classified.                                                                  | FIA         |  |  |
|                          |        | Replacement plot - a previously established National design plot that was replaced with a new plot because the original plot could not be relocated or because plot data | FIA         |  |  |
|                          |        | were lost.                                                                                                    |             |  |  |
|                          |        | 4 Modeled                                                                                                    | FIA         |  |  |
|                          |        |                                                                                                    |             |  |  |
| MANAGEMENT_TYPE          | N(2)   |                                                                                                    |             |  |  |
| MANAGEMENT_PRODUCTIVITY  | N(1)   | 75 75 75 75 75 75 75 75 75 75 75 75 75 7                                                                                                    |             |  |  |
| MAP_ID                   | VC(16) | Map ID number. FIA associates the quad map number and point number on that map for each FIA Plot.                                                                        |             |  |  |
| MEASUREMENT_DATE         | DATE   | The date the setting was measured. If date is not known enter the year and/or month that is known.                                                                       |             |  |  |
| MEASUREMENT_NO           | VC(4)  | Sequential number to identify the measurement sequence of a re-measured setting or plot.                                                                                 | nt          |  |  |
| MEASUREMENT_ORGANIZATION | VC(15) | Organization or person responsible for data co                                                                                                    | llection.   |  |  |
| _                        |        | Code Description                                                                                                    | Use         |  |  |
|                          |        | ·                                                                                                    | SE          |  |  |
|                          |        |                                                                                                    | IA -        |  |  |
|                          |        |                                                                                                    | MRS         |  |  |
|                          |        | 23 North Central Research Station F                                                                                                    | IA -<br>CRS |  |  |
|                          |        | 24 Northeast Research Station F                                                                                                    | IA -<br>ERS |  |  |
|                          |        |                                                                                                    | IA - PNW    |  |  |
|                          |        | 27 Alaska - Pacific Northwest F                                                                                                    | IA -        |  |  |
|                          |        |                                                                                                    | KPNWRS      |  |  |
|                          | 1      | LIKK I Southern Recearch Station   F                                                                                                    | IA - SRS    |  |  |

| Name                 | Size   | Description                                                                                         |
|----------------------|--------|----------------------------------------------------------------------------------------------------|
| MEAS_STD_ID          | VC(12) | Foreign key to Nrv_measurement_standards. Identifies the measurement standards used throughout the  |
|                      |        | setting.                                                                                            |
| MERIDIAN_CODE        | VC(2)  | The principal meridian, defined as the line from which                                              |
| _                    |        | the survey of township boundaries along the parallels is                                            |
|                      |        | initiated. This column is constrained by                                                            |
|                      |        | Nrv_principal_meridians.                                                                            |
| MODIFIED_BY          | VC(30) | The name of the person who modified the record.                                                     |
| MODIFIED_DATE        | DATE   | The date the record was modified.                                                                   |
| MODIFIED_IN_INSTANCE | N(6)   | The database ID where the record was modified.                                                      |
| NFS_LAND_CLASS       | VC(3)  | Current land class used for NFS data. A classification                                              |
|                      |        | that indicates the basic land cover.                                                                |
| OWNER                | VC(4)  | The agency that owns the land the setting is located on.                                            |
|                      |        | This column is constrained by Nrv_owner_agency_codes.                                               |
|                      |        | For FIA data this value is the owner class code that best                                           |
|                      |        | corresponds to the ownership (or the managing agency                                                |
|                      |        | for public lands) of the land in the condition class.                                               |
| PHYSIOGRAPHIC_CLASS  | VC(3)  | Foreign key to Nrv_physiographic_classes. The                                                       |
|                      |        | physiographic class of the subplot: landform,                                                       |
|                      |        | topographic position, and soil generally determine the                                              |
|                      |        | physiographic class. More detailed definitions can be                                               |
|                      |        | found in PNW Field Guide pg. 43-44.                                                                 |
| PLS_RANGE            | VC(5)  | Range where the setting is located. For example, 0590W                                              |
|                      |        | is Range 59 West, and 1093E is Range 109 3/4 East.                                                  |
| PLS_SECTION          | VC(2)  | Section where the setting is located. Valid numbers are 1-36.                                       |
| PLS_SUBDIVISION      | VC(4)  | Portion of a Section where the setting is located.                                                  |
|                      |        | Sections are divided in sixteen equal parts of 40 acres                                             |
|                      |        | each. Example: NWSE indicates the SE quarter of the                                                 |
|                      |        | NW quarter.                                                                                         |
| PLS_TOWNSHIP         | VC(5)  | Township where the setting is located. For example,                                                 |
|                      |        | 1010N is Township 101 North, and 0292S is Township                                                  |
|                      | ****** | 29 1/2 South.                                                                                       |
| PREVIOUS_SETTING_ID  | VC(30) | If setting_id has changed, for example renumbering the                                              |
|                      |        | setting, this column contains the previous setting ID.                                              |
|                      |        | The value contained in the setting_id field is considered                                           |
| DDOIECT NAME         | VC(2E) | the current setting ID.                                                                             |
| PROJECT_NAME         | VC(25) | Defined by the organization. Project names or identifiers should be consistent when applied to      |
|                      |        | identifiers should be consistent when applied to multiple settings. This column is used to retrieve |
|                      |        | information for all plots installed under the same                                                  |
|                      |        | project or to list a particular survey type. Examples are:                                          |
|                      |        | R3 RMSTAND, INTENSIVE, INFGRIP94_1,                                                                 |
|                      |        | INTERMOUNTAIN FIA, BURNT BACON CREEK, and                                                           |
|                      |        | COLUMBIA RIVER BASIN.                                                                               |
| PURPOSE_CODE         | VC(4)  | Code that represents the reason for the survey. This                                                |
|                      | . 5(1) | column is constrained by Nrv_exam_purpose_codes                                                     |
| PV_CODE              | VC(10) | Potential vegetation for this setting. A partial list of                                            |
| _                    | -(-)   | codes is located in Nrv_pv_cover_types; however this                                                |
|                      |        | column is not constrained by this set of codes.                                                     |

FSVeg Data Dictionary

| Name                     | Size    | Descripti                                                                                                 | on                                                                |                |  |
|--------------------------|---------|----------------------------------------------------------------------------------------------------|-------------------------------------------------------------------|----------------|--|
| PV_REF_CODE              | VC(10)  | Document from which the pv_code was obtained. This column is constrained by Nrv_cover_references.         |                                                                   |                |  |
| RADIAL_GROWTH_INTERVAL   | N(2)    | Time period over which radial_growth is measured. Stored in years. Values less than 1 are not allowed.    |                                                                   |                |  |
| RADIAL_GROWTH_INTERVAL_2 | N(2)    | Time period over which radial_growth_2 is measured.  Stored in years. Values less than 1 are not allowed. |                                                                   |                |  |
| RECENT_MORTALITY_YEARS   | N(2)    | Time per                                                                                                  | riod defining the term "recent mor                                |                |  |
| REGION_ADMIN             | VC(2)   | Stored in years. Administrative Region number.                                                            |                                                                   |                |  |
|                          |         | Code                                                                                                    | Description                                                       | Use            |  |
|                          |         | 01                                                                                                    | Northern Region                                                   | CSE            |  |
|                          |         | 02                                                                                                    | Rocky Mountain Region                                             | CSE            |  |
|                          |         | 03                                                                                                    | Southwest Region                                                  | CSE            |  |
|                          |         | 04                                                                                                    | Intermountain Region                                              | CSE            |  |
|                          |         | 05                                                                                                    | Pacific Southwest Region                                          | CSE            |  |
|                          |         | 06                                                                                                    | Pacific Northwest Region                                          | CSE            |  |
|                          |         | 08                                                                                                    | Southern Region                                                   | CSE            |  |
|                          |         | 09                                                                                                    | Eastern Region                                                    | CSE            |  |
|                          |         | 10                                                                                                    | Alaska Region                                                     | CSE            |  |
|                          |         | 99                                                                                                    | Non-forest service lands                                          | CSE            |  |
| REGION_PROC              | VC(2)   | Proclaimed Region number.                                                                                 |                                                                   |                |  |
|                          |         | Code Description                                                                                          |                                                                   | Use            |  |
|                          |         | 01                                                                                                    | Northern Region                                                   | CSE            |  |
|                          |         | 02                                                                                                    | Rocky Mountain Region                                             | CSE            |  |
|                          |         | 03                                                                                                    | Southwest Region                                                  | CSE            |  |
|                          |         | 04                                                                                                    | Intermountain Region                                              | CSE            |  |
|                          |         | 05                                                                                                    | Pacific Southwest Region                                          | CSE            |  |
|                          |         | 06                                                                                                    | Pacific Northwest Region                                          | CSE            |  |
|                          |         | 08                                                                                                    | Southern Region                                                   | CSE            |  |
|                          |         | 09                                                                                                    | Eastern Region                                                    | CSE            |  |
|                          |         | 10                                                                                                    | Alaska Region                                                     | CSE            |  |
|                          |         | 99                                                                                                    | Non-forest service lands                                          | CSE            |  |
| REGISTRATION_CODE        | VC(4)   | D '                                                                                                    | 1 (1) (1)                                                         |                |  |
| REMARKS                  | VC(255) |                                                                                                    | s about this setting.                                             | 1              |  |
| REMEASUREMENT_PERIOD     | N(3,1)  | measure                                                                                                   | ot Table variable The number of yments of re-measured plots. This | variable is se |  |
|                          |         |                                                                                                    | new plots. Remeasurement perio                                    |                |  |
|                          |         | the numl                                                                                                  | ber of growing seasons between n                                  | neasurements   |  |
|                          |         |                                                                                                    | n of parts of the growing season b                                |                |  |
|                          |         |                                                                                                    | different for each FIA program.                                   |                |  |
| RESERVE_CLASS            | VC(2)   |                                                                                                    | l status class. Indicates if the setti<br>ber harvesting.         | ng is reserved |  |
|                          |         | Code                                                                                                    | Description                                                       | Use            |  |
|                          |         |                                                                                                    |                                                                   |                |  |
|                          |         | 0                                                                                                    | Non-reserved                                                      | FIA            |  |

## NRV\_RSETS\_SETTING\_MEASUREMENTS (cont.)

| 110(() |                                            |                                                                    |                                                        |
|--------|--------------------------------------------|--------------------------------------------------------------------|--------------------------------------------------------|
| VC(6)  | Control field to support row level access. |                                                                    |                                                        |
| VC(2)  |                                            | land class used for RPA data. A classifice basic land cover.       | cation to                                              |
|        | Code                                       | Description                                                        | Use                                                    |
|        | 1                                          |                                                                    |                                                        |
|        | 2                                          | Non-forest                                                         |                                                        |
|        | 3                                          | Non-census water                                                   |                                                        |
|        | 4                                          | Census water                                                       |                                                        |
|        | 5                                          | Denied access                                                      |                                                        |
|        | 6                                          | Hazardous                                                          |                                                        |
|        | 7                                          | Not on the sample                                                  |                                                        |
|        | 9                                          | Other tree land                                                    |                                                        |
| VC(1)  |                                            |                                                                    |                                                        |
|        |                                            | -                                                                  | Use                                                    |
|        |                                            |                                                                    | CSE                                                    |
|        |                                            | Tree data was collected with a quick plot.                         | CSE                                                    |
|        | 2                                          | Tree data was collected with an                                    | CSE                                                    |
|        |                                            | extensive survey.                                                  |                                                        |
|        | 3                                          |                                                                    | CSE                                                    |
|        |                                            | intensive survey.                                                  |                                                        |
| VC(1)  | Intensit                                   | y to which the vegetation data was colle                           | ected.                                                 |
|        | Code                                       | Description                                                        | Use                                                    |
|        | 0                                          | Vegetation data was not collected.                                 | CSE                                                    |
|        | 1                                          | Vegetation data was collected with a quick plot.                   | CSE                                                    |
|        | 2                                          | Vegetation data was collected with                                 | CSE                                                    |
|        | 3                                          |                                                                    | CSE                                                    |
|        |                                            | an intensive survey.                                               |                                                        |
| VC(1)  | Intensit                                   | y to which the down woody data was co                              | ollected.                                              |
|        | Code                                       | Description                                                        | Use                                                    |
|        | 0                                          | Down woody data was not                                            | CSE                                                    |
|        | 1                                          | Down woody data was collected using a protocol other than Brown's. | CSE                                                    |
|        | 2                                          | Down woody data was collected using Brown's protocol.              | CSE                                                    |
|        | VC(1)                                      | VC(1)   Intensit   Code   0                                        | indicate basic land cover.    Code   Description     1 |

## NRV\_RSETS\_SETTING\_MEASUREMENTS (cont.)

| Name               | Size   | Description                                                                                                    |
|--------------------|--------|----------------------------------------------------------------------------------------------------|
| SAMPLE_DESIGN_SC   | VC(1)  | Intensity to which surface cover data was collected.                                                                                                    |
|                    |        | Code Description Use                                                                                                    |
|                    |        | 0 Surface cover data was not CSE collected.                                                                                                    |
|                    |        | 1 Surface cover data was collected. CSE                                                                                                    |
| SEED_WALL_DISTANCE | N(5,1) | Distance from the setting to the boundary of an adjoining setting where there are seed-producing trees. Residual trees, remaining in the setting after the regeneration cut, are not a "seed wall," even though they may provide a seed source. Stored in feet.      |
| SETMEAS_CN_OF      | VC(34) | Foreign key to Nrv_setting_measurements.                                                                                                    |
| SETTING_ID         | VC(30) | Uniquely identifies the setting where the data are collected. This field may contain the following information: For stand exams - Region, Forest, District, Location, and Stand Number. For FIA data – State(2)//survey unit(2)//county(3)//plot Id(5)               |
| SETTING_ORIGIN     | VC(2)  | Source of vegetation on the setting. Synonymous with Stand Origin.                                                                                                    |
|                    |        | Code Description Use                                                                                                    |
|                    |        | 1 Natural vegetation - no evidence of artificial regeneration.                                                                                                    |
|                    |        | 2 Evidence of artificial regeneration - less than 40%.                                                                                                    |
|                    |        | 3 Evidence of artificial regeneration - 40% or more.                                                                                                    |
|                    |        | 4 Harvested recently - regeneration not yet evident.                                                                                                    |
|                    |        | 5 Evidence of artificial regeneration – percentage not estimated.                                                                                                    |
|                    |        | 7 Forest land encroachment                                                                                                    |
| SETTING_SIZE       | N(8,4) | Total area of the setting. Examples: If measuring a stand it is the size of the stand, if measuring on a grid; it is the area of the sample (cluster or plot). This is not to be confused with the area expansion factor for a plot or stratum etc. Stored in acres. |
| SLOPE              | N(3)   | Ratio of vertical rise to horizontal distance for the setting. Stored in percent.                                                                                                    |
| SLOPE_POSITION     | VC(2)  | Primary position of a setting on a slope.                                                                                                    |
|                    |        | Code Description Use                                                                                                    |
|                    |        | SU Summit CSE                                                                                                    |
|                    |        | SH Shoulder CSE                                                                                                    |
|                    |        | BS Backslope CSE                                                                                                    |
|                    |        | FS Footslope CSE                                                                                                    |
|                    |        | TS Toeslope CSE                                                                                                    |
|                    |        | VBValley bottomCSE                                                                                                    |

## NRV\_RSETS\_SETTING\_MEASUREMENTS (cont.)

| Name                 | Size  | Description                                                                                       |                                     |         |  |
|----------------------|-------|---------------------------------------------------------------------------------------------------|-------------------------------------|---------|--|
| SLOPE_SHAPE_HORIZ    | VC(2) | Horizontal slope shape of the land surface.                                                       |                                     |         |  |
|                      |       | Code Descr                                                                                        | ription                             | Use     |  |
|                      |       | BR Broke                                                                                          | _                                   | CSE     |  |
|                      |       | CC Conca                                                                                          |                                     | CSE     |  |
|                      |       | CV Conve                                                                                          |                                     | CSE     |  |
|                      |       |                                                                                                   | r or planar                         | CSE     |  |
|                      |       | PA Patte                                                                                          |                                     | CSE     |  |
|                      |       | l                                                                                                 | lating                              | CSE     |  |
|                      |       |                                                                                                   | le to assess                        | CSE     |  |
|                      |       | FL Flat                                                                                           |                                     |         |  |
| SLOPE_SHAPE_VERT     | VC(2) | Vertical slope                                                                                    | shape of the land surface.          |         |  |
|                      |       | Code Descr                                                                                        | iption                              | Use     |  |
|                      |       | BR Broke                                                                                          |                                     | CSE     |  |
|                      |       | CC Conca                                                                                          |                                     | CSE     |  |
|                      |       | CV Conve                                                                                          |                                     | CSE     |  |
|                      |       |                                                                                                   | r or planar                         | CSE     |  |
|                      |       | PA Patter                                                                                         |                                     | CSE     |  |
|                      |       | UN Undu                                                                                           | lating                              | CSE     |  |
|                      |       |                                                                                                   | le to assess                        | CSE     |  |
|                      |       | FL Flat                                                                                           |                                     |         |  |
|                      |       | codes.  Code Descr                                                                                | iption                              | Use     |  |
|                      |       |                                                                                                   | generation                          |         |  |
|                      |       |                                                                                                   | ged pole timber                     |         |  |
|                      |       |                                                                                                   | ged sawtimber                       |         |  |
|                      |       |                                                                                                   | t pest infestation                  |         |  |
|                      |       | 5 Spars                                                                                           | e pole timber                       |         |  |
|                      |       | 6 Spars                                                                                           | e sawtimber                         |         |  |
|                      |       |                                                                                                   | quality pole timber                 |         |  |
|                      |       |                                                                                                   | quality sawtimber                   |         |  |
|                      |       |                                                                                                   | re pole timber                      |         |  |
|                      |       |                                                                                                   | re sawtimber                        |         |  |
|                      |       |                                                                                                   | ture pole timber                    |         |  |
|                      |       |                                                                                                   | ture sawtimber                      |         |  |
|                      |       |                                                                                                   | ing and sapling                     |         |  |
|                      |       | 14 Adeque saplir                                                                                  | uately stocked seedlings and<br>ngs |         |  |
|                      |       |                                                                                                   | quately stocked / nonstocked        |         |  |
|                      |       |                                                                                                   | selection management                |         |  |
|                      |       |                                                                                                   | idual tree selection                |         |  |
|                      |       | mana                                                                                              | gement                              |         |  |
| STAND_YEAR_OF_ORIGIN | N(4)  | Calendar vear                                                                                     | the stand was planted or create     | d Useth |  |
| ormore of contain    | 11(1) |                                                                                                   |                                     |         |  |
|                      |       | mean age of the dominant and codominant trees in the stand to calculate the stand year of origin. |                                     |         |  |

#### NRV RSETS SETTING MEASUREMENTS (cont.)

| NRV_RSETS_SETTING_MEASUREM Name | Size    | Description                                                                                                    |  |  |
|---------------------------------|---------|----------------------------------------------------------------------------------------------------|--|--|
| STATE                           | VC(2)   | Alpha state code of the state where the setting is located. For example: Use "CO" for Colorado. Constrained by Nrv_states.                                                                                                    |  |  |
| STATE_PLANE_DATUM               | VC(10)  | Method of determination for latitude and longitude.                                                                                                    |  |  |
| STATE_PLANE_X                   | N(12,3) | The X-coordinate of the State Plane grid.                                                                                                    |  |  |
| STATE_PLANE_Y                   | N(12,3) | The Y-coordinate of the State Plane grid.                                                                                                    |  |  |
| STATE_PLANE_ZONE                | VC(10)  | The zone in which the State Plane exists.                                                                                                    |  |  |
| STEM_MAPPED_FLAG                | VC(1)   | Flag to indicate if the setting was stem mapped.                                                                                                    |  |  |
| 0121121111112212212             | , 3(2)  | Y = Yes, the setting was stem mapped.                                                                                                    |  |  |
| STOCKING_FLAG                   | VC(1)   | Flag to indicate if the setting is currently stocked. Y = Yes, the setting is stocked.                                                                                                    |  |  |
| STOCKING_PERCENT                | N(3)    | Portion of the setting that is stocked. Stored in percent.                                                                                                    |  |  |
| STRATUM                         | VC(6)   | Current stratum definition of the setting.                                                                                                    |  |  |
| STRATUM_EXPANSION_FACTOR        | N(9,1)  | Value used to expand the sample information to an area basis. Stored in acres.                                                                                                    |  |  |
| STRUCTURE                       | VC(2)   | Description of the distribution of tree size classes within the setting.                                                                                                    |  |  |
|                                 |         | Code Description Use                                                                                                    |  |  |
|                                 |         | SS Single-story CSE                                                                                                    |  |  |
|                                 |         | TS Two-storied CSE                                                                                                    |  |  |
|                                 |         | MS Multi-storied CSE                                                                                                    |  |  |
|                                 |         | MO Mosaic CSE                                                                                                    |  |  |
|                                 |         | UA Unknown/un-assessable CSE                                                                                                    |  |  |
|                                 |         | OA   Olikilowii/uli-assessable   CSE                                                                                                    |  |  |
| SUBCOMPARTMENT_NO               | VC(10)  | Subdivision of compartment.                                                                                                    |  |  |
| SUBCYCLE_NUMBER                 | N(2)    | FIADB Survey Table variable. Inventory subcycle                                                                                                    |  |  |
|                                 |         | number. For an annual inventory that takes n years to measure all plots, subcycle shows in which of the n years of the cycle the data were measured. Subcycle is 0 for a periodic inventory.                                                                                                    |  |  |
| SUBCYCLE_PREVIOUS               | N(2)    | Previous inventory subcycle number. Identifies the most recent prior subcycle number.                                                                                                    |  |  |
| SUBGROUP_CODE                   | VC(4)   | Subgroup the plots within the setting into different conditions within a setting.                                                                                                    |  |  |
| SUMMARY_MSN_FLAG                | VC(1)   | A flag to indicate whether or not the data set for this parent setting is suitable for use in the FSVeg summary process or for use in Most Similar Neighbor processing.  Y" = data is suitable  Null = data is not suitable or status unknown                                                                        |  |  |
| SURVEY_UNIT                     | VC(2)   | Forest Inventory and Analysis survey unit identification number. Survey units are usually groups of Counties within each State. This code is used primarily for reporting purposes.                                                                                                    |  |  |
|                                 |         | For FIA data, Survey Unit Codes and Names are found in Appendix C of Miles, et. al. 2001. The forest inventory and analysis database: database description and users manual version 1.0. Gen. Tech. Rep. NC-218 St. Paul, MN: U.S. Department of Agriculture, Forest Service, North Central Research Station, 130 p. |  |  |

#### NRV\_RSETS\_SETTING\_MEASUREMENTS (cont.)

| Name                    | Size  | Description                                                                                                    |  |  |  |
|-------------------------|-------|----------------------------------------------------------------------------------------------------|--|--|--|
| TOPOGRAPHIC_POSITION    | VC(2) | PNW Regional variable. The topographic position for each subplot.                                                       |  |  |  |
|                         |       | Code Description Use                                                                                                    |  |  |  |
|                         |       | 0 Other – described in remarks PNW                                                                                      |  |  |  |
|                         |       | 1 Ridge top or mountain peak over 130 PNW feet                                                                          |  |  |  |
|                         |       | 2 Narrow ridge top or peak less than PNW 130 feet wide                                                                  |  |  |  |
|                         |       | 3 Sidehill upper 1/3 PNW                                                                                                |  |  |  |
|                         |       | 4 Sidehill middle 1/3 PNW                                                                                               |  |  |  |
|                         |       | 5 Sidehill lower 1/3 PNW                                                                                                |  |  |  |
|                         |       | 6 Canyon bottom less than 660 feet PNW wide                                                                             |  |  |  |
|                         |       | 7 Bench, terrace or dry flat PNW                                                                                        |  |  |  |
|                         |       | 8 Broad alluvial flat over 660 feet PNW wide                                                                            |  |  |  |
|                         |       | 9 Swamp or wet flat PNW                                                                                                 |  |  |  |
| TRANSECT_AZIMUTH        | N(3)  | The azimuth direction of the transect                                                                                   |  |  |  |
| UTM_DATUM               | V(10) | Method of determination for recording UTM coordinates. FIA plots use the NAD83 datum.                                   |  |  |  |
| UTM_EASTING             | VC(6) | Easting, for the southwest corner of the UTM grid cell encompassing the setting. Stored in meters.                      |  |  |  |
| UTM_ERROR               | N(5)  | Stored in feet (+/-).                                                                                                   |  |  |  |
| UTM_NORTHING            | VC(7) | Northing, for the southwest corner of the UTM grid cell encompassing the setting. Stored in meters.                     |  |  |  |
| UTM_ZONE                | N(2)  | UTM zone                                                                                                    |  |  |  |
| UTM_ZONE_DESIGNATOR     | VC(1) | For FIA data, to designate which UTM zone is being used.                                                                |  |  |  |
| YEAR_SETTING_ID_CHANGED | N(4)  | Calendar year the setting ID changed from the previous setting ID to the current setting ID. Must be greater than 1799. |  |  |  |

# NRV\_SAMPLE\_DESIGN\_GROUPS

Supports the interface default sample design option.

| Name          | Size   | Description                                             |
|---------------|--------|---------------------------------------------------------|
| MASTER_FLAG   | VC(1)  | Flag to identify a template as a master or personal     |
| Required      | !      | template. A "Y" indicates a master template; a NULL     |
|               |        | indicates a personal template.                          |
| TEMPLATE_NAME | VC(20) | Name of the sample design template.                     |
| Required      | !      |                                                         |
| USER_OPS_ACCT | VC(30) | The OPS\$ account number of the user who created the    |
| Required      | !      | template.                                               |
| VPDUNIT_ID    | VC(10) | The VPD unit of the user who created the template, used |
| Required      | !      | for filtering in Oracle forms.                          |

# NRV\_SAMPLE\_DESIGN\_SUBGROUPS

Supports the interface sample design default option.

| Name                 |          | Size    | Description                                |                                       |
|----------------------|----------|---------|--------------------------------------------|---------------------------------------|
| MASTER_FLAG          |          | VC(1)   |                                            | nplate as a mastere or personal       |
| I                    | Required |         | _                                          | icates a master template; a NULL      |
|                      |          |         | indicates a personal                       | •                                     |
| SD_SUBGRP_CN         |          | VC(34)  |                                            | sequence number to uniquely           |
|                      | Required |         | identify a row of dat                      |                                       |
| TEMPLATE_NAME        |          | VC(20)  | Name of the sample                         | design template.                      |
|                      | Required |         |                                            |                                       |
| USER_OPS_ACCT        |          | VC(30)  |                                            | umber of the user who created the     |
|                      | Required |         | template.                                  |                                       |
| COUNT_DESCRIPTION    |          | VC(30)  |                                            | ample design template the record      |
|                      |          |         | and how it is used.                        | DED CHAND                             |
|                      |          |         | 1 *                                        | PER STAND                             |
| DECICN COUNT         |          | N(2)    |                                            | OTS PER PLOT                          |
| DESIGN_COUNT         |          | N(2)    | setting.                                   | s a sample design is defined within a |
| LENGTH               |          | N(6,3)  |                                            | nt along the greatest dimension of a  |
|                      |          |         | rectangular or squa                        | re plot. Stored in feet.              |
| PRIORITY             |          | N(3)    |                                            | OAD program to determine a sample     |
|                      |          |         | design priority with                       |                                       |
| PURPOSE_CODE         |          | VC(4)   |                                            | survey. This column is constrained    |
|                      |          |         |                                            | Nrv_exam_purpose_codes                |
| REMARKS              |          | VC(255) | Remarks relevant to                        |                                       |
| SAMPLE_DESIGN_TYPE   |          | VC(6)   | Type of sample desi<br>protocol being used | gn used, defined by the sampling      |
| SAMPLE_EXPANSION_FAC | CTOR     | N(9,4)  | The expansion factor                       | or corresponds to the                 |
|                      |          |         |                                            | ype name. It is used to convert tree  |
|                      |          |         |                                            | er-unit-area basis (acres). The       |
|                      |          |         |                                            | dependent on the selection method     |
|                      |          |         | selected.                                  |                                       |
|                      |          |         | Selection Method                           | Expansion Factor                      |
|                      |          |         | FRQ                                        | inverse of the fixed are plot         |
|                      |          |         | BAF                                        | basal area factor of variable radius  |
|                      |          |         |                                            | plot                                  |
|                      |          |         | DBH                                        | horizontal line factor                |
|                      |          |         | TRN                                        | length of fixed transect line         |
|                      |          |         | VTR                                        | length of variable transect line      |
|                      |          |         | HSQ                                        | vertical point factor used            |
|                      |          |         | HTS                                        | vertical line factor used             |
| SAMPLE_RULE_NO       |          | VC(3)   | Unique number to la                        | abel the different rules within a     |
|                      |          | 7.7     | sample design.                             |                                       |

#### NRV\_SAMPLE\_DESIGN\_SUBGROUPS (cont.)

| Name                  | Size                                                            | Descript | ion                                                  |        |
|-----------------------|-----------------------------------------------------------------|----------|------------------------------------------------------|--------|
| SELECTION_METHOD_TYPE | VC(3) Method by which trees, shrubs, grasses or debri selected. |          | is were                                              |        |
|                       |                                                                 | Code     | Description                                          | Use    |
|                       |                                                                 | FRQ      | Frequency for fixed area plots or linear strip plots | CSE    |
|                       |                                                                 | BAF      | Basal area factor for a variable radius plot         | CSE    |
|                       |                                                                 | TRN      | Fixed-length transect                                | CSE    |
|                       |                                                                 | DBH      | Horizontal line sample.                              |        |
|                       |                                                                 | VTR      | Variable-length transect                             |        |
|                       |                                                                 | HSQ      | Vertical point sample                                |        |
|                       |                                                                 | HTS      | Vertical line sample                                 |        |
|                       |                                                                 | MIC      | Microplot (Daubenmire range plots)                   |        |
|                       |                                                                 | MAC      | Macroplot (Daubenmire range plots)                   |        |
| TRANSECT_AZIMUTH      | N(4)                                                            | Azimuth  | used to establish the transect                       |        |
| WIDTH                 | N(6,3)                                                          |          | surement of the extent from side to sid              | e of a |
|                       |                                                                 | rectangt | ılar or square plot. Stored in feet.                 |        |

# NRV\_SELCRIT\_SUBGROUPS

Supports the interface default sample design option.

| Name                  | Size   | Descripti                                   | on                                                                                                    |              |
|-----------------------|--------|---------------------------------------------|----------------------------------------------------------------------------------------------------|--------------|
| SD_SUBGRP_CN          | VC(34) | Foreign key to Nrv_sample_designs_subgroups |                                                                                                    | <br>S        |
| Required              | ( . )  |                                             | the state of the state of the s |              |
| SELCRIT_CN            | VC(34) | A system                                    | generated sequence number to uniq                                                                                                    | uely         |
| Required              |        |                                             | a row of data in this table.                                                                                                    | J            |
| PRIORITY              | N(3)   | Used by                                     | the NIMSLOAD program to determine                                                                                                    | e a          |
|                       |        | selection                                   | criteria's priority within a sample de                                                                                                    | esign.       |
| SELECTION_CRITERIA_NO | N(3)   | -                                           | number to label different selection cri                                                                                                    | teria within |
| Required              |        | a sample                                    | design.                                                                                                    |              |
| SUBPOP                | VC(3)  | Characte                                    | ristic of the subpopulation:                                                                                                    |              |
|                       |        |                                             |                                                                                                    |              |
|                       |        | Code                                        | Description                                                                                                    | Use          |
|                       |        | DBH                                         | Diameter at breast height                                                                                                    | CSE          |
|                       |        | DRC                                         | Diameter at root collar                                                                                                    | CSE          |
|                       |        | HGT                                         | Height                                                                                                    | CSE          |
|                       |        | CVR                                         | Percent of vegetation cover                                                                                                    | CSE          |
|                       |        | SVC                                         | Percent of ground surface cover                                                                                                    | CSE          |
|                       |        | LGT                                         | Length                                                                                                    | CSE          |
|                       |        | DIA                                         | Diameter at midpoint or                                                                                                    | CSE          |
|                       |        |                                             | intersection                                                                                                    |              |
|                       |        | DMG                                         | Tree damage category                                                                                                    | CSE          |
|                       |        | SPP                                         | Species                                                                                                    | CSE          |
|                       |        |                                             |                                                                                                    |              |

#### NRV\_SELCRIT\_SUBGROUPS (cont.)

| Name                       | Size   | Description                                                                                                    |
|----------------------------|--------|----------------------------------------------------------------------------------------------------|
| SUBPOP_CODE_VALUE          | VC(8)  | Subpopulation characteristic code.  If the Subpop value is DMG; enter a disturbance agent code                                                                                                    |
|                            |        | If the Subpop value is SPP; enter a species symbol If the Subpop value is STS; enter one of the following: LIVE, DEAD, STUMPS, CLUMPS, DOWN, or ALL                                                    |
| SUBPOP_MAX_VALUE           | N(6,2) | Maximum value for the subpopulation characteristic. If the Subpop value is DBH, DIA, DRC, LGT, or HGT; enter the maximum DBH, DIA, or DRC, in inches, LGT and HGT are stored in feet                   |
| SUBPOP_MIN_VALUE  Required | N(6,2) | Minimum value for the subpopulation characteristic. If the Subpop value is DBH, DIA, DRC, LGT, or HGT; enter the minimum value                                                                         |
| TALLY_FLAG                 | VC(1)  | Flag to determine if the subpopulation data was collected with a tally count (i.e., diameter and height were not recorded, but species and tree count were) Y = Data was collected via a tally method. |

## NRV\_SETTING\_ID

Supports the interface reports by storing one or more setting IDs.

| Name           | Size   | Description                                                 |
|----------------|--------|-------------------------------------------------------------|
| MEASUREMENT_NO | VC(4)  | Sequential number to identify the measurement sequence      |
|                |        | of a re-measured setting or plot.                           |
| SETTING_ID     | VC(30) | Uniquely identifies the setting where the data are          |
|                |        | collected. This field may contain the following             |
|                |        | information:                                                |
|                |        | - For stand exams - Region, Forest, District, location, and |
|                |        | stand number.                                               |
|                |        | - For FIA grid inventories - cycle, State, survey unit,     |
|                |        | County, and plot number.                                    |
| SUMMARY_NO     | VC(10) | The summary table number.                                   |
| USER_OPS_ACCT  | VC(30) | The OPS\$ account number of the user running the report.    |

# NRV\_SPECIES\_DEFAULTS

Stores locally defined information to calculate species-specific volumes. For R9, "BF"="saw BF", "CF"="pulp CF", "MCF"="saw CF".

| Name     | Size   | Description                                                 |
|----------|--------|-------------------------------------------------------------|
| SPECIES  | VC(8)  | Scientific abbreviation of the tree species. This field is  |
| Required |        | part of the primary key.                                    |
| USER_ID  | VC(10) | User specific identifier. The default identifier is RxxFyy, |
| Required |        | where xx is the Region number and yy is the Forest          |
|          |        | number. This field is part of the primary key.              |

## NRV\_SPECIES\_DEFAULTS (cont.)

| Name                | Size   | Description                                                            |
|---------------------|--------|------------------------------------------------------------------------|
| CREATED_BY          | VC(30) | The name of the person who created the record.                         |
| Required            |        | •                                                                      |
| CREATED_DATE        | DATE   | The date the record was created.                                       |
| Required            |        |                                                                        |
| CREATED_IN_INSTANCE | N(6)   | The database ID where the record was created.                          |
| Required            |        |                                                                        |
| BARK_COEF1          | NUMBER | First bark thickness coefficient.                                      |
| BARK_COEF2          | NUMBER | Second bark thickness coefficient.                                     |
| BARK_EQ             | VC(10) | Bark thickness equation.                                               |
| BARK_SP             | VC(8)  | Scientific abbreviation of tree species, used to substitute            |
|                     |        | a different species in the bark thickness equation                     |
| BF_MIN_DBH          | N(5,1) | Minimum DBH a tree must have to be included in the                     |
|                     |        | board foot volume calculations                                         |
| BF_TAPER_EQ         | VC(10) | Board foot volume taper equation. Foreign key to                       |
|                     |        | Nrv_taper_ref.taper_eq                                                 |
| BF_TAPER_GEOSUB     | VC(3)  | Geographic sub-region used in some board foot volume                   |
|                     |        | taper equations.                                                       |
| BF_TAPER_SEG_LEN    | N(3,1) | Used to segment the tree into predefined lengths to                    |
|                     |        | calculate the board foot volume. The diameter and                      |
|                     |        | volume of each segment is computed. The default is a                   |
| DE WADED CD         | 110(0) | four-foot segment length.                                              |
| BF_TAPER_SP         | VC(8)  | Scientific abbreviation of tree species, used to substitute            |
| DE VOI COPEA        | MUMBER | a different species in the board foot taper equation                   |
| BF_VOL_COEF1        | NUMBER | First set of board foot volume adjustment coefficients.                |
| BF_VOL_COEF2        | NUMBER | Second set of board foot volume adjustment coefficients.               |
| BF_VOL_DEFECT       | VC(8)  | Board foot volume defect percent used to determine net                 |
|                     |        | volume. This value is in addition to any defect recorded on each tree. |
| BF_VOL_EQ           | VC(10) | Board foot volume equation number. Foreign key to                      |
| Br_vol_EQ           | VC(10) | Nrv_volume_ref.volume_eq                                               |
| BF_VOL_EVOD         | N(1)   | Flag to indicate if the board foot volume allows even or               |
| Br_vol_Evob         | IV(1)  | odd lengths                                                            |
|                     |        | 1 = even and odd lengths are allowed                                   |
|                     |        | 2 = only even lengths are allowed                                      |
| BF_VOL_GEOSUB       | VC(3)  | Geographic sub-region used in some board foot volume                   |
| 51_, 61_d16565      | , a(0) | equations.                                                             |
| BF_VOL_LOG_LEN      | N(3,1) | Length of the board foot volume logs. Typical lengths                  |
|                     | (-,-)  | are 16 and 32 feet.                                                    |
| BF_VOL_MAX_LEN      | N(3,1) | Board foot volume maximum segment length.                              |
| BF_VOL_MIN_LEN      | N(3,1) | Board foot volume minimum segment length.                              |
| BF_VOL_SEG_RULE     | N(2)   | Board foot volume segmentation rule obtained from the                  |
| <u> </u>            |        | FMSC National Cruise equation set.                                     |
| BF_VOL_SP           | VC(8)  | Scientific abbreviation of the tree species. This code is              |
|                     | (-)    | used to substitute a different species in the board foot               |
|                     |        | volume equation defined in the previous column                         |
| BF_VOL_STUMP        | N(3,1) | Board foot volume stump height.                                        |
| BF_VOL_TM_EQ        | VC(10) | Board foot volume equation number obtained from the                    |
| - <b></b>           |        | FMSC National Cruise equation set.                                     |
| BF_VOL_TOP_P        | N(3,1) | Board foot volume primary product top diameter.                        |
| BF_VOL_TOP_S        | N(3,1) | Board foot volume secondary product top diameter.                      |

## NRV\_SPECIES\_DEFAULTS (cont.)

| Name                                                                                                    | Size                                                                        | Description                                                                                                    |
|----------------------------------------------------------------------------------------------------|-----------------------------------------------------------------------------|----------------------------------------------------------------------------------------------------|
| BF_VOL_TRIM                                                                                                    | N(4,2)                                                                      | Board foot volume trim-width.                                                                                                    |
| BIOMASS_EQ                                                                                                    | VC(10)                                                                      | Tree biomass volume equation number. Foreign key to                                                                                                    |
|                                                                                                    |                                                                             | Nrv_volume_ref.volume_eq                                                                                                    |
| CF_MIN_DBH                                                                                                    | N(5,1)                                                                      | Minimum DBH a tree must have to be included in the                                                                                                    |
|                                                                                                    |                                                                             | cubic foot volume calculations                                                                                                    |
| CF_TAPER_EQ                                                                                                    | VC(10)                                                                      | Cubic foot volume taper equation used. Foreign key to                                                                                                    |
|                                                                                                    |                                                                             | Nrv_taper_ref.taper_eq                                                                                                    |
| CF_TAPER_GEOSUB                                                                                                    | VC(3)                                                                       | Geographic sub-region used in some cubic foot volume equations                                                                                                    |
| CF_TAPER_SEG_LEN                                                                                                    | N(3,1)                                                                      | Cubic foot volume segment length. Used to segment the                                                                                                    |
|                                                                                                    |                                                                             | tree into predefined lengths. The diameter and volume for each segment is computed. The default is four-foot                                                                                                    |
|                                                                                                    |                                                                             | segment length.                                                                                                    |
| CF_TAPER_SP                                                                                                    | VC(8)                                                                       | Scientific abbreviation of the tree species. This code is                                                                                                    |
| Gr_TAI ER_SI                                                                                                    | VC(O)                                                                       | used to substitute a different species in the cubic foot                                                                                                    |
|                                                                                                    |                                                                             | taper equation defined in the previous column                                                                                                    |
| CF_VOL_COEF1                                                                                                    | NUMBER                                                                      | First set of cubic foot volume adjustment coefficients.                                                                                                    |
| CF_VOL_COEF2                                                                                                    | NUMBER                                                                      | Second set of cubic foot volume adjustment coefficients.                                                                                                    |
| CF_VOL_DEFECT                                                                                                    | VC(8)                                                                       | Cubic foot volume defect percent used to determine net                                                                                                    |
|                                                                                                    | . 5(5)                                                                      | volume. This value is in addition to any defect recorded                                                                                                    |
|                                                                                                    |                                                                             | on each tree.                                                                                                    |
| CF_VOL_EQ                                                                                                    | VC(10)                                                                      | Cubic foot volume equation number. Foreign key to                                                                                                    |
|                                                                                                    |                                                                             | Nrv_volume_ref.volume_eq                                                                                                    |
| CF_VOL_EVOD                                                                                                    | N(1)                                                                        | Cubic foot volume even or odd length flag.                                                                                                    |
|                                                                                                    |                                                                             |                                                                                                    |
|                                                                                                    |                                                                             |                                                                                                    |
|                                                                                                    |                                                                             | Code Description Use                                                                                                    |
|                                                                                                    |                                                                             | 1 Even and odd lengths are allowed                                                                                                    |
|                                                                                                    |                                                                             |                                                                                                    |
|                                                                                                    |                                                                             | 1 Even and odd lengths are allowed                                                                                                    |
| CF_VOL_GEOSUB                                                                                                    | VC(3)                                                                       | 1 Even and odd lengths are allowed 2 Only even lengths are allowed  Geographic sub-region used in some cubic foot volume                                                                                                    |
|                                                                                                    |                                                                             | 1 Even and odd lengths are allowed 2 Only even lengths are allowed  Geographic sub-region used in some cubic foot volume equations                                                                                                    |
| CF_VOL_GEOSUB  CF_VOL_LOG_LEN                                                                                                    | VC(3)<br>N(3,1)                                                             | 1 Even and odd lengths are allowed 2 Only even lengths are allowed  Geographic sub-region used in some cubic foot volume                                                                                                    |
|                                                                                                    |                                                                             | 1 Even and odd lengths are allowed 2 Only even lengths are allowed  Geographic sub-region used in some cubic foot volume equations  Cubic foot volume log lengths. Typical lengths are 16                                                                                                    |
| CF_VOL_LOG_LEN                                                                                                    | N(3,1)                                                                      | 1 Even and odd lengths are allowed 2 Only even lengths are allowed  Geographic sub-region used in some cubic foot volume equations  Cubic foot volume log lengths. Typical lengths are 16 and 32 feet.                                                                                                    |
| CF_VOL_LOG_LEN  CF_VOL_MAX_LEN                                                                                                    | N(3,1)<br>N(3,1)                                                            | 1 Even and odd lengths are allowed 2 Only even lengths are allowed  Geographic sub-region used in some cubic foot volume equations  Cubic foot volume log lengths. Typical lengths are 16 and 32 feet.  Cubic foot volume maximum segment length.                                                                                                    |
| CF_VOL_LOG_LEN  CF_VOL_MAX_LEN  CF_VOL_MIN_LEN                                                                                                    | N(3,1)<br>N(3,1)<br>N(3,1)<br>N(2)                                          | 1 Even and odd lengths are allowed 2 Only even lengths are allowed 3 Geographic sub-region used in some cubic foot volume equations Cubic foot volume log lengths. Typical lengths are 16 and 32 feet. Cubic foot volume maximum segment length. Cubic foot volume minimum segment length Cubic foot volume segmentation rule obtained from the FMSC National Cruise equation set.                                                                                                    |
| CF_VOL_LOG_LEN  CF_VOL_MAX_LEN  CF_VOL_MIN_LEN                                                                                                    | N(3,1)<br>N(3,1)<br>N(3,1)                                                  | 1 Even and odd lengths are allowed 2 Only even lengths are allowed 3 Geographic sub-region used in some cubic foot volume equations Cubic foot volume log lengths. Typical lengths are 16 and 32 feet. Cubic foot volume maximum segment length. Cubic foot volume minimum segment length Cubic foot volume segmentation rule obtained from the FMSC National Cruise equation set. Scientific abbreviation of the tree species. This code is                                                                                                    |
| CF_VOL_LOG_LEN  CF_VOL_MAX_LEN  CF_VOL_MIN_LEN  CF_VOL_SEG_RULE                                                                                              | N(3,1)<br>N(3,1)<br>N(3,1)<br>N(2)                                          | 1 Even and odd lengths are allowed 2 Only even lengths are allowed 3 Geographic sub-region used in some cubic foot volume equations Cubic foot volume log lengths. Typical lengths are 16 and 32 feet. Cubic foot volume maximum segment length. Cubic foot volume minimum segment length Cubic foot volume segmentation rule obtained from the FMSC National Cruise equation set. Scientific abbreviation of the tree species. This code is used to substitute a different species in the cubic foot                                                                                                    |
| CF_VOL_LOG_LEN  CF_VOL_MAX_LEN  CF_VOL_MIN_LEN  CF_VOL_SEG_RULE  CF_VOL_SP                                                                                   | N(3,1) N(3,1) N(3,1) N(2) VC(8)                                             | 1 Even and odd lengths are allowed 2 Only even lengths are allowed 3 Only even lengths are allowed 4 Geographic sub-region used in some cubic foot volume equations 5 Cubic foot volume log lengths. Typical lengths are 16 and 32 feet. 6 Cubic foot volume maximum segment length. 7 Cubic foot volume minimum segment length 7 Cubic foot volume segmentation rule obtained from the FMSC National Cruise equation set. 7 Scientific abbreviation of the tree species. This code is used to substitute a different species in the cubic foot volume equation defined in the previous column                                                                                                    |
| CF_VOL_LOG_LEN  CF_VOL_MAX_LEN  CF_VOL_MIN_LEN  CF_VOL_SEG_RULE  CF_VOL_SP  CF_VOL_STUMP                                                                     | N(3,1) N(3,1) N(3,1) N(2) VC(8) N(3,1)                                      | 1 Even and odd lengths are allowed 2 Only even lengths are allowed  Geographic sub-region used in some cubic foot volume equations  Cubic foot volume log lengths. Typical lengths are 16 and 32 feet.  Cubic foot volume maximum segment length.  Cubic foot volume minimum segment length  Cubic foot volume segmentation rule obtained from the FMSC National Cruise equation set.  Scientific abbreviation of the tree species. This code is used to substitute a different species in the cubic foot volume equation defined in the previous column  Cubic foot volume stump height.                                                                                                    |
| CF_VOL_LOG_LEN  CF_VOL_MAX_LEN  CF_VOL_MIN_LEN  CF_VOL_SEG_RULE  CF_VOL_SP                                                                                   | N(3,1) N(3,1) N(3,1) N(2) VC(8)                                             | 1 Even and odd lengths are allowed 2 Only even lengths are allowed  Geographic sub-region used in some cubic foot volume equations  Cubic foot volume log lengths. Typical lengths are 16 and 32 feet.  Cubic foot volume maximum segment length.  Cubic foot volume minimum segment length  Cubic foot volume segmentation rule obtained from the FMSC National Cruise equation set.  Scientific abbreviation of the tree species. This code is used to substitute a different species in the cubic foot volume equation defined in the previous column  Cubic foot volume stump height.  Cubic foot volume equation number obtained from the                                                                                                    |
| CF_VOL_LOG_LEN  CF_VOL_MAX_LEN  CF_VOL_MIN_LEN  CF_VOL_SEG_RULE  CF_VOL_SP  CF_VOL_STUMP  CF_VOL_TM_EQ                                                       | N(3,1) N(3,1) N(3,1) N(2) VC(8)  N(3,1) VC(10)                              | 1 Even and odd lengths are allowed 2 Only even lengths are allowed 3 Only even lengths are allowed Geographic sub-region used in some cubic foot volume equations Cubic foot volume log lengths. Typical lengths are 16 and 32 feet. Cubic foot volume maximum segment length. Cubic foot volume minimum segment length Cubic foot volume segmentation rule obtained from the FMSC National Cruise equation set. Scientific abbreviation of the tree species. This code is used to substitute a different species in the cubic foot volume equation defined in the previous column Cubic foot volume stump height. Cubic foot volume equation number obtained from the FMSC National Cruise equation set.                                                                                                    |
| CF_VOL_LOG_LEN  CF_VOL_MAX_LEN  CF_VOL_MIN_LEN  CF_VOL_SEG_RULE  CF_VOL_SP  CF_VOL_STUMP  CF_VOL_TM_EQ  CF_VOL_TOP_P                                         | N(3,1) N(3,1) N(3,1) N(2) VC(8)  N(3,1) VC(10) N(3,1)                       | 1 Even and odd lengths are allowed 2 Only even lengths are allowed Ceographic sub-region used in some cubic foot volume equations Cubic foot volume log lengths. Typical lengths are 16 and 32 feet. Cubic foot volume maximum segment length. Cubic foot volume minimum segment length Cubic foot volume segmentation rule obtained from the FMSC National Cruise equation set. Scientific abbreviation of the tree species. This code is used to substitute a different species in the cubic foot volume equation defined in the previous column Cubic foot volume stump height. Cubic foot volume equation number obtained from the FMSC National Cruise equation set. Cubic foot volume primary product top diameter.                                                                                                    |
| CF_VOL_LOG_LEN  CF_VOL_MAX_LEN  CF_VOL_MIN_LEN  CF_VOL_SEG_RULE  CF_VOL_SP  CF_VOL_STUMP  CF_VOL_TM_EQ  CF_VOL_TOP_P  CF_VOL_TOP_S                           | N(3,1) N(3,1) N(3,1) N(2) VC(8)  N(3,1) VC(10)  N(3,1) N(3,1) N(3,1)        | 1 Even and odd lengths are allowed 2 Only even lengths are allowed  Geographic sub-region used in some cubic foot volume equations  Cubic foot volume log lengths. Typical lengths are 16 and 32 feet.  Cubic foot volume maximum segment length.  Cubic foot volume minimum segment length  Cubic foot volume segmentation rule obtained from the FMSC National Cruise equation set.  Scientific abbreviation of the tree species. This code is used to substitute a different species in the cubic foot volume equation defined in the previous column  Cubic foot volume stump height.  Cubic foot volume equation number obtained from the FMSC National Cruise equation set.  Cubic foot volume primary product top diameter.  Cubic foot volume secondary product top diameter.                                                                                                    |
| CF_VOL_LOG_LEN  CF_VOL_MAX_LEN  CF_VOL_MIN_LEN  CF_VOL_SEG_RULE  CF_VOL_SP  CF_VOL_STUMP  CF_VOL_TM_EQ  CF_VOL_TOP_P  CF_VOL_TOP_S  CF_VOL_TRIM              | N(3,1) N(3,1) N(3,1) N(2) VC(8)  N(3,1) VC(10)  N(3,1) N(3,1) N(4,2)        | 1 Even and odd lengths are allowed 2 Only even lengths are allowed Ceographic sub-region used in some cubic foot volume equations Cubic foot volume log lengths. Typical lengths are 16 and 32 feet. Cubic foot volume maximum segment length. Cubic foot volume minimum segment length Cubic foot volume segmentation rule obtained from the FMSC National Cruise equation set. Scientific abbreviation of the tree species. This code is used to substitute a different species in the cubic foot volume equation defined in the previous column Cubic foot volume stump height. Cubic foot volume equation number obtained from the FMSC National Cruise equation set. Cubic foot volume primary product top diameter. Cubic foot volume secondary product top diameter. Cubic foot volume trim-width.                                                                                    |
| CF_VOL_LOG_LEN  CF_VOL_MAX_LEN  CF_VOL_MIN_LEN  CF_VOL_SEG_RULE  CF_VOL_SP  CF_VOL_STUMP  CF_VOL_TM_EQ  CF_VOL_TOP_P  CF_VOL_TOP_S                           | N(3,1) N(3,1) N(3,1) N(2) VC(8)  N(3,1) VC(10)  N(3,1) N(3,1) N(3,1)        | 1 Even and odd lengths are allowed 2 Only even lengths are allowed Ceographic sub-region used in some cubic foot volume equations Cubic foot volume log lengths. Typical lengths are 16 and 32 feet. Cubic foot volume maximum segment length. Cubic foot volume minimum segment length Cubic foot volume segmentation rule obtained from the FMSC National Cruise equation set. Scientific abbreviation of the tree species. This code is used to substitute a different species in the cubic foot volume equation defined in the previous column Cubic foot volume stump height. Cubic foot volume equation number obtained from the FMSC National Cruise equation set. Cubic foot volume primary product top diameter. Cubic foot volume secondary product top diameter. Cubic foot volume equation obtained from the FMSC National                                                       |
| CF_VOL_LOG_LEN  CF_VOL_MAX_LEN  CF_VOL_MIN_LEN  CF_VOL_SEG_RULE  CF_VOL_SP  CF_VOL_STUMP  CF_VOL_TM_EQ  CF_VOL_TOP_P  CF_VOL_TOP_S  CF_VOL_TRIM  CORD_VOL_EQ | N(3,1) N(3,1) N(3,1) N(2) VC(8)  N(3,1) VC(10)  N(3,1) N(3,1) N(4,2) VC(10) | 1 Even and odd lengths are allowed 2 Only even lengths are allowed 3 Geographic sub-region used in some cubic foot volume equations Cubic foot volume log lengths. Typical lengths are 16 and 32 feet. Cubic foot volume maximum segment length. Cubic foot volume minimum segment length Cubic foot volume segmentation rule obtained from the FMSC National Cruise equation set. Scientific abbreviation of the tree species. This code is used to substitute a different species in the cubic foot volume equation defined in the previous column Cubic foot volume stump height. Cubic foot volume equation number obtained from the FMSC National Cruise equation set. Cubic foot volume primary product top diameter. Cubic foot volume equation obtained from the FMSC National Cruise equation set                                                                                   |
| CF_VOL_LOG_LEN  CF_VOL_MAX_LEN  CF_VOL_MIN_LEN  CF_VOL_SEG_RULE  CF_VOL_SP  CF_VOL_STUMP  CF_VOL_TM_EQ  CF_VOL_TOP_P  CF_VOL_TOP_S  CF_VOL_TRIM              | N(3,1) N(3,1) N(3,1) N(2) VC(8)  N(3,1) VC(10)  N(3,1) N(3,1) N(4,2)        | 1 Even and odd lengths are allowed 2 Only even lengths are allowed 3 Only even lengths are allowed 4 Geographic sub-region used in some cubic foot volume equations 5 Cubic foot volume log lengths. Typical lengths are 16 and 32 feet. 6 Cubic foot volume maximum segment length. 7 Cubic foot volume minimum segment length 7 Cubic foot volume segmentation rule obtained from the FMSC National Cruise equation set. 8 Scientific abbreviation of the tree species. This code is used to substitute a different species in the cubic foot volume equation defined in the previous column 8 Cubic foot volume stump height. 9 Cubic foot volume equation number obtained from the FMSC National Cruise equation set. 9 Cubic foot volume primary product top diameter. 9 Cubic foot volume secondary product top diameter. 9 Cubic foot volume equation obtained from the FMSC National |

## NRV\_SPECIES\_DEFAULTS (cont.)

| Name              | Size     | Description                                                                           |
|-------------------|----------|---------------------------------------------------------------------------------------|
| FORM_EQ           | VC(10)   | Tree form equation.                                                                   |
| FORM_SP           | VC(8)    | Tree form substitute species.                                                         |
| HT_COEF1          | NUMBER   | First user defined height coefficient.                                                |
| HT_COEF2          | NUMBER   | Second user defined height coefficient.                                               |
| HT_COEF3          | NUMBER   | Third user defined height coefficient.                                                |
| HT_EQ             | VC(10)   | Height equation.                                                                      |
| HT_REGRESS        | VC(10)   | Setting level alias used to perform height regressions or                             |
|                   |          | calibration. To regress on the stand level, enter 'STAND' or plot level enter 'PLOT'. |
| HT_SP             | VC(8)    | Height equation substitute species.                                                   |
| MCF_MIN_DBH       | N(5,1)   | Merchantable board foot volume minimum tree                                           |
| 1101_1111_2211    | 1.(0,1)  | diameter. Any tree with a DBH below this limit will not                               |
|                   |          | be included in the calculations.                                                      |
| MCF_TAPER_EQ      | VC(10)   | Merchantable board foot volume taper equation used.                                   |
|                   | ( )      | Foreign key to Nrv_taper_ref.taper_eq.                                                |
| MCF_TAPER_GEOSUB  | VC(3)    | Merchantable board foot volume geographic sub-region                                  |
|                   |          | used in some taper equations.                                                         |
| MCF_TAPER_SEG_LEN | N(3,1)   | Merchantable board foot volume segment length. Used                                   |
|                   |          | to segment the tree into predefined lengths. The                                      |
|                   |          | diameter and volume for each segment is computed.                                     |
|                   |          | The default is four-foot segment length.                                              |
| MCF_TAPER_SP      | VC(8)    | Scientific abbreviation of the tree species. This code is                             |
|                   |          | used to substitute a different species in the                                         |
|                   |          | merchantable board foot taper equation defined in the                                 |
|                   |          | previous column                                                                       |
| MCF_VOL_COEF1     | NUMBER   | First set of merchantable board foot volume adjustment                                |
|                   |          | coefficients.                                                                         |
| MCF_VOL_COEF2     | NUMBER   | Second set of merchantable board foot volume                                          |
|                   |          | adjustment coefficients                                                               |
| MCF_VOL_DEFECT    | VC(8)    | Merchantable board foot volume defect percent used to                                 |
|                   |          | determine net volume. This value is in addition to any                                |
| Man May no        | 110(4.0) | defect recorded on each tree.                                                         |
| MCF_VOL_EQ        | VC(10)   | Merchantable board foot volume equation number.                                       |
| Man Hot Brob      | NGA      | Foreign key to Nrv_volume_ref.volue_eq                                                |
| MCF_VOL_EVOD      | N(1)     | Merchantable board foot volume even or odd length flag.                               |
|                   |          | Code Description Use                                                                  |
|                   |          | 1 Even and odd lengths are allowed                                                    |
|                   |          | 2 Only even lengths are allowed                                                       |
|                   |          | 2 omy over tengone are amoved                                                         |
| MCF_VOL_GEOSUB    | VC(3)    | Merchantable board foot volume geographic sub-region                                  |
|                   |          | used in some volume equations.                                                        |
| MCF_VOL_LOG_LEN   | N(3,1)   | Merchantable board foot volume log lengths. Typical                                   |
|                   |          | lengths are 16 and 32 feet.                                                           |
| MCF_VOL_MAX_LEN   | N(3,1)   | Merchantable board foot volume maximum segment                                        |
|                   |          | length.                                                                               |
| MCF_VOL_MIN_LEN   | N(3,1)   | Merchantable board foot volume minimum segment                                        |
|                   |          | length.                                                                               |
| MCF_VOL_SEG_RULE  | N(2)     | Merchantable board foot volume segmentation rule                                      |
|                   |          | obtained from the FMSC National Cruise equation set.                                  |

#### NRV\_SPECIES\_DEFAULTS (cont.)

| Name              | Size   | Description                                               |
|-------------------|--------|-----------------------------------------------------------|
| MCF_VOL_SP        | VC(8)  | Scientific abbreviation of the tree species. This code is |
|                   |        | used to substitute a different species in the             |
|                   |        | merchantable board foot volume equation defined in the    |
|                   |        | previous.                                                 |
| MCF_VOL_STUMP     | N(3,1) | Merchantable board foot volume stump height.              |
| MCF_VOL_TM_EQ     | VC(10) | Merchantable board foot volume equation number            |
|                   |        | obtained from the FMSC National Cruise equation set.      |
| MCF_VOL_TOP_P     | N(3,1) | Merchantable board foot volume primary product top        |
|                   |        | diameter.                                                 |
| MCF_VOL_TOP_S     | N(3,1) | Merchantable board foot volume secondary product top      |
|                   |        | diameter.                                                 |
| MCF_VOL_TRIM      | N(4,2) | Merchantable board foot volume trim width.                |
| MODIFIED_BY       | VC(30) | The name of the person who modified the record.           |
| MODIFIED_DATE     | DATE   | The date the record was modified.                         |
| MODIFIED_INSTANCE | N(6)   | The database ID where the record was modified.            |
| SI_CURVE          | VC(3)  | Site index equation number. Foreign key to                |
|                   |        | Nrv_site_index_ref_codes.reference_no                     |
| SI_SPECIES        | VC(8)  | Scientific abbreviation of the tree species. This code is |
|                   |        | used to substitute a different species in the site index  |
|                   |        | curve defined in the previous field.                      |
| SPECIES_NUM       | N(5)   | FIA species number. This value is not required for        |
|                   |        | Forest Service use.                                       |
| UNIQUE_SP_NUM     | N(9)   | System generated unique species number. This value is     |
|                   |        | not currently being used.                                 |
| YRS_TO_BH         | N(2)   | The average number of years required for a tree to        |
|                   |        | reach a height of 4.5 feet. This value is used to convert |
|                   |        | between site tree measurements recording total age and    |
|                   |        | site index equations based on breast height age.          |

# NRV\_SPECIES\_GROUPS

Parent table that is related to a particular report or view.

| Name          | Size    | Description                                          |
|---------------|---------|------------------------------------------------------|
| GROUP_NAME    | VC(24)  | Name of the species group                            |
| Required      |         |                                                      |
| USER_OPS_ACCT | VC(30)  | The OPS\$ account number of the user who created the |
| Required      |         | group.                                               |
| GROUP_DESC    | VC(255) | Description of the species group                     |

## NRV\_SPECIES\_GROUPS\_MASTER

Contains information about the species groups templates.

| Name          | Size    | Description                                          |
|---------------|---------|------------------------------------------------------|
| GROUP_NAME    | VC(24)  | Name of the species group                            |
| Required      |         |                                                      |
| USER_OPS_ACCT | VC(30)  | The OPS\$ account number of the user who created the |
| Required      |         | group.                                               |
| GROUP_DESC    | VC(255) | Description of the species group                     |

## NRV\_SPECIES\_SUBGROUPS

This table stores species values used to run forms and reports.

| Name          | Size   | Description                                          |
|---------------|--------|------------------------------------------------------|
| GROUP_NAME    | VC(24) | Name of the species group                            |
| Required      |        |                                                      |
| SYMBOL        | VC(8)  | Scientific abbreviation of the tree species.         |
| Required      |        |                                                      |
| USER_OPS_ACCT | VC(30) | The OPS\$ account number of the user who created the |
| Required      |        | group.                                               |

## NRV\_SPECIES\_SUBGROUPS\_MASTER

Stores master species configurations, which are not editable by most users.

| beores master species comigarations, which are not calcuste by most asers. |          |        |                                                   |
|----------------------------------------------------------------------------|----------|--------|---------------------------------------------------|
| Name                                                                       |          | Size   | Description                                       |
| GROUP_NAME                                                                 |          | VC(24) | Name of the species group                         |
|                                                                            | Required |        |                                                   |
| SYMBOL                                                                     |          | VC(8)  | Scientific abbreviation of the tree species.      |
|                                                                            | Required |        | -                                                 |
| USER_OPS_ACCT                                                              |          | VC(30) | Contains the OPS\$ account number of the user who |
|                                                                            | Required |        | created the group.                                |

## NRV\_STID\_SUMMARY\_BASE\_TEMP

This table contains columns describing summary and reporting data used to improve performance when generating reports and summaries.

| Name     | Size   | Description                                       |
|----------|--------|---------------------------------------------------|
| CN       | VC(34) | A system generated sequence number to uniquely    |
| Required |        | identify a row of data in this table.             |
| AGE      | N(4)   | Tree age at time of measurement. Stored in years. |

## NRV\_STID\_SUMMARY\_BASE\_TEMP (cont.)

| Name                   | Size    | Description                                                                                                    |
|------------------------|---------|----------------------------------------------------------------------------------------------------|
| ANNUAL_HT_GROWTH       | NUMBER  | Increase in height over a specified time period. Stored in feet.                                                                                                    |
| ANNUAL_RADIAL_GROWTH   | NUMBER  | Periodic change, in 20ths of an inch, in the bole radius over a year.                                                                                                    |
| BOARD_VOLUME           | NUMBER  | Merchantable board foot volume per acre (for R9, the sawtimber board foot volume).                                                                                                    |
| CR                     | N(3)    | Amount of the tree bole supporting green, live, healthy foliage when compared to the total length or height. For compacted crown ratios, openings in the crown or lopsided crowns are visually adjusted by visually transferring lower branches to fill in the holes. Crowns are not compacted to form unnaturally dense crowns. Stored in percent. |
| CUBIC_VOLUME           | NUMBER  | Cubic foot volume per acre (for R9, the pulp cubic foot volume).                                                                                                    |
| DBH                    | NUMBER  | Quadratic mean diameter, in inches, at breast height, or<br>the diameter, in inches, of the tree at breast height, of<br>average basal area.                                                                                                    |
| DIAMETER               | N(7,4)  | The average or quadratic mean diameter, in inches.                                                                                                    |
| DRC                    | NUMBER  | Quadratic mean diameter, in inches, at root collar, or the diameter, in inches, of the tree at breast height, of average basal area.                                                                                                    |
| FIRST_TREATMENT_OPTION | VC(2)   | Silvicultural treatment option. Valid codes are 1-9.                                                                                                    |
| HEIGHT                 | N(7,4)  | Total span of a plant from ground level along bole to tip of tree (tree length, bole length). Stored in feet.                                                                                                    |
| LIVE_DEAD              | VC(1)   | Indicates whether a tree is alive or dead.                                                                                                    |
|                        |         | Code Description Use                                                                                                    |
|                        |         | L Live tree D Dead tree                                                                                                    |
| MERCH_CUBIC_VOLUME     | NUMBER  | Merchantable cubic foot volume per acre.                                                                                                    |
| OFF_PLOT_FLAG          | VC(1)   | Flag to indicate if a tree is located off a plot. Trees located off the plot are not statistically related to those located on the plot.  Y = Yes, the tree is located off the plot.                                                                                                    |
| PLOT                   | VC(4)   | Plot number                                                                                                    |
| PLOT_BA_EQ             | N(8,4)  | <b>Computed.</b> The basal area per acre, at the plot level, this tree represents.                                                                                                    |
| PLOT_CN                | VC(34)  | CN for the plot record                                                                                                    |
| PLOT_TPA_EQ            | N(10,5) | <b>Computed</b> . The number of trees per acre, at the plot level, this tree represents.                                                                                                    |
| PROJECT_NAME           | VC(25)  | Summary project name.                                                                                                    |
| RECENT_MORTALITY_FLAG  | VC(1)   | Flag to indicate if a tree has died "recently," or within the time frame specified in the recent_mortality_years field.  Y = Yes, the tree has died within the specified time frame.                                                                                                    |

### NRV\_RSETS\_SETTING\_MEASUREMENTS (cont.)

| Name                    | Size   | Description                                                                                                    |
|-------------------------|--------|----------------------------------------------------------------------------------------------------|
| RECENT_MORTALITY_FLAG   | VC(1)  | Flag to indicate if a tree has died "recently," or within the time frame specified in the recent_mortality_years field.                                                                                                    |
|                         |        | Y = Yes, the tree has died within the specified                                                                                                    |
|                         |        | time frame.                                                                                                    |
| SECOND_TREATMENT_OPTION | VC(2)  | Possible silvicultural treatment option. Valid codes are 1-9.                                                                                                    |
| SETTING_ID              | VC(30) | Uniquely identifies the setting where the data are collected. This field may contain the following information:  For stand exams - Region, Forest, District, Location, and Stand Number.  For FIA data -  State//Cycle//Subcycle//Survey_unit//County//Plot (State(2)//Cycle(2)//Subcycle(2)//Survey Unit(2)/County(3)//Plot(5) |
| SPECIES                 | VC(8)  | Scientific abbreviation of the tree species.                                                                                                    |
| STAND_BA_EQ             | NUMBER | <b>Computed.</b> The basal area per acre, at the stand level, this tree represents.                                                                                                    |
| STAND_TPA_EQ            | NUMBER | <b>Computed.</b> The number of trees per acre, at the stand level, this tree represents.                                                                                                    |
| TREE_CLASS              | VC(2)  | The class of an individual tree                                                                                                    |
| USER_OPS_ACCT           | VC(30) | OPS\$ account number of the user who created the summary.                                                                                                    |

# NRV\_SUBGROUPS

Stores values used to run forms and reports.

| Name             |          | Size     | Description                                               |
|------------------|----------|----------|-----------------------------------------------------------|
| SUBGROUP_NAME    |          | VC(30)   | Name used to uniquely identify data stored in this table. |
|                  | Required |          | It usually corresponds to a data entry field within a     |
|                  |          |          | form.                                                     |
| TEMPLATE_NAME    |          | VC(24)   | Name of the subgroup template. This usually               |
|                  | Required |          | corresponds to a particular form, report, view, or        |
|                  |          |          | summary table.                                            |
| USER_OPS_ACCT    |          | VC(30)   | OPS\$ account number of the user who created the          |
|                  | Required |          | template.                                                 |
| SUBGROUP_DESC    |          | VC(255)  | Description of the subgroup template.                     |
| SUBGROUP_FORMULA |          | VC(2000) | The data stored in the subgroups table. This can be a     |
|                  |          |          | single value or a formula. Generally, this is data needed |
|                  |          |          | to configure a report, view, or summary table.            |

## NRV\_SUBGROUPS\_MASTER

Stores master configurations, which are not editable by most users.

| Name               | Size     | Description                                                 |
|--------------------|----------|-------------------------------------------------------------|
| SUBGROUP_NAME      | VC(30)   | Name of the subgroup. Name used to uniquely identify        |
| Required           |          | data stored in this table. It usually corresponds to a data |
|                    |          | entry field within a form.                                  |
| TEMPLATE_NAME      | VC(20)   | Name of the subgroup template. This usually                 |
| Required           |          | corresponds to a particular form, report, view, or          |
|                    |          | summary table.                                              |
| USER_OPS_ACCT      | VC(30)   | OPS\$ account number of the user who created the            |
| Required           |          | record.                                                     |
| LOCKED_FOR_SPATIAL | VC(1)    | Used to prevent the deletion of master template             |
|                    |          | subgroup records used for FSVeg Spatial                     |
| RESERVED_FLAG      | VC(1)    | Flag to indicate if the summary will automatically create   |
|                    |          | a subgroup (and the necessary associated WHERE              |
|                    |          | clauses) for each cover record.                             |
| SUBGROUP_DESC      | VC(255)  | Description of the subgroup template.                       |
| SUBGROUP_FORMULA   | VC(2000) | The data stored in the subgroups table. This can be a       |
|                    |          | single value or a formula. Generally, this is data needed   |
|                    |          | to configure a report, view, or summary table.              |
| VEGETATION_TYPE    | VC(1)    | Flag to indicate if a record is a tree or cover record.     |
|                    |          | Valid values:                                               |
|                    |          | tree record = NULL or 'T'                                   |
|                    |          | cover record = 'C'                                          |

## NRV\_SUBGROUPS\_TEMP

Stores minimum and maximum values for a query.

| Name          | Size   | Description                                         |
|---------------|--------|-----------------------------------------------------|
| MAXIMUM       | NUMBER | Maximum value of the query.                         |
| MINIMUM       | NUMBER | Minimum value of the query.                         |
| USER_OPS_ACCT | VC(30) | The OPS\$ account number of the user who is running |
|               |        | the report.                                         |

## NRV\_SUMM\_CN\_TEMP

Used by the summary application to temporarily store CNs or control numbers of included records.

| Name          | Size   | Description                                      |
|---------------|--------|--------------------------------------------------|
| CN            | VC(34) | A system generated sequence number that uniquely |
|               |        | identifies each row of data in this table.       |
| COVERAGE_NAME | VC(30) | Nrv_controls.coverage_name                       |
| DATA_METHOD   | VC(30) | Nrv_controls.data_method                         |

#### NRV\_SUMM\_CN\_TEMP (cont.)

| Name          | Size   | Description                                          |
|---------------|--------|------------------------------------------------------|
| DATA_SOURCE   | VC(30) | Nrv_controls.data_source                             |
| GIS_LINK      | VC(26) | Nrv_setting_measurements.gis_link                    |
| SETTING_ID    | VC(30) | Nrv_setting_measurements.setting_id                  |
| SUMMARY_NO    | VC(10) | Nrv_controls.summary_no                              |
| USER_OPS_ACCT | VC(30) | The OPS\$ account number of the user who created the |
|               |        | group.                                               |

## NRV\_SUMM\_COVER\_TEMP

Temporarily holds cover information during summary processing. In the descriptions below, *view* is used to denote Nrv\_stand\_plot\_cover\_vm or Nrv\_cluster\_plot\_cover\_vm, depending on if the record comes from cluster or stand data.

| Name                     | Size    | Description                               |
|--------------------------|---------|-------------------------------------------|
| COVER_AGE                | N(4)    | view.cover_age                            |
| COVER_AGE_METHOD         | VC(2)   | view.cover_age_method                     |
| COVER_CN                 | VC(34)  | <i>view</i> .cover_cn                     |
| COVER_DIAMETER           | N(6,3)  | <i>view</i> .cover_diameter               |
| COVER_DRY_WT             | N(8,4)  | <i>view</i> .cover_dry_wt                 |
| COVER_DRY_WT_FACTOR      | N(5,4)  | <i>view</i> .cover_dry_wt_factor          |
| COVER_FORAGE_CLASS       | VC(4)   | view.cover_forage_class                   |
| COVER_FORAGE_PERCENT     | N(4)    | <i>view.</i> cover_forage_percent         |
| COVER_GREEN_WT           | N(6,2)  | <i>view</i> .cover_green_wt               |
| COVER_GROWTH_FORM        | VC(2)   | <i>view</i> .cover_growth_form            |
| COVER_HEIGHT             | N(7,4)  | <i>view</i> .cover_height                 |
| COVER_HEIGHT_MAX         | N(7,4)  | <i>view</i> .cover_height_max             |
| COVER_HEIGHT_MIN         | N(7,4)  | <i>view</i> .cover_height_min             |
| COVER_INDICATOR_SPECIES_ | VC(1)   | <i>view</i> .cover_indicator_species_flag |
| FLAG                     |         |                                           |
| COVER_INTERCEPT          | N(6,2)  | <i>view</i> .cover_intercept              |
| COVER_ITEM_COUNT         | N(3)    | <i>view</i> .cover_item_count             |
| COVER_LAYER              | VC(3)   | <i>view</i> .cover_layer                  |
| COVER_LAYER_CODE_LOCAL   | VC(2)   | <i>view</i> .cover_layer_code_local       |
| COVER_LIFEFORM           | VC(2)   | <i>view.</i> cover_lifeform               |
| COVER_LIVE_DEAD          | VC(1)   | <i>view.</i> cover_live_dead              |
| COVER_METHOD             | VC(2)   | view.cover_method                         |
| COVER_PERCENT            | N(4,1)  | <i>view.</i> cover_percent                |
| COVER_PHENOLOGY_CLASS    | VC(2)   | view.cover_phenology_class                |
| COVER_PRESENCE_FLAG      | VC(1)   | <i>view</i> .cover_presence_flag          |
| COVER_SHRUB_AGE_CLASS    | VC(2)   | <i>view.</i> cover_shrub_age_class        |
| COVER_SHRUB_FORM_CLASS   | VC(4)   | view.cover_shrub_form_class               |
| COVER_SPA_EQUIV          | N(10,5) | <i>view</i> .cover_spa_equiv              |
| COVER_SPECIES            | VC(8)   | view.cover_species                        |
| COVER_SUBGROUP_CODE      | VC(4)   | view.cover_subgroup_code                  |
| COVER_SURFACE_CODE       | VC(4)   | <i>view</i> .cover_surface_code           |
| COVER_TAG_ID             | VC(5)   | <i>view</i> .cover_tag_id                 |
| COVER_VOUCHER_FLAG       | VC(1)   | <i>view</i> .cover_voucher_flag           |

#### NRV\_SUMM\_COVER\_TEMP (cont.)

| Name                  | Size   | Description                                                                                                |
|-----------------------|--------|----------------------------------------------------------------------------------------------------|
| DATA_TYPE             | VC(20) | Indicates if this is a surface cover or vegetation composition record. If cover_surface_code is NULL, then |
|                       |        | data_type = 'VEGETATION'; else data_type = 'SURFACE'                                                       |
| PLOT_CN               | VC(34) | <i>view</i> .plot_cn                                                                                       |
| SELECTION_CRITERIA_NO | VC(3)  | Nrv_selection_criteria.selection_criteria_no where                                                         |
|                       |        | Nrv_cover_measurements.selcrit_cn =                                                                        |
|                       |        | Nrv_selection_criteria.cn                                                                                  |
| SETTING_ID            | VC(30) | <i>view</i> .setting_id                                                                                    |
| STAND_CN              | VC(34) | view.stand_cn                                                                                              |
| USER OPS ACCT         | VC(30) | Value of USER in Oracle.                                                                                   |

# NRV\_SUMM\_STID\_BASE\_TEMP

Describes summary and reporting data used to improve performance when generating reports and summaries.

| Name                 | Size   | Description                                                |
|----------------------|--------|------------------------------------------------------------|
| CN                   | VC(34) | A system generated sequence number that uniquely           |
| Required             |        | identifies each row of data in this table.                 |
| AGE                  | N(4)   | Tree age at time of measurement. Stored in years.          |
| ANNUAL_HT_GROWTH     | NUMBER | Increase in height over a specified time period. Stored in |
|                      |        | feet.                                                      |
| ANNUAL_RADIAL_GROWTH | NUMBER | Periodic change, in 20ths of an inch, in the bole radius   |
|                      |        | over year.                                                 |
| BOARD_VOLUME         | NUMBER | Merchantable board foot volume per acre (for R9, the       |
|                      |        | sawtimber board foot volume).                              |
| CONE_SEROTINY        | VC(2)  | Percent of the cones that are serotonous.                  |
| CR                   | N(3)   | Amount of the tree bole supporting green, live, healthy    |
|                      |        | foliage when compared to the total length or height. For   |
|                      |        | compacted crown ratios, openings in the crown or           |
|                      |        | lopsided crowns are visually adjusted by visually          |
|                      |        | transferring lower branches to fill in the holes. Crowns   |
|                      |        | are not compacted to form unnaturally dense crowns.        |
|                      |        | Stored in percent.                                         |
| CROWN_BASE_HEIGHT    | N(6,3) | Vertical distance from the ground to the base of the live  |
|                      |        | crown (Curtis 1983). Sometimes called height to crown.     |
|                      |        | Stored in feet.                                            |

## NRV\_SUMM\_STID\_BASE\_TEMP (cont.)

| Name                                                                                   | Size                                | Descript                                                                                                    | ion                                                                                                    |              |  |
|----------------------------------------------------------------------------------------|-------------------------------------|----------------------------------------------------------------------------------------------------|----------------------------------------------------------------------------------------------------|--------------|--|
| CROWN_CLASS                                                                            | VC(2)                               | Relative                                                                                                    | position of the tree with respect to oth                                                                                                    | er trees or  |  |
|                                                                                        |                                     | competing vegetation. Crown class for each tree is judged                                                                              |                                                                                                    |              |  |
|                                                                                        |                                     | in the co                                                                                                    | ntext of its immediate environment; th                                                                                                    | at is, those |  |
|                                                                                        |                                     | trees wh                                                                                                    | ich are competing for sunlight with the                                                                                                    | subject      |  |
|                                                                                        |                                     | tree. Th                                                                                                    | is is a useful descriptor of the competit                                                                                                    | ive status   |  |
|                                                                                        |                                     | of trees i                                                                                                    | in all structural types of stands, althoug                                                                                                    | gh crown     |  |
|                                                                                        |                                     | classes v                                                                                                    | vere originally conceived to classify tre                                                                                                    | es in even-  |  |
|                                                                                        |                                     | aged or s                                                                                                    | storied stands.                                                                                                    |              |  |
|                                                                                        |                                     |                                                                                                    | - · · ·                                                                                                    |              |  |
|                                                                                        |                                     | Code                                                                                                    | Description                                                                                                    | Use          |  |
|                                                                                        |                                     | OP                                                                                                    | Open grown, crown receives                                                                                                    | CSE          |  |
|                                                                                        |                                     | DO                                                                                                    | optimal sunlight above and sides.                                                                                                    | CCE          |  |
|                                                                                        |                                     | DO                                                                                                    | Dominant, full sunlight from                                                                                                    | CSE          |  |
|                                                                                        |                                     | CO.                                                                                                    | above and partly from sides.                                                                                                    | CCE          |  |
|                                                                                        |                                     | CO                                                                                                    | Codominant, full sunlight from above, but little from sides.                                                                                                    | CSE          |  |
|                                                                                        |                                     | IN                                                                                                    | Intermediate, sunlight only from                                                                                                    | CSE          |  |
|                                                                                        |                                     |                                                                                                    | holes in canopy                                                                                                    |              |  |
|                                                                                        |                                     | OV                                                                                                    | Overtopped                                                                                                    | CSE          |  |
|                                                                                        |                                     | RE                                                                                                    | Remnant                                                                                                    | CSE          |  |
|                                                                                        |                                     | AB                                                                                                    | Leader above brush                                                                                                    | CSE          |  |
|                                                                                        |                                     | IB                                                                                                    | Leader within brush                                                                                                    | CSE          |  |
|                                                                                        |                                     | UB                                                                                                    | Leader overtopped by brush                                                                                                    | CSE          |  |
|                                                                                        |                                     | SU                                                                                                    | Suppressed, no sunlight, below                                                                                                    |              |  |
|                                                                                        |                                     |                                                                                                    | canopy in even-aged stands.                                                                                                    |              |  |
|                                                                                        |                                     | UN                                                                                                    | Understory                                                                                                    |              |  |
| CUBIC_VOLUME                                                                           | NUMBER                              | Comput                                                                                                    | <b>ed.</b> Cubic foot volume of the whole tre                                                                                                    | o (for DO    |  |
| CODIC_VOLUME                                                                           | NUMBER                              |                                                                                                    | cubic foot volume).                                                                                                    | e (IOI K9,   |  |
| DBH                                                                                    | NUMBER                              |                                                                                                    | ic mean diameter, in inches, at breast h                                                                                                    | eight or     |  |
| DBH                                                                                    | NOMBLK                              |                                                                                                    | neter, in inches, of the tree at breast hei                                                                                                    |              |  |
|                                                                                        |                                     |                                                                                                    | basal area.                                                                                                    | g116, 01     |  |
| DIAMETER                                                                               | N(7,4)                              |                                                                                                    | rage or quadratic mean diameter, in inc                                                                                                    | hoc          |  |
| DISTURB_AGENT1                                                                         | VC(3)                               |                                                                                                    |                                                                                                    |              |  |
| DIGITORE TRADECTE                                                                      |                                     | Disturba                                                                                                    |                                                                                                    | iies.        |  |
|                                                                                        | 70(3)                               |                                                                                                    | ince agent 1, constrained by                                                                                                    | iles.        |  |
| DISTURB AGENT2                                                                         |                                     | Nrv_dist                                                                                                    | nce agent 1, constrained by urbance_agents                                                                                                    | iles.        |  |
| DISTURB_AGENT2                                                                         | VC(3)                               | Nrv_dist<br>Disturba                                                                                                    | nce agent 1, constrained by urbance_agents nce agent 2, constrained by                                                                                                    | iles.        |  |
|                                                                                        | VC(3)                               | Nrv_dist<br>Disturba<br>Nrv_dist                                                                                                    | nce agent 1, constrained by urbance_agents nce agent 2, constrained by urbance_agents                                                                                                    | iles.        |  |
| DISTURB_AGENT2  DISTURB_AGENT3                                                         |                                     | Nrv_dist Disturba Nrv_dist Disturba                                                                                                    | unce agent 1, constrained by urbance_agents unce agent 2, constrained by urbance_agents unce agent 3, constrained by                                                                                                    | nes.         |  |
| DISTURB_AGENT3                                                                         | VC(3)                               | Nrv_dist Disturba Nrv_dist Disturba Nrv_dist                                                                                           | unce agent 1, constrained by urbance_agents unce agent 2, constrained by urbance_agents unce agent 3, constrained by urbance_agents                                                                                                    | nes.         |  |
|                                                                                        | VC(3)                               | Nrv_dist Disturba Nrv_dist Disturba Nrv_dist Disturba                                                                                  | unce agent 1, constrained by urbance_agents unce agent 2, constrained by urbance_agents unce agent 3, constrained by                                                                                                    | nes.         |  |
| DISTURB_AGENT3                                                                         | VC(3) VC(3)                         | Nrv_dist Disturba Nrv_dist Disturba Nrv_dist Disturba Nrv_dist Nrv_dist                                                                | urbance_agent 1, constrained by urbance_agents unce agent 2, constrained by urbance_agents unce agent 3, constrained by urbance_agents urbance_agents urbance_agents                                                                                                    | iles.        |  |
| DISTURB_AGENT3  DISTURB_AGENT4                                                         | VC(3)                               | Nrv_dist Disturba Nrv_dist Disturba Nrv_dist Disturba Nrv_dist Disturba                                                                | urbance_agents urbance_agents urbance_agents urbance_agents urbance_agents urbance_agents urbance_agents urbance_agents urbance_agents urbance_agents urbance_agents                                                                                                    | iles.        |  |
| DISTURB_AGENT3  DISTURB_AGENT4                                                         | VC(3) VC(3)                         | Nrv_dist Disturba Nrv_dist Disturba Nrv_dist Disturba Nrv_dist Disturba Nrv_dist Disturba                                              | urbance_agents urbance_agents urbance_agents urbance_agents urbance_agents urbance_agents urbance_agents urbance_agents urbance_agents urbance_agents urbance_agents urbance_agents urbance_agents urbance_agents urbance_agents                                                                                                    | nes.         |  |
| DISTURB_AGENT3  DISTURB_AGENT4  DISTURB_AGENT5                                         | VC(3) VC(3) VC(3)                   | Nrv_dist Disturba Nrv_dist Disturba Nrv_dist Disturba Nrv_dist Disturba Nrv_dist Disturba Nrv_dist Disturba                            | urbance_agents urbance_agents urbance_agents urbance_agents urbance_agents urbance_agents urbance_agents urbance_agents urbance_agents urbance_agents urbance_agents urbance_agents urbance_agents urbance_agents urbance_agents                                                                                                    | nes.         |  |
| DISTURB_AGENT3  DISTURB_AGENT4  DISTURB_AGENT5                                         | VC(3) VC(3) VC(3)                   | Nrv_dist Disturba Nrv_dist Disturba Nrv_dist Disturba Nrv_dist Disturba Nrv_dist Disturba Nrv_dist Disturba                            | urbance_agents urbance_agents                                                                                                    | iles.        |  |
| DISTURB_AGENT3  DISTURB_AGENT4  DISTURB_AGENT5  DISTURB_AGENT_SEV1                     | VC(3) VC(3) VC(3) VC(3) VC(3)       | Nrv_dist Disturba Nrv_dist Disturba Nrv_dist Disturba Nrv_dist Disturba Nrv_dist Disturba Nrv_dist Disturba Disturba                   | urbance_agents urbance_agents urbance_agents urbance_agents urbance_agents unce agent 3, constrained by urbance_agents urbance_agents urbance_agents urbance_agents urbance_agents urbance_agents urbance_agents urbance_agents urbance_agents urbance_agents urbance_agents urbance_agents urbance_agents urbance_agents urbance_agents urbance_agents urbance_agents urbance_agents                                                                                                    | iles.        |  |
| DISTURB_AGENT3  DISTURB_AGENT4  DISTURB_AGENT5  DISTURB_AGENT_SEV1                     | VC(3) VC(3) VC(3) VC(3) VC(3)       | Nrv_dist Disturba Nrv_dist Disturba Nrv_dist Disturba Nrv_dist Disturba Nrv_dist Disturba Nrv_seve Disturba Nrv_seve                   | urbance_agents urbance_agents                                                                                                    | iles.        |  |
| DISTURB_AGENT3  DISTURB_AGENT4  DISTURB_AGENT5  DISTURB_AGENT_SEV1  DISTURB_AGENT_SEV2 | VC(3) VC(3) VC(3) VC(3) VC(3) VC(3) | Nrv_dist Disturba Nrv_dist Disturba Nrv_dist Disturba Nrv_dist Disturba Nrv_dist Disturba Nrv_seve Disturba                            | urbance_agents urbance_agents                                                                                           | iles.        |  |
| DISTURB_AGENT3  DISTURB_AGENT4  DISTURB_AGENT5  DISTURB_AGENT_SEV1  DISTURB_AGENT_SEV2 | VC(3) VC(3) VC(3) VC(3) VC(3) VC(3) | Nrv_dist Disturba Nrv_dist Disturba Nrv_dist Disturba Nrv_dist Disturba Nrv_dist Disturba Nrv_seve Disturba Nrv_seve Disturba Nrv_seve | urbance_agents urbance_agents | iles.        |  |

#### NRV\_SUMM\_STID\_BASE\_TEMP (cont.)

| NRV_SUMM_STID_BASE_TEMP ( Name | Size     | Description                                                             |      |
|--------------------------------|----------|-------------------------------------------------------------------------|------|
| DISTURB_AGENT_SEV5             | VC(3)    | Disturbance severity 5, constrained by                                  |      |
|                                |          | Nrv_severity_ratings                                                    |      |
| DISTURB_CATEGORY1              | VC(2)    | Disturbance category 1, constrained by                                  |      |
|                                |          | Nrv_disturbance_categories                                              |      |
| DISTURB_CATEGORY2              | VC(2)    | Disturbance category 2, constrained by                                  |      |
|                                |          | Nrv_disturbance_categories                                              |      |
| DISTURB_CATEGORY3              | VC(2)    | Disturbance category 3, constrained by                                  |      |
|                                |          | Nrv_disturbance_categories                                              |      |
| DISTURB_CATEGORY4              | VC(2)    | Disturbance category 4, constrained by                                  |      |
|                                |          | Nrv_disturbance_categories                                              |      |
| DISTURB_CATEGORY5              | VC(2)    | Disturbance category 5, constrained by                                  |      |
|                                |          | Nrv_disturbance_categories                                              |      |
| DISTURB_EFFECT1                | VC(3)    | Disturbance effect 1, constrained by Nrv_physical_effect                |      |
| DISTURB_EFFECT2                | VC(3)    | Disturbance effect 2, constrained by Nrv_physical_effect                |      |
| DISTURB_EFFECT3                | VC(3)    | Disturbance effect 3, constrained by Nrv_physical_effect                |      |
| DISTURB_EFFECT4                | VC(3)    | Disturbance effect 4, constrained by Nrv_physical_effect                |      |
| DISTURB_EFFECT5                | VC(3)    | Disturbance effect 5, constrained by Nrv_physical_effect                | cts  |
| DISTURB_EFFECT_SEV1            | VC(3)    | Disturbance effect severity 1, stored in percent.                       |      |
| DISTURB_EFFECT_SEV2            | VC(3)    | Disturbance effect severity 2, stored in percent.                       |      |
| DISTURB_EFFECT_SEV3            | VC(3)    | Disturbance effect severity 3, stored in percent.                       |      |
| DISTURB_EFFECT_SEV4            | VC(3)    | Disturbance effect severity 4, stored in percent.                       |      |
| DISTURB_EFFECT_SEV5            | VC(3)    | Disturbance effect severity 5, stored in percent.                       |      |
| DISTURB_TREE_PART1             | VC(2)    | Tree part affected by disturbance 1, constrained by                     |      |
| DIGMIND MDEE DADMO             | 110(0)   | Nrv_tree_part_codes                                                     |      |
| DISTURB_TREE_PART2             | VC(2)    | Tree part affected by disturbance 2, constrained by                     |      |
| DICTUDE TELE DARTS             | VC(2)    | Nrv_tree_part_codes                                                     |      |
| DISTURB_TREE_PART3             | VC(2)    | Tree part affected by disturbance 3, constrained by                     |      |
| DISTURB_TREE_PART4             | VC(2)    | Nrv_tree_part_codes Tree part affected by disturbance 4, constrained by |      |
| DISTURD_TREE_PART4             | V C(2)   | Nrv_tree_part_codes                                                     |      |
| DISTURB_TREE_PART5             | VC(2)    | Tree part affected by disturbance 5, constrained by                     |      |
| DISTORD_TREE_TARTS             | V G(2)   | Nrv_tree_part_codes                                                     |      |
| DOWN_FLAG                      | VC(1)    | Flag to indicate that a tree is on the ground:                          |      |
| DOWN_I LING                    | VG(1)    | Y = yes, the tree is down, not freestanding                             |      |
| DRC                            | NUMBER   | Quadratic mean diameter, in inches, at root collar, or the              | ne   |
| Ditto                          | NonBer   | diameter, in inches, of the tree at breast height, of aver              |      |
|                                |          | basal area.                                                             |      |
| HEIGHT                         | N(7,4)   | Total span of a plant from ground level along bole to ti                | p of |
|                                | -1(1,7-) | tree (tree length, bole length). Stored in feet.                        |      |
| LIVE_DEAD                      | VC(1)    | Indicates whether a tree is alive or dead.                              |      |
| _                              |          |                                                                         |      |
|                                |          | Code Description Use                                                    |      |
|                                |          | L Live tree                                                             |      |
|                                |          | D Dead tree                                                             |      |
|                                |          |                                                                         |      |

## NRV\_SUMM\_STID\_BASE\_TEMP (cont.)

| Name                  | Size    | Descrip                                                      | tion                                                                                              |            |
|-----------------------|---------|--------------------------------------------------------------|---------------------------------------------------------------------------------------------------|------------|
| LOG_DECAY_CLASS       | VC(2)   | Current                                                      | condition of a down, dead tree:                                                                   |            |
|                       |         | Code                                                         | Description                                                                                       | Use        |
|                       |         | 1                                                            | Bark intact, bole twigs, round, recently fallen "green"                                           | CSE        |
|                       |         | 2                                                            | Bark intact, twigs absent, soft texture, round, branches                                          | CSE        |
|                       |         | 3                                                            | Trace of bark, twigs gone, round, log near ground, no branches                                    | CSE        |
|                       |         | 4                                                            | Bark absent, twigs and branches gone, blocky texture, oval shape                                  | CSE        |
|                       |         | 5                                                            | No bark or twigs, soft powdery texture, oval shape                                                | CSE        |
| MERCH_CUBIC_VOLUME    | NUMBER  | Mercha                                                       | ntable cubic foot volume per acre                                                                 |            |
| OFF_PLOT_FLAG         | VC(1)   |                                                              | indicate if a tree is located off a plot. Tre                                                     | es         |
| 0112120               | (-)     |                                                              | off the plot are not statistically related to                                                     |            |
|                       |         |                                                              | on the plot.                                                                                      |            |
|                       |         |                                                              | Y = Yes, the tree is located off the plot.                                                        |            |
| PLOT                  | VC(4)   | Plot nui                                                     |                                                                                                   |            |
| PLOT_BA_EQ            | N(8,4)  |                                                              | <b>ted.</b> The basal area per acre, at the plot le represents.                                   | evel, that |
| PLOT_TPA_EQ           | N(10,5) |                                                              | <b>ted.</b> The number of trees per acre, at the at this tree represents.                         | plot       |
| PROJECT_NAME          | VC(25)  |                                                              | Summary project name.                                                                             |            |
| RECENT_MORTALITY_FLAG | VC(1)   | the time<br>Recent_                                          | indicate if a tree has died "recently," or w<br>e frame specified in the Name<br>Mortality_Years. |            |
|                       |         | frame.                                                       | Y = Yes, the tree has died within the speci                                                       | fied time  |
| SETTING_ID            | VC(30)  | Uniquely identifies the setting where the data are collected |                                                                                                   | e          |
| SNAG_DECAY_CLASS      | VC(2)   | Evaluat<br>tree:                                             | ion of the current condition of a standing                                                        | g dead     |
|                       |         | Code                                                         | Description                                                                                       | Use        |
|                       |         | 1                                                            | All limbs, pointed top, 100% bark, intact sapwood, height intact.                                 | CSE        |
|                       |         | 2                                                            | Few limbs, top may be broken, some bark and height loss, sapwood decay.                           | CSE        |
|                       |         | 3                                                            | Limb stubs, broken bole, bark and sapwood sloughed, broken top.                                   | CSE        |
|                       |         | 4                                                            | Few stubs, bole broken/rotten, 50% bark, sapwood sloughed.                                        | CSE        |
|                       |         | 5                                                            | No stubs, broken and rotten bole, 20% bark, sapwood gone, rotten 50%.                             | CSE        |
| SPECIES               | VC(8)   | Scientif                                                     | ic abbreviation of the tree species.                                                              |            |

## NRV\_SUMM\_STID\_BASE\_TEMP (cont.)

| Name          | Size   | Description                                                   |
|---------------|--------|---------------------------------------------------------------|
| STAND_BA_EQ   | NUMBER | <b>Computed.</b> The basal area per acre, at the stand level, |
|               |        | that this tree represents.                                    |
| STAND_TPA_EQ  | NUMBER | <b>Computed.</b> The number of trees per acre, at the stand   |
|               |        | level, that this tree represents.                             |
| USER_OPS_ACCT | VC(30) | The OPS\$ account number of the user who created the          |
|               |        | group.                                                        |

# NRV\_TAPER\_REF

Stores reference information about each volume taper equation and it supports the volume  ${\bf r}$ 

report.

| Name          | Size        | Description                                                   |
|---------------|-------------|---------------------------------------------------------------|
| TAPER_EQ      | VC(10)      | Unique identifier for each taper equation.                    |
| Required      |             |                                                               |
| DESCRIPTION   | VC(960)     | A brief description of each bark thickness equation and       |
|               |             | locality of applicability (not currently used).               |
| FUNCTION_NAME | VC(128)     | The function name and input parameters used to                |
|               |             | execute this equation from an SQL query (not currently        |
|               |             | used).                                                        |
| GEOSUB_LIST   | Nrv_geosub_ | List of subregions for each taper equation. Mostly used       |
|               | list_type   | for Flewelling volume equations, which are subdivided         |
|               |             | into geographic subregions.                                   |
| LOCALITY      | VC(240)     | Administrative region and forest for which the equation       |
| 011 077       | 110(0)      | is applicable.                                                |
| ON_OFF        | VC(3)       | Flag to indicate if this equation is available in the species |
|               |             | configuration form.                                           |
|               |             | Code Bearings   Hea                                           |
|               |             | Code Description Use                                          |
|               |             | ON Available for use on the form. All OFF Not available. All  |
|               |             | OFF Not available. All                                        |
| REFERENCE     | VC(240)     | A brief note of the equation source.                          |
| REQUIREMENTS  | VC(6)       | Determines the status of two fields on the species            |
| KEQUIKEMEN 13 | , 5(5)      | configuration form. Three characters are used; one each       |
|               |             | for Taper Species and Taper Geosubregion. Valid values        |
|               |             | are:                                                          |
|               |             | <ul><li>O = Optional</li></ul>                                |
|               |             | <ul><li>N = Not Applicable</li></ul>                          |
|               |             | <ul><li>R = Required</li></ul>                                |
|               |             | For example, a value of 'ON' indicates that Species is        |
|               |             | optional and Taper Geosubregion is not used                   |

### NRV\_TAPER\_REF (cont.)

| Name         | Size                      | Description                                                                                                    |  |
|--------------|---------------------------|----------------------------------------------------------------------------------------------------|--|
| SPECIES      | VC(8)                     | Taper equations are designed for a finite list of species. Within the list, each species has its own set of coefficient values. This field identifies which species' coefficients will be used for the taper equation, and the allowable values (which are simply the NRCS PLANTS code of the species) are contained in the SPECIES_LIST column |  |
|              |                           | below. This value does NOT have to match the SPECIES code of the Nrv_species_defaults record to which it is linked. Where it is optional (as defined in the REQUIREMENTS field, above) and left NULL, the designated taper equation will use the value in SPECIES from the associated Nrv_species_defaults record.                              |  |
| SPECIES_LIST | Nrv_species_<br>list_type | List of species that are valid input parameters when executing the function.                                                                                                    |  |

# NRV\_VOLUME\_REF

Supports the volume report, and stores reference information about each volume equation.

| Name          | Size                     | Description                                                   |          |  |  |
|---------------|--------------------------|---------------------------------------------------------------|----------|--|--|
| VOLUME_EQ     | VC(10)                   | Unique identifier for each volume equation.                   |          |  |  |
| Required      |                          |                                                               |          |  |  |
| CURRENT_USE   | VC(240)                  | Name to support tracking of local use.                        |          |  |  |
| DESCRIPTION   | VC(960)                  | A brief description of each volumeequation and                | locality |  |  |
|               |                          | of applicability                                              |          |  |  |
| FUNCTION_NAME | VC(128)                  | The function name and input parameters used to                | 0        |  |  |
|               |                          | execute this equation from an SQL query                       |          |  |  |
| GEOSUB_LIST   | NRV_Geosub_<br>list_type | List of subregions for each equation. Mostly used             |          |  |  |
|               | nst_type                 | Flewelling volume equations, which are subdivi-               | ded into |  |  |
| LOCALIMY      | 110(0.10)                | geographic subregions.                                        |          |  |  |
| LOCALITY      | VC(240)                  | Administrative region and forest for which the equation       |          |  |  |
| ON OFF        | VC(2)                    | is applicable.                                                |          |  |  |
| UN_OFF        | VC(3)                    | Flag to indicate if this equation is available in the species |          |  |  |
|               |                          | configuration form.                                           |          |  |  |
|               |                          | Code Description Use                                          |          |  |  |
|               |                          | ON Available for use on the form. All                         |          |  |  |
|               |                          | OFF Not available. All                                        |          |  |  |
|               |                          |                                                               |          |  |  |
| REFERENCE     | VC(240)                  | A brief note of the equation source.                          |          |  |  |
| REQUIREMENTS  | VC(20)                   | Determines the status of two fields on the species            |          |  |  |
|               |                          | configuration form. Three characters are used; one each       |          |  |  |
|               |                          | for volume species and Geosubregion. Valid values are:        |          |  |  |
|               |                          | ■ 0 = Optional                                                |          |  |  |
|               |                          | <ul><li>N = Not Applicable</li></ul>                          |          |  |  |
|               |                          | R = Required                                                  |          |  |  |
|               |                          | For example, a value of 'ON' indicates that Species is        |          |  |  |
|               |                          | optional and Geosubregion is not used.                        |          |  |  |

### NRV\_VOLUME\_REF (cont.)

| Name         | Size        | Description                                                                                                    |
|--------------|-------------|----------------------------------------------------------------------------------------------------|
| SPECIES      | VC(8)       | Volume equations are designed for a finite list of species. Within the list, each species has its own set of coefficient values. This field identifies which species' coefficients will be used for the volume equation, and the allowable values (which are simply the NRCS PLANTS code of the species) are contained in the SPECIES_LIST column below. This value does NOT have to match the SPECIES code of the Nrv_species_defaults record to which it is linked. Where it is optional (as defined in the REQUIREMENTS field, above) and left NULL, the designated volume equation will use the value in SPECIES from the associated Nrv_species_defaults record. |
| SPECIES_LIST | Nrv_species | • • •                                                                                                    |
|              | _list_type  | executing the function.                                                                                                    |
| TM_EQ        | VC(10)      |                                                                                                    |

# NRV\_VOL\_R8\_CLARK\_COEF

Describes the Clark volume equations used in Region 8.

| Name      |          | Size   | Description                                                                                         |
|-----------|----------|--------|----------------------------------------------------------------------------------------------------|
| CALC_TYPE | Required | VC(10) | Calculation type (taper or form class) indicating the coefficient set used for volume calculations. |
|           |          |        | TAPIB = volume calculation using inside bark<br>taper coefficients                                  |
|           |          |        | TAPOB = volume calculation using outside bark taper coefficients                                    |
|           |          |        | FCIB = volume calculation using inside bark formclass coefficients                                  |
|           |          |        | FCOB = volume calculation using outside bark form class coefficients                                |

## NRV\_VOL\_R8\_CLARK\_COEF (cont.)

| Name             | Size   | Description                                            |                    |              |
|------------------|--------|--------------------------------------------------------|--------------------|--------------|
| GEO_SUB          | VC(2)  | Geographic subregion, defined as:                      |                    |              |
| Required         |        |                                                        |                    |              |
|                  |        | <u>Forest</u>                                          | <u>District</u>    | GEO_SUB Code |
|                  |        | 01                                                     | 1,4-7              | 04           |
|                  |        | 01                                                     | 3                  | 01           |
|                  |        | 02                                                     | 11-17              | 03           |
|                  |        | 03                                                     | 1,2,4-7            | 03           |
|                  |        | 03                                                     | 8                  | 02           |
|                  |        | 04                                                     | 1-6                | 03           |
|                  |        | 05                                                     | 1,2,4-             | 01           |
|                  |        | 06                                                     | 1-4,6              | 05           |
|                  |        | 07                                                     | 1,2,4,5            | 05           |
|                  |        | 07                                                     | 6                  | 07           |
|                  |        | 07                                                     | 7,17               | 04           |
|                  |        | 08                                                     | 1-6, 11-16         | 03           |
|                  |        | 09                                                     | 1-12               | 06           |
|                  |        | 10                                                     | 1-6                | 06           |
|                  |        | 10                                                     | 7                  | 07           |
|                  |        | 11                                                     | 2,4-9,11           | 03           |
|                  |        | 11                                                     | 3                  | 01           |
|                  |        | 11                                                     | 10                 | 02           |
|                  |        | 12                                                     | 1,3                | 02           |
|                  |        | 12                                                     | 2                  | 03           |
|                  |        | 12                                                     | 5                  | 01           |
|                  |        | 13                                                     | 1,2,4,7            | 05           |
|                  |        | 36                                                     | 1                  | 01           |
|                  |        | South-wid                                              |                    |              |
| SPECIES          | VC(8)  | NRCS PLANTS code for the tree species.                 |                    |              |
| Required         |        |                                                        |                    |              |
| COEF1            | NUMBER |                                                        | t in the Clark equ |              |
| COEF2            | NUMBER | 2nd coefficient in the Clark equation                  |                    |              |
| COEF3            | NUMBER | 3rd coefficient in the Clark equation                  |                    |              |
| COEF4            | NUMBER | 4th coefficient in the Clark equation                  |                    |              |
| COEF5            | NUMBER | 5th coefficient in the Clark equation                  |                    |              |
| COEF6            | NUMBER | 6th coefficient in the Clark equation                  |                    |              |
| FIA_SPECIES_CODE | VC(3)  | FIA species code (for documentation purposes only; not |                    |              |
|                  |        | used in the co                                         | mputations).       | -            |

# NRV\_VOL\_R8\_DIRECT\_COEF

Describes the general volume equations used in Region 8.

| Name      | iciai voianie e | Size    | Description                                             |                  |                     |
|-----------|-----------------|---------|---------------------------------------------------------|------------------|---------------------|
| CALC_TYPE |                 | VC(10)  | Calculation type (product class) identifier; determines |                  |                     |
|           | Required        | . 5(=5) | the coefficient set used for volume calculations.       |                  |                     |
|           |                 |         | Allowable values are:                                   |                  |                     |
|           |                 |         | BF = Board foot volume calcluation.                     |                  |                     |
|           |                 |         | MC_SAW = Merchantable cubic foot sawtimber              |                  |                     |
|           |                 |         | volume calculation.                                     |                  |                     |
|           |                 |         | MC_PULP = Merchantable cubic foot pulp volume           |                  |                     |
|           |                 |         | calculation.                                            |                  | • •                 |
|           |                 |         | SC_PROD = Gross cubic foot secondary product            |                  |                     |
|           |                 |         | volume calculation                                      |                  |                     |
| GEO_SUB   |                 | VC(2)   | Geographic subre                                        | egion, defined a | is:                 |
|           | Required        |         |                                                         |                  |                     |
|           |                 |         | <u>Forest</u>                                           | <b>District</b>  | <b>GEO SUB Code</b> |
|           |                 |         | 01                                                      | 1,4-7            | 04                  |
|           |                 |         | 01                                                      | 3                | 01                  |
|           |                 |         | 02                                                      | 11-17            | 03                  |
|           |                 |         | 03                                                      | 1,2,4-7          | 03                  |
|           |                 |         | 03                                                      | 8                | 02                  |
|           |                 |         | 04                                                      | 1-6              | 03                  |
|           |                 |         | 05                                                      | 1,2,4-6          | 01                  |
|           |                 |         | 06                                                      | 1-4,6            | 05                  |
|           |                 |         | 07                                                      | 1,2,4,5          | 05                  |
|           |                 |         | 07                                                      | 6                | 07                  |
|           |                 |         | 07                                                      | 7,17             | 04                  |
|           |                 |         | 08                                                      | 1-6, 11-16       | 03                  |
|           |                 |         | 09                                                      | 1-12             | 06                  |
|           |                 |         | 10                                                      | 1-6              | 06                  |
|           |                 |         | 10                                                      | 7                | 07                  |
|           |                 |         | 11                                                      | 2,4-9,11         | 03                  |
|           |                 |         | 11                                                      | 3                | 01                  |
|           |                 |         | 11                                                      | 10               | 02                  |
|           |                 |         | 12                                                      | 1,3              | 02                  |
|           |                 |         | 12                                                      | 2                | 03                  |
|           |                 |         | 12                                                      | 5                | 01                  |
|           |                 |         | 13                                                      | 1,2,4,7          | 05                  |
|           |                 |         | 36                                                      | 1                | 01                  |
| apparta   |                 | 110(0)  | South-wide                                              | 09               |                     |
| SPECIES   | D. 1.1          | VC(8)   | NRCS PLANTS co                                          | ae for the tree  | species.            |
| COPP1     | Required        | MIMADED | 1                                                       | .1 1:            |                     |
| COEF1     |                 | NUMBER  | 1st coefficient in                                      |                  |                     |
| COEF2     |                 | NUMBER  | 2nd coefficient in the direct volume equation.          |                  |                     |
| COEF3     |                 | NUMBER  | 3rd coefficient in the direct volume equation.          |                  |                     |
| COEF4     |                 | NUMBER  |                                                         |                  |                     |
| COEF5     |                 | NUMBER  |                                                         |                  |                     |
| COEF6     |                 | NUMBER  | 6th coefficient in                                      | the direct volu  | me equation.        |

### NRV\_VOL\_R8\_DIRECT\_COEF (cont.)

| Name             | Size   | Description                                            |  |  |
|------------------|--------|--------------------------------------------------------|--|--|
| COEF7            | NUMBER | 7th coefficient in the direct volume equation.         |  |  |
| COEF8            | NUMBER | 8th coefficient in the direct volume equation.         |  |  |
| COEF9            | NUMBER | 9th coefficient in the direct volume equation.         |  |  |
| FIA_SPECIES_CODE | VC(3)  | FIA species code (for documentation purposes only; not |  |  |
|                  |        | used in the computations).                             |  |  |
| MODEL_TYPE       | VC(2)  | Model number for the direct volume equation.           |  |  |
|                  |        | Allowable values are 1, 2, 3, 5, 6, 7, and 9.          |  |  |

# NRV\_WITNESS\_TYPES

Reference table containing possible witness types for reference points.

| Name          |          | Size    | Description                                              |
|---------------|----------|---------|----------------------------------------------------------|
| WITNESS_TYPE  |          | VC(2)   | Type of object used as the witness reference point.      |
|               | Required |         |                                                          |
| DESCRIPTION   |          | VC(255) | Description of the witness type.                         |
|               | Required |         |                                                          |
| ON_OFF        |          | VC(3)   | On-Off switch to flag particular records out of the code |
|               | Required |         | set.                                                     |
| CREATED_BY    |          | VC(30)  | Contact who created the witness type.                    |
|               | Required |         |                                                          |
| CREATED_DATE  |          | Date    | Date the witness type was created.                       |
|               | Required |         |                                                          |
| MODIFIED_BY   |          | VC(30)  | Contact who modified the witness type.                   |
| MODIFIED_DATE |          | Date    | Date the witness type was modified.                      |